## UNIVERSIDADE FEDERAL DE ALFENAS

# **ANA CAROLINA DAVOLI**

# **INFERÊNCIA ESTATÍSTICA PARA PROPORÇÃO DE POPULAC¸ AO FINITA MULTIVARIADA ˜**

**Alfenas**/**MG 2021**

### **ANA CAROLINA DAVOLI**

# **INFERÊNCIA ESTATÍSTICA PARA PROPORÇÃO DE POPULAC¸ AO FINITA MULTIVARIADA ˜**

Trabalho de Conclusão de Curso apresentado a Universidade Federal de Alfenas, ` como parte dos requisitos para obtenção do título de Licenciado em Matemática. Área de concentração: Inferência Estatística Multivariada

Orientador: Prof. Dr. Denismar Alves Nogueira.

**Alfenas**/**MG 2021**

### **ANA CAROLINA DAVOLI**

# **INFERÊNCIA ESTATÍSTICA PARA PROPORÇÃO DE POPULAC¸ AO FINITA MULTIVARIADA ˜**

A Banca examinadora abaixo-assinada, aprova o Trabalho de Conclusão de Curso apresentado como parte dos requisitos para obtenção do título de Licenciado em Matemática pela Universidade Federal de Alfenas. Área de concentração: Inferência Estatística Multivariada.

Aprovado em: 04 de março de 2021

Prof. Dr. Denismar Alves Nogueira Orientador

Prof. Dr.Anderson Jose de Oliveira ´ Universidade Federal de Alfenas

Prof<sup>a</sup>. Dra. Andréa Cardoso Universidade Federal de Alfenas

Prof. Dr. Eric Batista Ferreira Universidade Federal de Alfenas

> **Alfenas**/**MG 2021**

Dedico este trabalho especialmente para João e Beth, meus pais, por todo apoio, carinho e atenção. Sem eles nada seria possível.

### **Agradecimentos**

Gratidão é uma das virtudes que mais admiro e procuro praticar, é imensurável dizer a quantas pessoas e o quanto sou grata por estar aqui. Tenho gratidão por todos que participaram da minha jornada de vida e acadêmica, mesmo que indiretamente, aliás, acredito que ninguém passa pela nossa vida à toa, sempre existe um motivo de aprendizado por traz dessas relações.

Em especial, gostaria de agradecer a pessoa que me ensinou que é possível sonhar, planejar e correr atrás do sonhos. A mudança pra Alfenas, escolha do curso e permanência só foram possíveis porque aprendi que é preciso encarar os medos, dar a cara a tapa e persistir. A gratidão por isso é imensa.

Também gostaria de agradecer a todos os laços de amizade que construí - que pra mim são família, aqui me lembro daquela frase que chegamos a usar por várias vezes: Agradeço muito a familinha que Alfenas me deu, agradeço a possibilidade que essas pessoas me proporcionaram de me conhecer melhor, conhecer diferentes realidades e sair da zona de conforto. E acima de tudo, de valorizar a vida e o que tenho.

Agradeço aos professores do curso, aos projetos dos quais tive oportunidade de participar, a todo corpo da Universidade Federal de Alfenas, que se dedicam diaria- ` mente para oferecer uma educação pública de alta qualidade. Mesmo nas situações mais difíceis que esse ano vem nos colocando, devido a pandemia, os professores não param, se desdobram ao máximo para cumprirem o seu papel de formadores, agradeço a todos esses ótimos exemplos de garra, caráter e profissão que são em minha vida.

A gratidão pelos professores, se torna ainda mais especial ao Denismar, por ter me acolhido como orientanda e me guiado nesse longo caminho conturbado até aqui, sempre com calma e paciência, o que admiro muito.

E também, aos professores membros da banca, que sem dúvidas levarei sempre comigo os aprendizados e uma admiração especial.

E por tudo isso, agradeço a Deus, por ter dado a oportunidade da viver nesse caminho. E aos meus pais, pela vida.

*Desenvolver forc¸a, coragem e paz interior demanda tempo. N˜ao espere resultados r´apidos e imediatos, sob o pretexto de que decidiu mudar. Cada ac¸ ˜ao que vocˆe executa permite que essa decis˜ao se torne efetiva dentro de seu corac¸ ˜ao.*

Dalai Lama

### **RESUMO**

A Comissão Própria de Avaliação (CPA) da Universidade Federal de Alfenas (UNIFAL-MG), realiza semestralmente uma avaliação institucional discente. Essa avaliação é referente a vários eixos, sendo um deles a avaliação dos docentes e disciplinas ministradas por eles. Para a avaliação é usada uma variável do tipo qualitativa com 5 categorias, descrevendo de excelente a péssimo os questionamentos. Um estudo analítico para este caso se depara com populações finitas e pequenas, se agravando com pequenas amostras. Este trabalho foi desenvolvido com objetivo de propor à CPA o tratamento inferencial deste questionário visando avaliar métodos de estimação intervalar multivariados para populações finitas. Na revisão de literatura, foi identificado que muitos estudos utilizam distribuição multinomial, que acabam por assumir populações infinitas, dificultando a escolha de um método analítico que seja adequado aos cenários deste problema. Com isso, surgiu a necessidade de investigar métodos que atenderiam e que se baseiam na distribuição hipergeométrica, para avaliar as possíveis diferenças em relação aos métodos que utilizam a multinomial. Os melhores intervalos multinomiais foram selecionados e também adaptados com fator de correção para populações finitas e implementados para análise. Com a análise, não foi possível eleger um único método como sendo o melhor, pois a eficácia do método depende no cenário do qual será aplicado, com isso, faz-se necessário avaliar os parâmetros populacionais para escolher o método que melhor se ajusta.

Palavras-chave: Análise multivariada; Distribuição hipergeométrica; Simulação; Avaliação Institucional.

### **ABSTRACT**

The Own Evaluation Commission of the Federal University of Alfenas (UNIFAL-MG), performs semiannually a student institutional assessment. This evaluation refers to several axes, one of which is the evaluation of teachers and the subjects they teach. For evaluation, a qualitative type variable with 5 categories is used, describing questions from excellent to terrible. An analytical study for this case of finite and small population, worsens in small samples. This work has been developed with the objective of proposing the CPA the inferential treatment of this questionnaire aiming to evaluate multivariate interval estimation methods for finite populations. In the literature review, it was identified that many studies use multinomial distribution, that end up assuming infinite populations, making it difficult to choose an analytical method that is appropriate to the scenarios of this problem. With that, the need arose to investigate methods that would serve me that are based on hypergeometric distribution, to assess possible differences in relation to the methods that use multinomial. The best multinomial intervals were selected and also adapted with a a correction factor for finite populations and implemented for analysis. With the analysis, it was not possible to choose a single method as the best, because the effectiveness of the method depends on the scenario to be applied, with this, it is necessary to evaluate the population parameters to choose the method that best fits.

**Keywords:** Multivariate Analysis; Hypergeometric Distribution; Simulation; Institutional Evaluation .

# **Lista de Figuras**

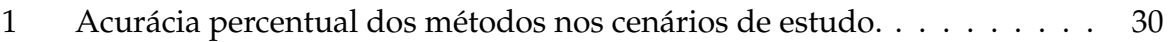

# **Lista de Tabelas**

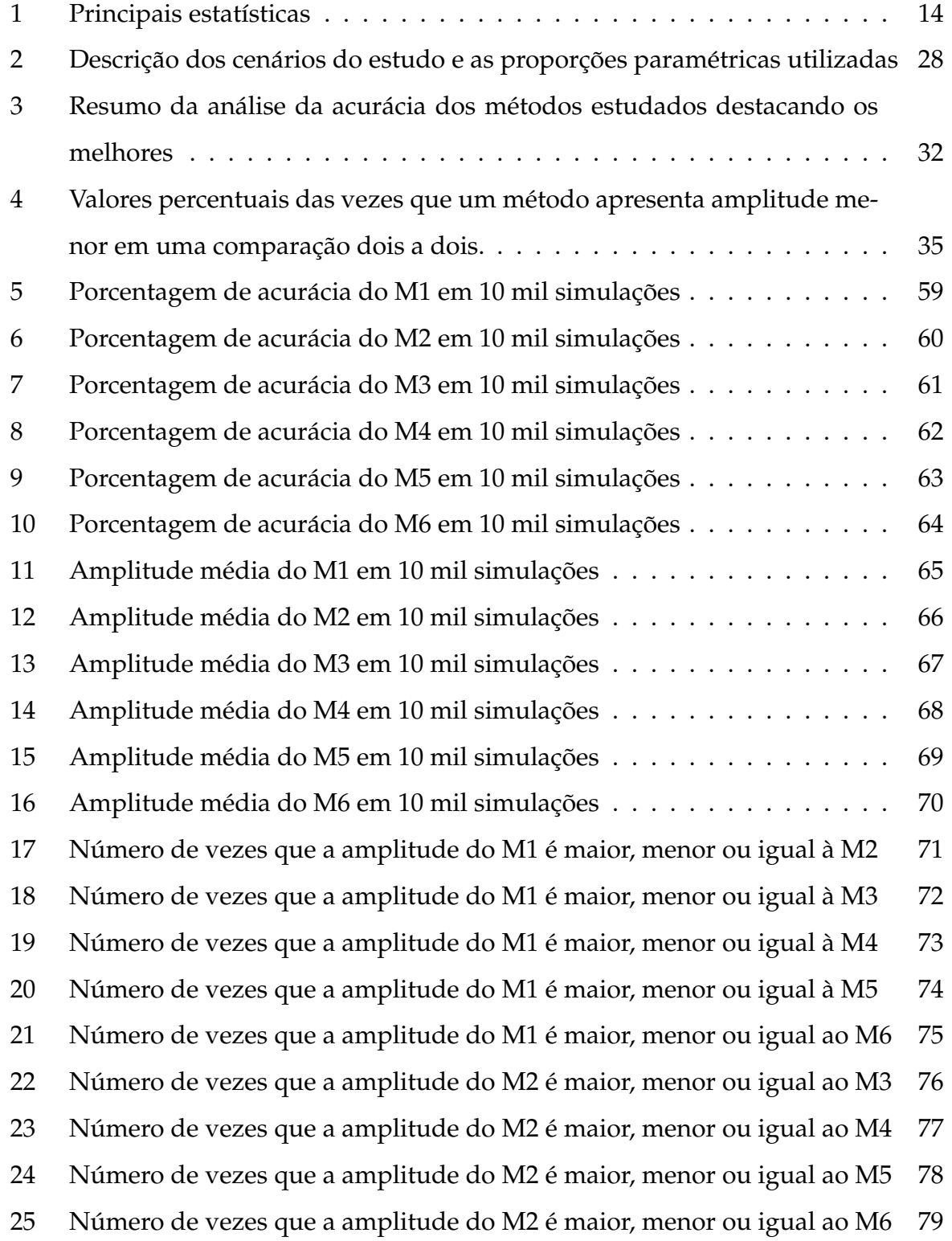

- 26 Número de vezes que a amplitude do M3 é maior, menor ou igual ao M4 80 27 Número de vezes que a amplitude do M3 é maior, menor ou igual ao M5 81 28 Número de vezes que a amplitude do M3 é maior, menor ou igual ao M6 82 29 Número de vezes que a amplitude do M4 é maior, menor ou igual ao M5 83 30 Número de vezes que a amplitude do M4 é maior, menor ou igual ao M6 84
- 31 Número de vezes que a amplitude do M5 é maior, menor ou igual ao M6 85

# Sumário

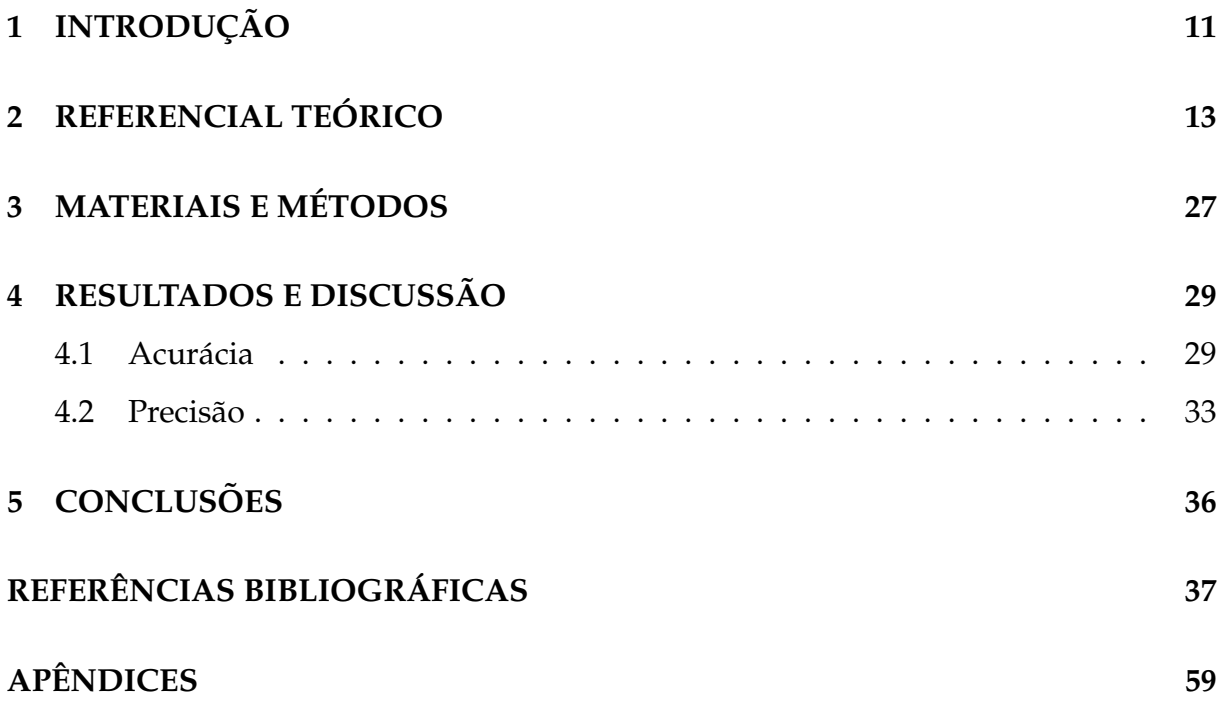

# **1 INTRODUÇÃO**

Estimar uma proporção de uma característica de interesse desconhecida de elementos em uma população, de uma característica de interesse, por meio de uma amostra e um problema comum na literatura. Esse problema se torna ainda mais complicado ´ quando se expande para situações multivariadas, onde o interesse está em estimar  $n_k$ proporções que se relacionam em uma população finita.

O caso que motivou o estudo está ligado ao problema enfrentado pela Comissão Própria de Avaliação (CPA), da Universidade Federal de Alfenas (UNIFAL-MG), que elabora e desenvolve junto à comunidade acadêmica autoavaliações institucionais. Uma das avaliações é realizada semestralmente e um dos pontos abordados é referente aos docentes e as disciplinas que ministram. Para a avaliação é usada uma variável do tipo qualitativa ordinal com 5 níveis de categorias, indo de excelente a péssimo.

De acordo com os dados obtidos por meio da CPA, essas avaliações têm obtido uma aderência muito pequena da comunidade votante, com isso, surge uma preocupação em relação aos métodos utilizados para a realização de uma inferência confiável.

Outro fato relevante é que as populações em estudo, que normalmente são as turmas ou alunos matriculados nas disciplinas, são finitas e em alguns casos muito pequenas, fato este evidente nos cursos de exatas, logo, com a baixa aderência das avaliações a amostragem é muito pequena, não descrevendo a população de forma consistente.

De acordo com Costa (2017), quando se opta por um estudo estatístico com amostras, a Estatística estabelece técnicas que validam se a estimativa obtida junto à amostra é de qualidade e representativa, sendo esse o objetivo da estatística inferencial. Com isso, existe a necessidade de a CPA optar por metodos adequados se desejar inferir sobre o ´ estudo amostral.

Como para a avaliação é usada uma variável do tipo qualitativa com múltiplos níveis de categorias, o estudo inferencial precisa ser de caráter multivariado e neste problema para populações finitas. Estimativas de parâmetros de proporção, aliadas a cenários de poucos dados dificultam o uso de processos assintóticos e aproximados.

Diante deste problema, verificou-se na literatura que a distribuição de probabilidade mais utilizada para o problema é a multinomial, porém assume populações infinitas e alguns métodos analíticos usam de procedimentos assintóticos, o que não retrata o problema em estudo. Assim, justifica-se a análise de comparação e adaptação dos

melhores metodos encontrados em busca daquele que apresente o melhor desempenho ´ nos cenários levantados.

Para a construção desse trabalho, no segundo capítulo é apresentado o referencial teórico para fundamentar o que foi apresentado, além dos termos técnicos e notações. Também, apresenta-se a expansão da distribuição de probabilidade binomial para dados categóricos multivariados - a multinomial, que descrevem a variável de estudo, mas que assume população infinita, como alternativa define-se a distribuição hipergeométrica multivariada, que considera populações finitas. Essas distribuições foram utilizadas para construção dos estimadores por meio de intervalos de confiança. Com isso, três dos melhores métodos avaliados na revisão foram selecionados e apresentados.

Para contornar a problemática dos estimadores selecionados assumirem população infinita, os métodos selecionados foram adaptados com fator de correção de população finita, em busca de melhorar sua performance ao lidar com populações muito pequenas. Os intervalos de confiança selecionados na literatura, foram implementados por meio da linguagem de programação do software R (TEAM, 2021).

Com o propósito de simular cenários a partir de dados de uma variável de população finita. O pacote extraDistr (WOLODZKO, 2019) do R foi utilizado por já ter implementado a distribuição hipergeométrica multivariada, o que permitiu explorar cenários diferentes para os parametros e diferentes tamanhos amostrais e populacionais. Todos ˆ ao todo vinte cenários foram simulados com 10 mil amostras aleatórias, em busca do melhor método.

Com isso, tem-se como objetivo avaliar diferentes estimações por intervalos para proporção de população finita multivariada por meio de simulação Monte Carlo, de modo a eleger o melhor método, por meio da implementação dos intervalos de confiança selecionados na literatura, para simular o comportamento dos métodos, além de programar um algoritmo para analisar a acurácia e precisão do métodos.

## **2 REFERENCIAL TEORICO ´**

A estatística é uma ciência que estuda e mede dados referentes a fenômenos, por meio de um conjunto de métodos e processos, sendo dividida em estatística descritiva e inferencial (COSTA, 2017).

Conforme Bussab e Morettin (2010) a estatística descritiva tem como objetivo, descrever características associadas a um conjunto de dados. Já a estatística inferencial é responsável por fazer afirmações sobre as características de uma população, com base em informações obtidas de um subconjunto de um conjunto maior.

Em uma exemplificação da diferença entre os dois processos Magalhães e Lima (2005) abordam que quando você quer saber se uma sopa ficou boa, tem duas alternativas:

- 1. Você come toda a sopa. Neste caso, suas conclusões serão de caráter descritivo, pois ao consumir tudo, conseguirá descrever as características da sopa com clareza.
- 2. Vai retirar apenas uma colher e provar. Neste caso, suas conclusões serão de caráter inferencial, pois estará consumindo apenas uma parte e tirando conclusões sobre o todo.

No caso da sopa, habitualmente o sabor é homogêneo, com isso é fácil inferir sobre o todo ao provar apenas uma parte, entretanto, em algumas situações, temos uma heterogeneidade, dificultado essa inferência, fazendo-se necessário técnicas mais avançadas.

Neste trabalho, o interesse de estudo é na inferência estatística. Segundo Costa (2017) a estatística inferencial tem como propósito auxiliar na tomada de decisões, por meio de uma estimativa amostral sobre um parâmetro populacional de interesse, sendo essa estimativa obtida por técnicas inferenciais.

Por outro lado, de modo semelhante Magalhães e Lima (2005) definem inferência estatística como um conjunto de métodos que visam por meio de evidências fornecidas por uma amostra estudar a população.

Deste modo, seguem algumas definições importantes para a estatística, de interesse neste estudo.

**Definição 2.1** *População* é o conjunto de todos os elementos ou resultados sob investigação.

Definição 2.2 Amostra é um subconjunto da população, obtido de forma aleatória com uni*dades amostrais independentes.*

**Definição 2.3** *Parâmetro* é uma medida numérica que descreve uma característica da população, *associado a uma func¸ ˜ao de distribuic¸ ˜ao de probabilidade.*

**Definição 2.4** Uma estatística é um número que pode ser calculado a partir de dados amos*trais, sem fazer uso de nenhum parˆametro desconhecido.*

Para cada parâmetro de uma população, existe uma estatística a ser calculada com base em dados amostrais, geralmente o método de obtenção do valor que representa o parâmetro e a estatística são análogos e a estatística é uma estimativa do parâmetro populacional (SPIEGEL, 1978).

Definição 2.5 Estimativa é uma medida numérica que descreve uma característica da amos*tra.*

De modo geral, usa-se as letras gregas para representar os valores dos parâmetros da população e letras romanas minúsculas para valores correspondentes à estatística.

A Tabela 1 exemplifica alguns parâmetros e as estatísticas para estimá-los a partir de uma amostra.

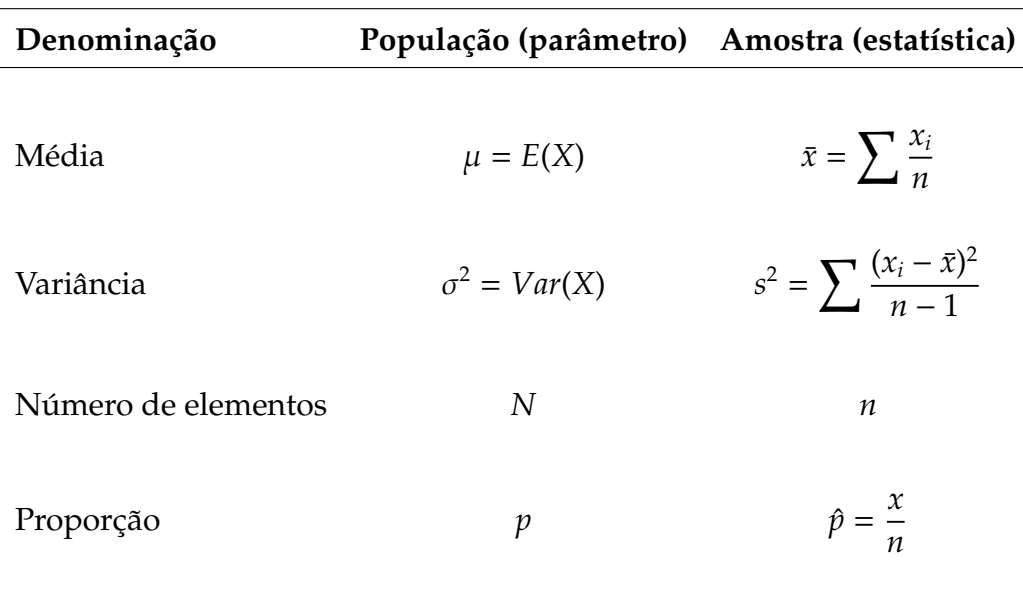

Tabela 1: Principais estatísticas

Fonte: Bussab e Morettin (2010).

De acordo com Moore, Notz e Fligner (2017) em um conjunto de dados que contém algumas características a respeito de um grupo de indivíduos pode ser organizada como variaveis. ´

**Definição 2.6** *Uma variável* é qualquer característica de interesse que associamos à população *a ser estudada e que o seu resultado varia de indiv´ıduo para indiv´ıduo.*

Altura, idade e estado civil são variáveis que descrevem características de um indivíduo.

**Definic¸ ˜ao 2.7** *Uma variavel categ ´ orica ´ posiciona um individuo em um de diversos grupos ou categorias.*

Como exemplo, em um estudo onde deseja-se estudar o número de fumantes de uma população, variáveis categóricas são utilizadas, tendo duas categorias: fumantes e não fumantes.

**Definição 2.8** *Uma variável aleatória é uma variável cujo valor é resultado numérico de um fenˆomeno aleat´orio que apresenta valores que podem ser descritos por uma distribuic¸ ˜ao de probabilidade.*

Uma distribuição de probabilidade de uma variável aleatória *X*, apresenta quais valores *x* pode assumir e descreve o comportamento da probabilidade total 1, sendo essa probabilidade total alocada entre os diferentes poss´ıveis valores de *X* (DEVORE, 2006). Uma distribuição pode ser populacional ou amostral.

**Definição 2.9** A distribuição populacional de uma variável é a distribuição dos valores da variável entre todos os indivíduos da população.

**Definição 2.10** *A distribuição amostral de uma estatística é a distribuição dos valores assumidos pela estat´ıstica em todas as amostras poss´ıveis de mesmo tamanho, de uma mesma* população.

É importante ressaltar que a distribuição populacional descreve os indivíduos que constituem uma população e a distribuição amostral descreve como uma estatística varia ou se comporta em muitas (infinitas) amostras extraídas de uma população (MO-ORE; NOTZ; FLIGNER, 2017). Uma estatística também é uma variável aleatória.

Ainda de acordo com Moore, Notz e Fligner (2017), se observar indivíduos em quantidade suficiente, uma estatística desta amostra irá em algum momento, se aproximar bastante do parâmetro desconhecido da população, dadas as propriedades de um ótimo estimador em uso $^1$ .

A distribuição binomial e a hipergeométrica serão apresentadas, sendo de interesse no estudo, por estarem associadas a variáveis categóricas.

De acordo com Devore (2006), quando um experimento assume as quatro condições listadas a seguir, é garantido que esse pode ser modelado pela distribuição de probabilidade Binomial.

- 1. O experimento é obtido por uma sequencia de *n* experimentos, denominados como tentativas, sendo *n* estabelecido anteriormente ao experimento.
- 2. Cada uma das *n* tentativas pode assumir apenas um de dois possíveis resultados, sendo eles: sucesso(*S*) e fracasso(*F*).
- 3. Uma tentativa não influi no resultado de qualquer outra tentativa, ou seja, as tentativas são independentes.
- 4. A probabilidade de sucesso não se altera entre as tentativas, sendo essa probabilidade denominada como π.

A distribuição de probabilidade Binomial, é denotada por *X* ∼ *bin*(*n*, π) para indicar que *X* é uma variável aleatória que segue a distribuição binomial baseada em *n* ensaios com probabilidade de sucesso π, seu interesse está no número total de sucessos, entre os *n* ensaios (DEVORE, 2006).

**Definição 2.11** *A função de distribuição de probabilidade de uma variável aleatória Binomial*  $\alpha$ *depende de dois parâmetros, sendo eles n e*  $\pi$ *, e é representada por bin(x; n,*  $\pi$ *).* 

**Definição 2.12** *A função de probabilidade da distribuição Binomial é dada por:* 

$$
bin(n, \pi) \begin{cases} P(X = x) = {n \choose x} \pi^x (1 - \pi)^{n - x} & x = 0, 1, 2, ..., n \\ 0 & \text{caso contrário.} \end{cases}
$$
 (1)

 $1A$  lei dos grandes números é um teorema fundamental da teoria da probabilidade, que descreve o resultado da realização da mesma experiência repetidas vezes.

Sendo,

*x* o número de sucessos

*n* tamanho amostral

 $\pi$  a probabilidade de sucesso.

**Proposição 2.13** *Se X* ∼ *bin*(*n*, π), então a esperança matemática E(X) e a variância V(X) da *vari´avel que segue uma binomial ´e:*

$$
E(X) = n\pi \tag{2}
$$

$$
V(X) = n\pi(1 - \pi) \tag{3}
$$

A distribuição binomial assume que a população alvo é considerada de tamanho infinito e para o caso de uma população finita a distribuição que seria mais apropriada para descrever o comportamento da variável é a hipergeométrica. Na distribuição de probabilidade hipergeométrica, Devore (2006) denota esta distribuição como:

- 1. A população de onde a amostra é retirada é composta por *N* indivíduos, ou seja, é uma população finita;
- 2. Cada indivíduo é classificado como sucesso (S) ou falha (F) e há M sucessos na população;
- 3. É selecionada uma amostra sem reposição de n indivíduos de forma que cada subconjunto de tamanho n seja igualmente provável de ser escolhido.

Além disso, a variável de interesse  $X$  é o número de sucessos  $S$  da amostra.

Definição 2.14 A função de distribuição de probabilidade de uma variável aleatória hiper*geom´etrica depende dos parˆametros n, M e N, ´e representada por hip*(*x*; *n*, *M*, *N*)*.*

**Definição 2.15** *Se X for o número de S de uma amostra completamente aleatória de tamanho n tirada de uma populac¸ ˜ao constitu´ıda de M sucessos S e N* − *M fracassos F, ent˜ao a distribuic¸ ˜ao* de probabilidade de X, denominada distribuição hipergeométrica, será dada por

$$
hip(x; \pi, M, N) \left\{ = \frac{\binom{M}{x} \binom{N-M}{n-x}}{\binom{N}{n}} \right\}
$$
\n
$$
(4)
$$

para *x*, um número inteiro, satisfazendo máx [0, *n* − *N* + *M*] ≤ *x* ≤ mín (*n*, *N*). Sendo,

*N* o número de elementos na população.

*M* o número de elementos de sucesso na população.

*n* o número de sucessos.

*x* o número total de sucessos na amostra.  $\pi =$ *M*  $\frac{M}{N}$  a probabilidade de sucesso.

**Proposic¸ ˜ao 2.16** *Se X* ∼ *hip*(*n*, *M*, *N*)*, ent˜ao:*

$$
E(X) = n \cdot \frac{M}{N} = n\pi
$$
\n(5)

$$
V(X) = n\pi(1 - \pi) \left(\frac{N - n}{N - 1}\right).
$$
 (6)

Percebe-se que a média da variável que segue a distribuição hipergeométrica é igual a de uma binomial e que a variância se diferencia por um fator que é conhecido na literatura como fator de correção para populações finitas.

De acordo com Devore (2006) o fator de correção finita é menor que 1, deste modo a variável hipergeométrica tem variância menor do que a binomial. O fator de correção  $\frac{N-n}{N-1}$ <del>∵ → 1</del>′, que é aproximadamente 1 quando *n* é pequeno em relação a *N*.

Outro resultado importante para esse estudo, são os estimadores, de acordo com Spiegel (1978) a estimativa de um parâmetro populacional dado por um único valor é chamado de estimador pontual do parâmetro. Já uma estimativa de um parâmetro populacional dada por dois valores, que definem um intervalo de valores, é chamada de estimador por intervalo do parâmetro.

**Exemplo 2.17** *Se diz que uma distância é de* 5, 28 pés, está dando uma estimativa pontual. Se, *por outro lado, diz que a distˆancia ´e de* 5, 28±0, 03 *p´es, isto ´e, a distˆancia deve esta compreendida entre* 5, 25 *e* 5, 31 *p´es, tem-se uma estimativa por intervalo.*

É importante mencionar que a construção do intervalo envolve a definição da distribuição de uma estatística, com a inclusão de uma probabilidade de confiança (1 −  $\alpha$ ), sendo  $\alpha$  o erro máximo aceitável. Esse procedimento é chamado de intervalo de confiança, já que incorpora a confiança do estimador ao parâmetro desconhecido

e a variabilidade ou erro do estimador. Sendo objeto de estudo deste trabalho, as estimativas por meio de intervalos de confiança para proporção.

**Definição 2.18** *Um intervalo de confiança para um parâmetro é calculado a partir de dados, usualmente da forma:*

#### *estimativa* ± *margem de erro*

**Definição 2.19** O nível de confiança dá a probabilidade que o intervalo contenha o verdadeiro valor do parâmetro em amostras repetidas. Ou seja, o nível de confiança é a taxa de sucesso do *m´etodo.*

De acordo com Moore, Notz e Fligner (2017) o usuário pode escolher o nível de confiança que deseja utilizar, quase sempre 90% ou mais, por querer estar seguro de suas conclusões, neste caso,  $\alpha = 10$ %. O nível de confiança mais comum é de 95%. Em um intervalo com 95% de confiança, temos que o método fornece resultados corretos em pelo menos 95% das vezes, ou seja, são as chances de que o resultado caia entre *a* e *b*, sendo *a* e *b* os extremos do intervalo de confiança.

As técnicas apresentadas até então, referem-se a situações em que cada observação de um conjunto de dados é um único número ou uma única categoria. Com tudo, quando uma pesquisa ou estudo é desenvolvido, dificilmente o foco de interesse está em uma única variável isolada. As variáveis de estudo, comumente se relacionam, se tais relações forem exploradas, a análise será mais consistente em relação as informações desejadas (MAGALHÃES; LIMA, 2005).

Segundo Mingoti (2005) a estatística multivariada se trata de um conjunto de técnicas estatísticas utilizadas em situações que envolvem mais de uma variável simultaneamente, de modo geral, essas variáveis se relacionam entre si. Além disso, quanto mais variáveis, mais complexa a análise se torna.

Para ilustrar, Ferreira (2008) apresenta um exemplo dessa situação, ao analisar a reação de uma planta a uma certa doença. A planta pode ser classificada/categorizada como sadia, levemente infectada, moderadamente infectada ou severamente infectada. Modelos probabilísticos multinomiais podem ser utilizados para lidar com dados dessa natureza. Uma planta pode se encaixar no momento do estudo em exclusivamente uma só categoria.

Com isso, a seguir serão apresentadas algumas definições de interesse que são muito comuns no tratamento de dados multivariados, de acordo com Mingoti (2005).

**Definição 2.20** *Seja X um vetor contendo p componentes, onde cada componente é uma variável* aleatória, isto é  $X_i$  é uma variável aleatória  $\mathcal{Y}_i = 1, 2, ..., p$ . Então X é chamado de **vetor aleatório** *e ´e denotado por:*

$$
\mathbf{X} = \begin{bmatrix} X_1 \\ X_2 \\ \vdots \\ X_p \end{bmatrix} . \tag{7}
$$

**Definição 2.21** *Seja X um vetor aleatório. O vetor*  $\mu = E(X)$  *é chamado de vetor de médias do vetor X* = [*X*1*X*2...*Xp*] 0 *, sendo*

$$
\mu = E(X) = \begin{bmatrix} E(X_1) \\ E(X_2) \\ \vdots \\ E(X_p) \end{bmatrix} = \begin{bmatrix} \mu_1 \\ \mu_2 \\ \vdots \\ \mu_p \end{bmatrix},
$$
\n(8)

*onde,* µ*<sup>i</sup>* = *E*(*Xi*) *denota a m´edia, ou esperanc¸a da vari´avel aleat´oria X<sup>i</sup>* , *i* = 1, 2, ..., *p*.

Conforme Mingoti (2005), a média é a uma das medidas mais utilizadas para sintetizar informações da distribuição de valores da variável X<sub>i</sub>.

**Definição 2.22** A variância do *i-ésimo componente do vetor X é denotada por:* 

$$
Var(X_i) = \sigma_i^2 = \sigma_{ii}.\tag{9}
$$

**Definição 2.23** O desvio padrão é denotado por σ<sub>i</sub> ou  $\sqrt{\sigma_{ii}}$  e fornece a informação sobre a *disposic¸ ˜ao dos valores da vari´avel X<sup>i</sup> est˜ao pr´oximos ou distantes da m´edia* µ*<sup>i</sup> . Assim, valores grandes de* σ*<sup>i</sup> indicam uma maior dispers˜ao de valores em relac¸ ˜ao `a m´edia da distribuic¸ ˜ao.*

Em um estudo multivariado também é possível avaliar a variabilidade entre duas variáveis, que é chamada de covariância.

**Definição 2.24** *A covariância entre os valores da i-ésima e j-ésima variáveis do vetor X é denotada por:*

$$
Cov(X_i, X_j) = \sigma_{ij} = E(X_i - \mu_i)(X_j - \mu_j),
$$
\n(10)

*quando i* = *j, a express˜ao torna-se a variˆancia da vari´avel X<sup>i</sup>* , *i* = 1, 2, ..., *p. A representac¸ ˜ao mais natural para as variâncias e covariâncias de um conjunto de p variáveis é o uso de uma* matriz e portanto, a diagonal representa as variâncias e fora desta as covariâncias.

**Definição 2.25** *Uma matriz de covariância é a matriz de variâncias e covariâncias do vetor aleat´orio X, denotada por:*

$$
Cov(X) = V(X) = Var(X) = \sum_{pxp} = \begin{bmatrix} \sigma_{11} & \sigma_{12} & \dots & \sigma_{1p} \\ \sigma_{21} & \sigma_{22} & \dots & \sigma_{2p} \\ \vdots & \vdots & \ddots & \vdots \\ \sigma_{p1} & \sigma_{p2} & \dots & \sigma_{pp} \end{bmatrix}.
$$
 (11)

Seja o caso multivariado considerando *p* variáveis categóricas, onde cada uma segue uma distribuição binomial, as *p* variáveis conjuntamente seguem uma distribuição conhecida como multinomial, ao considerarmos uma amostra de tamanho *n* nesta distribuição, cada unidade amostral independente pode ter realizações em qualquer e somente uma das *p* categorias (FERREIRA, 2008).

Ainda segundo Ferreira (2008), utiliza-se 1 para representar o sucesso de uma categoria e 0 para representar o fracasso. Como exemplo, em uma situação com  $p = 3$ , o resultado de uma variável aleatória pode ser dada por  $\left[0, 1, 0\right]^T$ , indicando que houve sucesso na categoria 2 e fracasso nas categorias 1 e 3. Pode-se observar que a categoria de sucesso é linearmente dependente das demais *p* − 1 categorias.

Para uma amostra de tamanho *n* de uma população, obtida a partir de ensaios multinomiais, temos  $X_k = \sum_{k=1}^{n} X_k$ *j*=1  $Y_{jk}$ , sendo  $Y_{jk}$  a variável aleatória correspondente a jésima unidade amostral da k-ésima categoria, cuja as possíveis realizações são 1 para sucesso e 0 para fracasso. Ou seja,  $Y_{jk} = [Y_{j1}, Y_{j2}, ..., Y_{jk}]^T$  é uma observação multinomial com  $\sum$ *p k*=1  $Y_{jk} = 1$  e as contagens  $[X_1, X_2, ..., X_p]^T$  possuem distribuição multinomial (FERREIRA, 2008).

Segundo os autores Spiegel (1978) e Freund, Miller e Miller (2000) a distribuição de probabilidade multinomial é uma generalização imediata da distribuição de probabilidade binomial. Com isso, a função de probabilidade multinomial será definida.

**Teorema 2.26** *O vetor aleatório*  $X = (X_1, X_2, \ldots, X_n)$  *tem distribuição multinomial com parâmetros n e probabilidades*  $\pi_1, \pi_2, \ldots, \pi_n$ , se sua função de probabilidade conjunta é dada *por:*

$$
P(X_1 = n_1, X_2 = n_2, X_n = n_p) = \frac{n!}{n_1! \cdot n_2! \cdot \cdot \cdot \cdot \cdot \cdot n_p!} \prod_{k=1}^p \pi_k^{n_k} \text{ tal que } \sum_{k=1}^p n_k = n \qquad (12)
$$

*e para*  $0 < \pi_k < 1$ ,  $\sum$ *p k*=1  $\pi_k = 1$ 

**Proposição 2.27** *Se*  $X_k \sim Mult(n, \pi_k)$ , então:

$$
E(X_k) = n\pi_k, \ V(X_k) = n\pi_k(1 - \pi_k). \tag{13}
$$

$$
Cov(X_k, X_{k'}) = -n\pi_k \pi_{k'} \text{ para } k \neq k'.
$$
 (14)

Da mesma forma que a distribuição binomial recebe uma generalização para estatística multivariada, o mesmo ocorre com a generalização da distribuição de probabilidade hipergeométrica.

**Teorema 2.28** *A função de possibilidade da distribuição hipergeométrica multivariada é dada por:*

$$
HipM(x_1, x_2, ..., x_p; M_1, M_2, ..., M_p, N, n) = \frac{\prod_{k=1}^p \binom{M_k}{X_k}}{\binom{N}{n}}
$$
(15)

*para x*<sub>i</sub> = 0, 1, 2, ...,  $n$  e  $x_i \leq M_i$ ,  $\forall$  i, tal que  $\sum_i^k$ *i*=1  $\pi_{x_i} = n e \sum_{i=1}^{k}$ *i*=1  $\pi_{M_i} = N$ 

**Proposição 2.29**  $\,$ Se  $X_k \sim \,$   $HipM(M_k, N, n)$ , então:

$$
E(X_k) = \frac{nM_k}{N}, \ V(X_k) = n\frac{M_k}{N}\left(1 - \frac{M_k}{N}\right)\left(\frac{N-n}{N-1}\right). \tag{16}
$$

$$
Cov(X_k, X_{k'}) = -\frac{nM_kM_{k'}}{N^2} \left(\frac{N-n}{N-1}\right).
$$
 (17)

 $para k \neq k'.$ 

Bem como a estatística univariada, a multivariada, é dividida em dois procedimentos, sendo que um deles consiste num conjunto de técnicas exploratórias para estudo e sistematização da variabilidade dos dados e o outro refere-se as técnicas de inferência estatística (MINGOTI, 2005). Sendo de interesse para este estudo a inferência multivariada.

Analogamente ao que foi visto na estatística univariada, têm-se estimadores intervalares para proporção de populações multivariadas. De acordo com Lee, Nyangoma e Seber (2002), o problema de definir intervalos de confiança para os parâmetros de modelos não lineares tem recebido atenção considerável nos últimos anos.

Na literatura especializada, Lee, Nyangoma e Seber (2002) avaliam 12 propostas de intervalos de confiança para parâmetros multinomiais. Para avaliar o desempenho dos métodos, os autores comparam a cobertura dos intervalos, volume e amplitude, para isso foram geradas amostras n=30; 50 e 100. Usando 5 mil simulações para estimar a cobertura e mil simulações para amplitude.

Baseado no método mais bem avaliado por Lee, Nyangoma e Seber (2002), Ferreira (2008) define, de forma assintótica, o intervalo de confiança simultâneo aproximado de  $100(1 - \alpha)\%$ .

$$
IC_{1-\alpha}(\ell^T \pi) : \ell^T \hat{\pi} \pm \sqrt{\chi_{\alpha,p-1}^2} \sqrt{\frac{\ell^T \hat{\Sigma} \ell}{n}}, \qquad (18)
$$

sendo*, t<sup>T</sup>π* as possíveis combinações lineares de cada componente do vetor de parâmetros π, χ $^2_{\alpha,p-1}$  é o quantil superior α da distribuição qui-quadrado com  $p-1$  graus de liberdade e Σˆ  $\frac{\overline{}}{n}$ a covariância de  $\hat{\pi}$ .

De acordo com Jhonson e Wichern (1998 apud FERREIRA, 2008), para este intervalo,  $\acute{\text{e}}$  recomendável que os valores observados em cada categoria  $n_k \geq 20$ .

Hou, Chiang e Tai (2003) estudaram a construção de intervalos de confiança simultâneos para proporção multinomial de forma extensiva, apresentando um conjunto de métodos, que são avaliados por meio da técnica de Monte Carlo  $^2$ .

Até onde se sabe Quesenberry e Hurst (1964 apud HOU; CHIANG; TAI, 2003), foram os primeiros a discutir o assunto, eles derivaram os intervalos de confiança simultâneos para grandes amostras com base em uma aproximação do qui-quadrado da estatística de Pearson.

Dentre os principais intervalos apresentados por Hou, Chiang e Tai (2003), dois deles ganham destaque em uma cobertura igual ou maior que 95%, para diversos valores de *n*.

O primeiro é baseado na aproximação qui-quadrado da estatística de Pearson, foi

 $2A$  técnica de Monte Carlo consiste em gerar uma grande quantidade de dados aleatórios para simulação, com objetivo de testar a eficácia do método.

inicialmente definido por Goodman (1965), apresentando um menor comprimento que o de Quesenberry e Hurst (1964), e dado por: ´

$$
IC_{1-\alpha}(\pi_k): \frac{\chi_{\alpha,p-1}^2 + 2n_k \pm \sqrt{\chi_{\alpha,p-1}^2 \left[\chi_{\alpha,p-1}^2 + 4n_k(n - n_k)/n\right]}}{2(n + \chi_{\alpha,p-1}^2)}
$$
(19)

para *k* = 1, 2, ..., *p*.

Ja o segundo intervalo apresentado por Hou, Chiang e Tai (2003) e desenvolvido por ´ Fitzpatrick e Scott (1987), é derivado de um ajuste de intervalos binomiais para contemplar a extensão multinomial, utilizando para isso a aproximação normal, resultando o intervalo:

$$
IC_{1-\alpha}(\pi_k): \frac{n_k}{n} \pm \frac{Z_{\frac{\alpha}{4}}}{2\sqrt{n}} \tag{20}
$$

sendo*,* Z $_{\frac{\alpha}{4}}$  o quantil superior 100% $_{(\frac{\alpha}{4})}$  da distribuição normal padrão.

Estes dois intervalos apresentados, no entanto, possuem um desempenho inferior a um outro intervalo também apresentado por Hou, Chiang e Tai (2003), em relação a precisão, mas este requer maior tempo e recursos computacionais para serem determinados.

Como já abordado, os intervalos apresentados em  $(14)$ ,  $(15)$  e  $(16)$  são baseados em uma distribuição multinomial, que assume população infinita, entretanto, no cenário apresentado das avaliações institucionais, a problemática têm uma população finita e pequena, com isso, há necessidade de um método de inferência que considere o número finitos de elementos da população. Neste caso, a distribuição mais apropriada é a hipergeométrica multivariada. Com tudo, na literatura, não se verificou estimadores intervalares específicos para o caso multivariado.

Diante de propostas de intervalos de confiança baseados na hipergeométrica multivariada com informações inconclusivas, explorou-se os métodos univariados e as técnicas usadas para o uso de intervalos univariados nos casos multivariados.

Os trabalhos mais atuais estudados que contemplam intervalos baseados na distribuição hipergeométrica são os de Wendell e Schmee (2001), Talens (2005) e Wang (2015). Todos os estudos apresentam e comparam diferentes estimadores, com suas respectivas propriedades, em busca do melhor metodo. ´

Entre os autores estudados, existe um consenso na classificação dos três principais métodos mais adequados, sendo os métodos desenvolvidos por Buonaccorsi(1987), que é uma adaptação melhorada do método de Cochran(1977) e também de Konijn(1973), sendo o primeiro o mais bem avaliado.

Wang (2015) disponibiliza um algoritmo para encontrar os intervalos de confiança hipergeométrico univariados baseado em Buonaccorsi(1987), que tem sido avaliado como o mais adequado, sendo estudado com objetivo de ajustá-lo para situações multivariadas.

Além disso, pela falta de métodos que contemplem a situação de população finita, os metodos (14), (15) e (16), baseados na multinomial foram adaptados para contemplarem ´ população finita.

Como visto na apresentação das distribuições binomial e hipergeométrica, a variância das duas se diferencia por um fator que é conhecido na literatura como fator de correção finita, que tem como objetivo incluir e considerar no método o número de elementos da população. Esse fator é dado por *N* − *n*  $\frac{N}{N-1}$ .

Os intervalos utilizando o fator de correção para população finita fariam a correção no Erro padrão dos casos Multinomiais e assim são apresentados:

Intervalo apresentado por Lee, Nyangoma e Seber (2002), adaptado com correção de população finita:

$$
IC_{1-\alpha}(\ell^T \pi) : \ell^T \hat{\pi} \pm \sqrt{\chi^2_{\alpha,p-1}} \cdot \sqrt{\frac{N-n}{N-1}} \cdot \sqrt{\frac{\ell^T \hat{\Sigma} \ell}{n}}
$$
(21)

Intervalo de Goodman (1965) apresentado por Hou, Chiang e Tai (2003), baseado na aproximação qui-quadrado da estatística de Pearson, adaptado com correção de população finita:

$$
IC_{1-\alpha}(\pi_k) : \frac{\chi^2_{\alpha,p-1} + 2n_k}{2(n + \chi^2_{\alpha,p-1})} \pm \sqrt{\frac{N-n}{N-1}} \cdot \frac{\sqrt{\chi^2_{\alpha,p-1} \left[ \chi^2_{\alpha,p-1} + 4n_k(n - n_k)/n \right]}}{2(n + \chi^2_{\alpha,p-1})}
$$
(22)

Intervalo de Fitzpatrick e Scott (1987) apresentado por Hou, Chiang e Tai (2003), derivado de um ajuste de intervalos binomiais para contemplar a extensão multinomial, utilizando para isso a aproximação normal, adaptado com correção de população finita:

$$
IC_{1-\alpha}(\pi_k) : \frac{n_k}{n} \pm \frac{Z_{\frac{\alpha}{4}}}{2\sqrt{n}} \cdot \sqrt{\frac{N-n}{N-1}}
$$
 (23)

Diante destes métodos de estimação intervalar selecionados como os mais adequados, esse trabalho foi desenvolvido com o propósito de avaliá-los em situação de população finita e eleger o que melhor descreve o cenário das avaliações institucionais proporcionada pela comissão própria de avaliação.

### **3 MATERIAIS E METODOS ´**

Esse estudo é classificado como uma pesquisa exploratória e analítica, em que uma revisão da literatura acerca dos diferentes intervalos de confiança para proporção de populações finitas multivariadas de variáveis multi-categóricas foi feita.

A abordagem do problema é de caráter quantitativo, tendo como base para execução os intervalos de confiança encontrados nas obras citadas na revisão de literatura, com o propósito de avaliar os intervalos de confiança e compará-los.

Os intervalos de confiança encontrados na literatura, considerados os mais adequados e apresentados no referencial teórico foram implementados por meio da linguagem de programação do software R (TEAM, 2021).

Com o propósito de simular cenários a partir de dados de uma variável de população finita. O pacote extraDistr (WOLODZKO, 2019) do R foi utilizado por já ter implementado a distribuição hipergeométrica multivariada, o que permitiu explorar cenários diferentes para os parâmetros e diferentes tamanhos amostrais e populacionais. Todos os cenários que foram simulados com 10 mil amostras aleatórias.

Ao todo, vinte cenários foram criados para esse estudo, a escolha desses cenários foi baseada no números de alunos matriculados em disciplinas na UNIFAL-MG.

Em casa um dos cenários, a variável de interesse do estudo tem 5 categorias, podendo assumir apenas umas, sendo elas excelente, bom, regular, ruim e péssimo.

Os cenários estudados são:

Os intervalos de confiança gerados nas simulações foram organizados, avaliados e comparados entre eles de acordo com sua precisão e acurácia.

Para avaliação da acurácia, um algoritmo em linguagem R foi desenvolvido e conta com uma estrutura de repetição que analisa os intervalos de confianças um a um, contabilizando quantas das vezes o parâmetro populacional não estava entre o intervalo de confiança estimado.

O valor apresentado pelo contador foi transformado em porcentagem e os dados obtidos para acurácia dos métodos estão apresentados a partir do Apêndice B.

Para analisar a precisão, usou-se da amplitude dos intervalos de confiança, sendo que um algoritmo em R foi desenvolvido e este usa de estrutura de repetição para calcular a amplitude dos intervalos das 5 categorias da variável em cada um dos vinte

| Cenários       | N  | $\mathbf n$    | Parâmetros                    |  |  |
|----------------|----|----------------|-------------------------------|--|--|
| 1              | 50 | 30             | (0.2, 0.2, 0.2, 0.2, 0.2)     |  |  |
| 2              | 50 | 30             | (0.6, 0.2, 0.12, 0.06, 0.02)  |  |  |
| 3              | 50 | 30             | (0.02, 0.06, 0.12, 0.2, 0.6)  |  |  |
| $\overline{4}$ | 50 | 30             | (0.04, 0.16, 0.6, 0.16, 0.04) |  |  |
| 5              | 50 | 30             | (0.4, 0.08, 0.02, 0.08, 0.4)  |  |  |
|                |    |                |                               |  |  |
| 6              | 50 | 10             | (0.2, 0.2, 0.2, 0.2, 0.2)     |  |  |
| 7              | 50 | 10             | (0.6, 0.2, 0.12, 0.06, 0.02)  |  |  |
| 8              | 50 | 10             | (0.02, 0.06, 0.12, 0.2, 0.6)  |  |  |
| 9              | 50 | 10             | (0.04, 0.16, 0.6, 0.16, 0.04) |  |  |
| 10             | 50 | 10             | (0.4, 0.08, 0.02, 0.08, 0.4)  |  |  |
|                |    |                |                               |  |  |
| 11             | 20 | 12             | (0.2, 0.2, 0.2, 0.2, 0.2)     |  |  |
| 12             | 20 | 12             | (0.45, 0.25, 0.15, 0.1, 0.05) |  |  |
| 13             | 20 | 12             | (0.05, 0.1, 0.15, 0.25, 0.45) |  |  |
| 14             | 20 | 12             | (0.05, 0.15, 0.6, 0.15, 0.05) |  |  |
| 15             | 20 | 12             | (0.3, 0.15, 0.1, 0.15, 0.3)   |  |  |
|                |    |                |                               |  |  |
| 16             | 20 | 4              | (0.2, 0.2, 0.2, 0.2, 0.2)     |  |  |
| 17             | 20 | $\overline{4}$ | (0.45, 0.25, 0.15, 0.1, 0.05) |  |  |
| 18             | 20 | 4              | (0.05, 0.1, 0.15, 0.25, 0.45) |  |  |
| 19             | 20 | 4              | (0.05, 0.15, 0.6, 0.15, 0.05) |  |  |
| 20             | 20 | 4              | (0.3, 0.15, 0.1, 0.15, 0.3)   |  |  |

Tabela 2: Descrição dos cenários do estudo e as proporções paramétricas utilizadas

Fonte: Arquivo pessoal dos autores

cenários estudados, em 10 mil simulações. As amplitudes obtidas em cada um dos cenários foram arquivadas em uma matriz e foram consultadas separadamente, mas, devido a grande quantidade de dados, uma média dessas amplitudes foi usada.

A média das amplitudes dos métodos em cada uma das categorias dos cenários de estudo são apresentados a partir do Apêndice H.

Ainda em relação a precisão, o algoritmo desenvolvido permite comparar os métodos entre si, indicando quantas vezes a amplitude de um método é maior, menor ou igual a de outro método em todas as simulações. O valor numérico foi transformado em porcentagem. A tabulação dessas informações são apresentadas a partir do Apêndice N.

### **4 RESULTADOS E DISCUSSAO˜**

A fim de notação e organização do texto, os métodos serão enumerados, de acordo com a ordem que aparecem no referencial teórico, ou seja, M1 - equação (18); M2 equação (19); M3 - equação (20); M4 - equação (21); M5 - equação (22) e M6 - equação (23). O seis métodos em estudo foram avaliados de acordo com acurácia e precisão.

#### 4.1 Acurácia

Bussab e Morettin (2010) fazem uma analogia entre acuracia e um jogo de dardos, ´ se você acerta o alvo está sendo acurado, se você erra o alvo não está sendo acurado, interpretando isso para um intervalo de confiança, significa que, se o intervalo contém o parâmetro, ele é acurado, caso contrário, não é acurado. Para sintetizar os dados das simulações e facilitar a interpretação, esses foram plotados em quatro gráficos, onde cada um representa cinco dos cenários de estudo em cada combinação de N e n.

Pela análise conjunta dos gráficos da Figura 1, é possível avaliar o comportamento dos métodos nos diferentes cenários estudados, além de identificar se estes apresentam variação da acurácia entre os diferentes cenários estudados. A descrição dos cenários se encontra na Tabela 2.

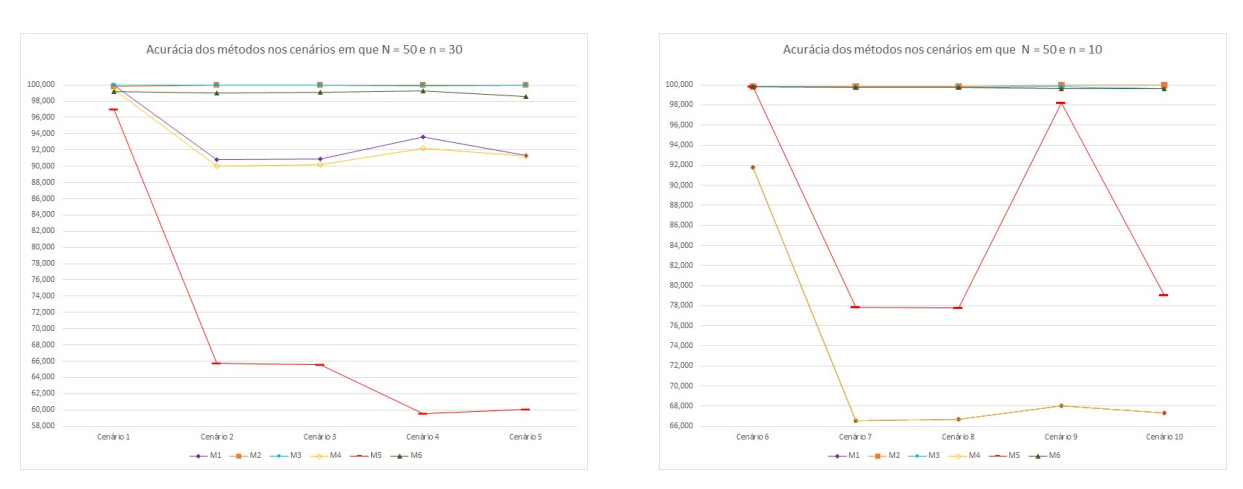

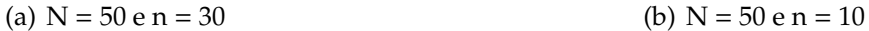

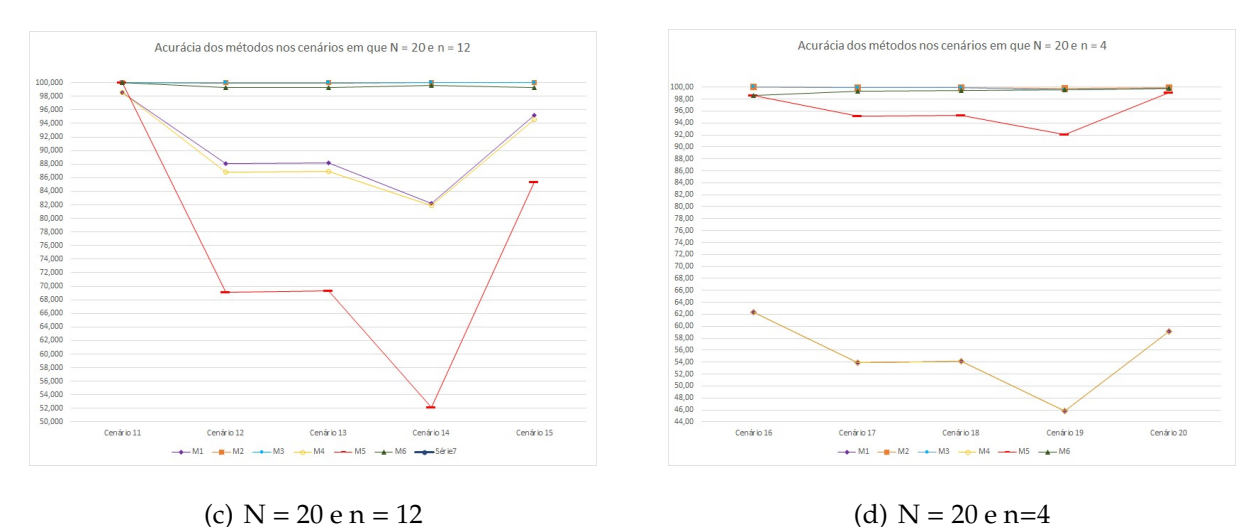

Figura 1: Acurácia percentual dos métodos nos cenários de estudo. Fonte: Arquivo pessoal dos autores

Quando *N* = 50 e *n* = 30, o M1 apresentou-se com acuracia sempre acima de 90%, ´ tendo uma variabilidade na acurácia nas categorias de no máximo 9,14%. Mantendo  $N = 50$  e diminuindo a amostra para  $n = 10$  tem-se uma perda de acurácia, atingindo o seu máximo próximo aos 92%, no cenário 6, que é equiprovável, e fica abaixo da marca de 68% nos cenários 7, 8, 9 e 10, atingindo uma grande variação de 25, 39% da acurácia entre as categoriais.

No M1, quando *N* diminui influencia negativamente o resultado tornando-o menos acurado, o mesmo acontece quando a amostra (*n*) diminui.

Para *N* = 20 e *n* = 12, o M1 demostrou ter uma variabilidade da acuracia entre as ´ categorias bem evidente, que atinge até 16,39%, estando sempre acima de 82%, mas com *n* = 4 a queda da acurácia de M1 é alta, estando sempre abaixo de 46%, com uma variabilidade de 16, 44%

Para o M1, os cenários influenciaram no resultado da acurácia, sendo os melhores resultados para os 4 cenários equiprováveis. Além disso, amostras muito pequenas geram uma grande perda de acurácia.

O baixo desempenho na acurácia de M1 já era esperada, pois de acordo com Jhonson e Wichern (1998 apud FERREIRA, 2008), para este intervalo de confiança, é recomendável que os valores observados em cada categoria fosse de pelo menos  $n_k \geq 20$ , mas nos casos simulados o valor máximo para  $n_k$  fica em torno de 6.

O M2 atinge 100% de acurácia quando  $N = 50$  e  $n = 30$  e quando  $N = 20$  e

 $n = 12$ ; quando *n* diminui nessas duas situações para  $n = 10$  e  $n = 4$ , respectivamente, existe uma pequena queda de acurácia, que se mantém sempre acima de 99%, a maior variabilidade nas categorias de um mesmo cenário nesse método é de 0,16%. Os valores de *N* e *n* não geram diferença relevante na acurácia do M2, nem mesmo os cenários.

Com um comportamento muito parecido com M2, o M3 tem acuracia sempre su- ´ perior a 99% em todos os cenários, para  $N = 50$  a variabilidade foi miníma, de apenas 0, 01% na redução do tamanho amostral e de 0, 18% e 0, 46% para  $n = 12e4$ , respectivamente.

A variabilidade da acurácia no M3 não está relacionado com os cenários, já que não altera nas situações equiprováveis e não equiprováveis, mas aparenta ser menos acurado quando *n* diminui, porém não sofreu influências nas mudanças de *N*.

Os métodos M2 e M3 apresentam melhores resultados na acurácia quando comparados ao M1, pois não são assintóticos e não exigem tantos dados amostrais e tamanhos populacionais para atingir resultados acurados.

Derivado do M1 acrescido do fator de correção de população finita, o M4 apresentou um comportamento muito parecido com M1, essa correção possibilitou um aumento na variabilidade da acurácia, sendo a variabilidade de 9,46% para *N* = 50 e *n* = 30, estando sempre acima de 89%, já com  $n = 10$ , o M4 apresentou valores muito semelhantes ao M1, gerando uma sobreposição das linhas no gráfico, e a variação da acurácia chega até  $25, 19%$ .

Para *N* = 20 e *n* = 12, a acurácia ficou sempre acima 81%, variando em até 16,69%, existindo uma queda de acurácia, quando  $n = 4$ , atingindo seu mínimo próximo aos  $45\%$  com uma variação de até 17,22%.

O M4 apresentou melhores resultados na acurácia nos cenários com categorias equiprováveis, perdendo bastante acurácia no restante dos cenários, principalmente quando *n* diminuiu.

Já o M5 foi claramente o método que apresentou as piores acurácias nas Figura  $1(a)$ (b) e (c), principalmente nos cenários não equiprováveis. As oscilações de acurácia ficaram evidentes, atingindo até 37,42%. Nos casos equiprováveis, a acurácia fica sempre acima de 96%.

Por mais que o M5 seja uma adaptação com correção de população finita do M2, eles não apresentaram uma variabilidade equivalente da acurácia, neste caso a adaptação fez com que o método perca acurácia.

Para  $N = 20$  e  $n = 4$ , quando tanto a população quanto a amostra diminuem, o M5 teve uma melhora evidente na acurácia, estando sempre acima de 92% com uma variabilidade de até 7,08%, desta forma, o fator de correção de população finita foi eficaz nesse método para populações equivalentes a dos cenários da Figura 1(d).

Os valores de *N* e *n* influenciaram a acurácia de M5 de forma positiva, sendo o único método entre os estudados que apresentou melhoria da acurácia quando a população e a amostra diminuíram, isso se deu por ser um método não assintótico e pelo fator de correção penalizar mais os cenários com maiores amostras.

Com uma acurácia sempre acima de 98,54% e uma variabilidade máxima de 0,72%, o M6 não sofre alterações relevantes quando N e *n* variaram, nem mesmo os diferentes cenários geraram influencia no desempenho da acurácia do método.

Os métodos visualmente mais variáveis são M1, M4 e M5, sendo os de pior acurácia nos cenários não equiprováveis. Já os métodos M2, M3 e M6 são os com melhores desemprenho quanto acurácia nas situações equiprováveis e não equiprováveis.

NA Tabela 3 é apresentado uma síntese dos métodos de acordo com a análise dos resultados:

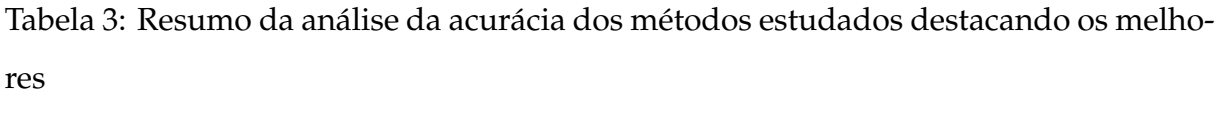

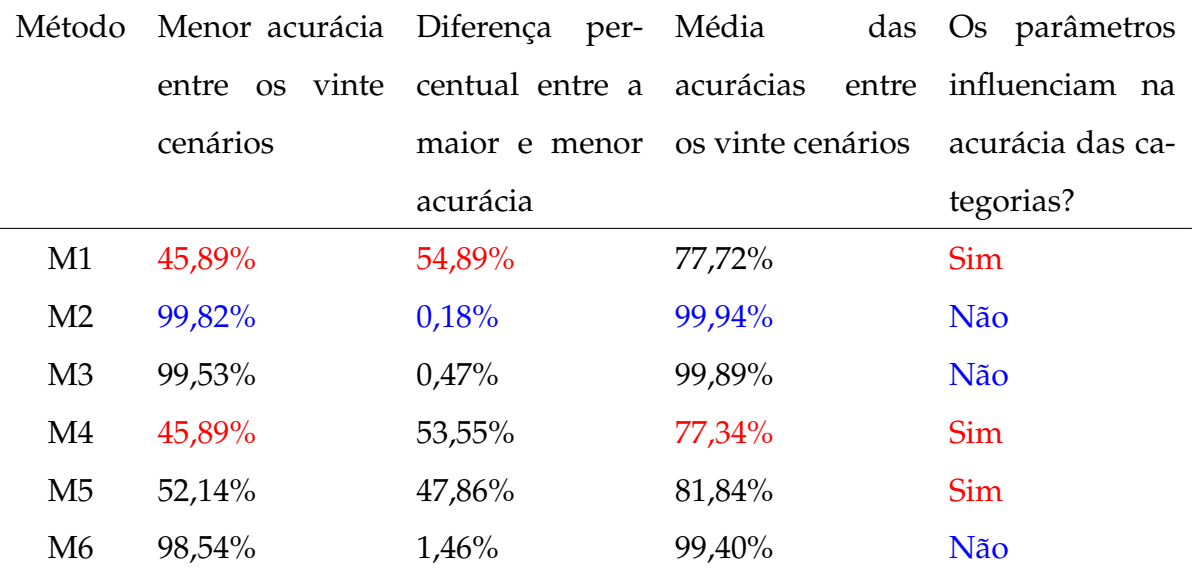

Fonte: Arquivo pessoal dos autores

Em azul, na Tabela 3, apresenta-se os melhores resultados encontrados para a acurácia em cada um dos quesitos avaliados, e em vermelho os piores, com isso, o método que apresenta melhor desempenho em relação a acurácia é o M2. Os métodos 1, 4 e 5 sao os que apresentaram os piores resultados em todos os quesitos avaliados ˜ para acurácia.

#### **4.2 Precis˜ao**

Em uma mesma analogia usada para exemplificar acuracia (BUSSAB; MORETTIN, ´ 2010) traz analogia a um jogo de dardos, em que para ser preciso é necessário acertar o alvo muitas vezes em um mesmo lugar, com isso, a distância entre um acerto e outro será pequena. Isso vale para a inferência usando intervalos de confiança, quanto menor for sua amplitude, mais preciso ele é.

As médias da amplitude de cada um dos métodos, em todos os cenários estudados estão apresentadas do Apêndice - A ao F.

A partir da síntese dos resultados obtidos, é possível observar que no M1 as amplitudes de cada uma das categorias (ótimo, muito bom, bom, ruim e péssimo), se comportaram de forma semelhante entre elas mesmo alterando os parâmetros de proporção nos diferentes cenários. Nos cenários 1, 6, 11 e 16, que são equiprováveis, a amplitude entre as categorias são sempre próximas, nos outros cenários, não equiprováveis é possível notar uma diferença entre a amplitude das categorias, algumas vezes maiores e outras vezes menores.

Além disso, pelo M1 ser definido de forma assintótica, quando os valores de N e *n* diminuem a amplitude aumenta, tornando o metodo menos preciso, de acordo com ´ Bussab e Morettin (2010), em uma amostra menor menos informação está disponível e, portanto, maior a margem de erro, sendo esperado um aumento da amplitude em amostras menores.

O mesmo tipo de comportamento observado no M1 acontece com o M2, mas com amplitudes menores, isso se dá, pois, esse método é definido de forma diferente que o M1, sendo possível obter melhores resultados com um número populacional e amostral menores. Isso se da, pois, de acordo com Quesenberry e Hurst (1964 apud HOU; CHI- ´ ANG; TAI, 2003) o M1 derivara de grandes amostras com base em uma aproximação do qui-quadrado da estatística de Pearson, e M2 é baseado na aproximação qui-quadrado

da estatística de Pearson, para amostras de divesos valores para n, e foi inicialmente definido por Goodman (1965), apresentando um menor comprimento que o de Quesenberry e Hurst (1964).

A amplitude média do M3 em todos os cenários assume valores iguais para as 5 categorias de cada um dos cenários, ou seja, quando  $N = 50$  e  $n = 30$  a amplitude é sempre de 0,4092, para  $N = 50$  e  $n = 10$  a amplitude é sempre de 0,7088, para  $N = 20$  e  $n = 12$  a amplitude é sempre de 0,6470 e para  $N = 20$  e  $n = 4$  a amplitude é sempre de 1, 1207, isso se dá porque a construção do intervalo não leva em consideração o tamanho populacional e portanto esta sendo influenciado apenas pelo tamanho amostral. ´

O uso do M3 se mostrou interessante, pois não foi influenciado pelas diferenças nos parâmetros de proporção de cada categoria, sendo os resultados não influenciados pelos diferentes cenários estudados.

O comportamento da amplitude média nas categorias dos cenários do M4, são semelhantes ao comportamento da amplitude do M1, que apresentou melhores resultados para parâmetros equiprováveis, tornando-se mais variável entre cenários não equiprováveis. O mesmo ocorreu com o M5.

A amplitude média do M6 em todos os cenários assumiu valores iguais para as 5 categorias de casa um dos cenários, ou seja, quando  $N = 50$  e  $n = 30$  a amplitude foi sempre de 0, 2614, para *N* = 50 e *n* = 10 a amplitude foi sempre de 0, 6404, para *N* = 20 e *n* = 12 a amplitude foi sempre de 0, 4199 e para *N* = 20 e *n* = 4 a amplitude foi sempre de 1,0284, isso se deu porque o fator de correção impactou mais os cenários com maior amostra para N=50 e 30. Quando *N* diminuiu influenciou negativamente na amplitude, tornando-a maior, o mesmo aconteceu com o *n*, o que era esperado.

Quando M1 e M4 são comparados, tem-se que a adaptação proporcionou melhoria da amplitude, tornando-a menor, e assim mais preciso, em todos os cenários. O mesmo ocorreu quando se compara o M2 com M5 e o M3 com M6, quando os valores de *N* e *n* diminuem, isso corrobora para melhoria da precisão, pois nesses métodos, o fator de correção de população finita se torna mais forte.

De acordo com a comparação dos métodos apresentada na tabela 4, é possível identificar a porcentagem de vezes que um método foi mais preciso que os outros, o que possibilitou uma melhor visualização dos resultados.

| M1      | M2                                   | M3                            | M4                                                                               | M5            | M6       |
|---------|--------------------------------------|-------------------------------|----------------------------------------------------------------------------------|---------------|----------|
| $M1<$ - |                                      | 37,19% 45,76% 0 22,10% 32,25% |                                                                                  |               |          |
|         | $M2 < 62,81\%$ -                     |                               | 85,14% 25,77% 0                                                                  |               | 43,76%   |
|         | M3< 54,24% 14,86% -                  |                               | 20,87% 0                                                                         |               | $\theta$ |
|         | M4< 77,90% 74,23% 100% -             |                               |                                                                                  | 37,19% 45,76% |          |
|         | M5< 77,90% 100% 100% 69,81%          |                               |                                                                                  |               | 86,19%   |
|         | M6< 67,75% 56,24% 100% 54,24% 13,81% |                               | $\mathbf{1}$ and $\mathbf{1}$ and $\mathbf{1}$ and $\mathbf{1}$ and $\mathbf{1}$ |               |          |

Tabela 4: Valores percentuais das vezes que um método apresenta amplitude menor em uma comparação dois a dois.

Fonte: Arquivo pessoal dos autores

O M1 comparado aos outros métodos não se destaca quanto a precisão em nenhuma das comparações, o que se justifica por este ser mais acurado. O M2 tem precisão melhor quando comparado ao M1 e destacada quando comparada ao M3. O M3 destaca-se apenas do M1. Esses três métodos não ganharam em nenhuma comparação das suas versões com fator de correção para população finita.

O M4 e mais preciso na maioria das vezes quando comparado com M1, M2 e M3. ´ Ou seja, o uso do fator de correção de população finita tornou o método mais preciso que os método não adaptados.

M5 é mais preciso na maioria das vezes que todos os outros métodos, e, por fim, o M6 também tem sua precisão melhorada quando comparado ao M1, exceto em relação ao M5.

Nessas condições, tem-se que o M1 apresenta os piores resultados em relação a precisão, não sendo recomendado para o estudo da CPA, em contra partida, tem-se M6 como o método com melhor desemprenho no quesito precisão, seguido dos métodos M5 e M4.

Observa-se nesses resultados que a precisão e acurácia estão relacionadas e que ter acurácia elevada se mostrou possível com intervalos amplos, ou menos precisos. Por outro lado ter intervalos de menor amplitude pode não conter o parâmetro e portanto ser um intervalo com erro.
#### **5 CONCLUSOES ˜**

Segundo a análise baseada na acurácia e precisão dos métodos de estimação intervalar para proporção de populações finitas multivariadas, não é possível eleger um único melhor método, pois a eficácia do método depende do cenário qual será aplicado, com isso, faz-se necessário avaliar o cenário populacional para escolher o método que melhor se ajusta.

Analisando os resultados obtidos, têm-se M2, M3 e M6, nessa ordem são os mais acurados e M6, M5 e M4 os mais precisos. O M6 é o único método bem avaliado nos dois quesitos, sendo a melhor recomendação.

Entretanto, o ideal seria analisar a população de estudo para escolha de um método que melhor se comporte no perfil populacional, nessas situações, em populações maiores, recomenda-se o M2 e em populações menores o M5.

Com isso, o estudo será apresentado para a CPA, com objetivo de que a mesma implemente o método que melhor se ajuste em suas avaliações, aprimorando o tratamentos dos dados amostrais referente as avaliações institucionais, podendo mais de um metodo ser implementado. ´

Como trabalhos futuros é fundamental desenvolver um intervalo de confiança baseado na distribuição hipergeométrica multivariada. Acredita-se em maior desempenho que os avaliados.

#### **Refer ˆencias**

BUSSAB, W. O.; MORETTIN, P. A. *Estatística Básica*. 6. ed. São Paulo: Saraiva, 2010.

COSTA, G. G. O. *Curso de Estatística Básica*: Teoria e prática. 2. ed. São Paulo: Atlas, 2017.

DEVORE, J. L. *Probabilidade e Estat´ıstica para Engenharia e Ciˆencias*. 6. ed. Sao Paulo: ˜ Cengage Learning, 2006.

FERREIRA, D. F. *Estat´ıstica Multivariada*. Lavras: UFLA, 2008.

FITZPATRICK, S.; SCOTT, A. Quick simultaneous confidence intervals for multinomial proportions. *Journal of the American Statistical Association*, v. 82, p. 875–878, 1987.

FREUND, J.; MILLER, I.; MILLER, M. *Estadística matemática con aplicaciones*. 6. ed. México: Pearson Educación, 2000.

GOODMAN, L. On simultaneous confidence intervals for multinomial proportions. *Technometrics*, v. 7, p. 247–254, 1965.

HOU, C.-D.; CHIANG, J.-T.; TAI, J. A family of simultaneous confidence intervals for multinomial proportions. *Computational Statistics & Data Analysis*, v. 43, p. 29–45, 2003.

JHONSON, R. A.; WICHERN, D. W. *Applied multivariete statistical analyis*. 4. ed. New Jersey: Prebtice Hall, 1998.

LEE, A.; NYANGOMA, S.; SEBER, G. Confidence regions for multinomial parameters. *Computational Statistics & Data Analysis*, v. 39, p. 329–342, 2002.

MAGALHÃES, M. N.; LIMA, A. C. P. Noções de Probabilidade e Estatística. 6. ed. São Paulo: USP, 2005.

MINGOTI, S. A. *An´alise de dados atrav´es de m´etodos de estat´ıstica multivariada: uma abordagem aplicada*. Belo Horizonte: UFMG, 2005.

MOORE, D. S.; NOTZ, W. I.; FLIGNER, M. A. *A Estatística Básica e sua Prática*. 7. ed. Rio de Janeiro: LTC, 2017.

QUESENBERRY, C. P.; HURST, D. Simultaneous confidence intervals for multinomial proportions. *Technometrics*, v. 6, p. 191–195, 1964.

SPIEGEL, M. R. *Probabilidade e Estatística*. São Paulo: Pearson Educationdo Brasil, 1978.

TALENS, E. *Statistical Auditing and the AOQL-method*. Tese (Doctor of Philosophy) — University of Groningen, Groningen, 2005.

TEAM, R. C. *R: A Language and Environment for Statistical Computing*. Vienna, Austria, 2021.

WANG, W. Exact optimal confidence intervals for hypergeometric parameters. *Journal of the American Statistical Association*, Taylor & Francis, v. 110, n. 512, p. 1491–1499, 2015.

WENDELL, J. P.; SCHMEE, J. Likelihood confidence intervals for proportions in finite populations. *The American Statistician*, Taylor & Francis, v. 55, n. 1, p. 55–61, 2001.

WOLODZKO, T. *extraDistr: Additional Univariate and Multivariate Distributions*. [S.l.], 2019. R package version 1.8.11.

#### **APENDICE A - Algoritmos R ˆ**

#### Algoritmo de implementação dos métodos e construção dos intervalos **de confianc¸a**

```
1 library(extraDistr)
2 S = \text{textcolor{green}{10000} #s é o número de interações3 M1IC1<-matrix(0, s, 2) #Método 1, IC do primeiro parâmetro
4 M1IC2<-matrix(0, s, 2) #Método 1, IC do segundo parâmetro
5 M1IC3<-matrix(0, s, 2) #Método 1, IC do terceiro parâmetro
6 M1IC4<-matrix(0, s, 2) #Método 1, IC do quarto parâmetro
7 M1IC5<-matrix(0, s, 2) #Método 1, IC do quinto parâmetro
8 M1A<-matrix(0, s, 5) #Método 1, Amplitude, cada coluna é referente
9 ao IC de um parâmetro
10 M1AM<-matrix(0, 1, 5) #Método 1, Média das amplitudes
11
12 M2IC1<-matrix(0, s, 2)
13 M2IC2<-matrix(0, s, 2)
14 M2IC3<-matrix(0, s, 2)
15 M2IC4<-matrix(0, s, 2)
16 M2IC5<-matrix(0, s, 2)
17 M2A<-matrix(0, s, 5)
18 M2AM<-matrix(0, 1, 5)
19
20 M3IC1<-matrix(0, s, 2)
21 M3IC2<-matrix(0, s, 2)
22 M3IC3<-matrix(0, s, 2)
23 M3IC4<-matrix(0, s, 2)
24 M3IC5<-matrix(0, s, 2)
25 M3A<-matrix(0, s, 5)
26 M3AM<-matrix(0, 1, 5)
27
28 M4IC1<-matrix(0, s, 2)
29 M4IC2<-matrix(0, s, 2)
```

```
30 M4IC3<-matrix(0, s, 2)
31 M4IC4<-matrix(0, s, 2)
32 M4IC5<-matrix(0, s, 2)
33 M4A<-matrix(0, s, 5)
34 M4AM<-matrix(0, 1, 5)
35
36 M5IC1<-matrix(0, s, 2)
37 M5IC2<-matrix(0, s, 2)
38 M5IC3<-matrix(0, s, 2)
39 M5IC4<-matrix(0, s, 2)
40 M5IC5<-matrix(0, s, 2)
41 M5A<-matrix(0, s, 5)
42 M5AM<-matrix(0, 1, 5)
43
44 M6IC1<-matrix(0, s, 2)
45 M6IC2<-matrix(0, s, 2)
46 M6IC3<-matrix(0, s, 2)
47 M6IC4<-matrix(0, s, 2)
48 M6IC5<-matrix(0, s, 2)
49 M6A<-matrix(0, s, 5)
50 M6AM<-matrix(0, 1, 5)
51
52 x<-0 #contador
53 m1<-0 #contador de quantas vezes o intervalo no método 1 não contém o parâmetro.
54 m2 < -055 m3 < -056 m4 < -057 m5 < -058 m6 < -059
60 for (i in 1:s){
61 x \le -x+162 \text{ N}=5063 n=30
```

```
64 A<- rmvhyper(1, c(10, 10, 10, 10, 10), n) #estimador
65 B<- rbind(c(10,10,10,10,10)/N) #parâmetro
66
67 #método 1
68 pihat <- as.vector(A/n)69
70 v1=pihat[1]*(1-pihat[1])/n
71 v2=pihat[2]*(1-pihat[2])/n
72 v3=pihat[3]*(1-pihat[3])/n
73 v4=pihat[4]*(1-pihat[4])/n
74 v5=pihat[5]*(1-pihat[5])/n
75
76 c12=-pihat[1]*pihat[2]/n
77 c13=-pihat[1]*pihat[3]/n
78 c14=-pihat[1]*pihat[4]/n
79 c15=-pihat[1]*pihat[5]/n
80 c23=-pihat[2]*pihat[3]/n
81 c24=-pihat[2]*pihat[4]/n
82 c25=-pihat[2]*pihat[5]/n
83 c34=-pihat[3]*pihat[4]/n84 c35=-pihat[3]*pihat[5]/n
85 c45=-pihat[4]*pihat[5]/n
86
87 S<-matrix(c(v1,c12,c13,c14,c15,
88 c12,v2,c23,c24,c25,
89 c13,c23,v3,c34,c35,
90 c14,c24,c34,v4,c45,
91 c15,c25,c35,c45,v5),5,5)
92
93 #pi1
94 \quad 11 < -c(1,0,0,0,0)95 me<-sqrt(qchisq(0.95,4))*sqrt(t(l1)%*%S%*%l1)
96 LIl1<-t(l1)%*%pihat-me
97 LSl1<-t(l1)%*%pihat+me
```

```
98 #pi2
99 12 < -c(0,1,0,0,0)100 me<-sqrt(qchisq(0.95,4))*sqrt(t(l2)%*%S%*%l2)
101 LIl2<-t(l2)%*%pihat-me
102 LSl2<-t(l2)%*%pihat+me
103
104 #pi3
105 13 < -c(0, 0, 1, 0, 0)106 me<-sqrt(qchisq(0.95,4))*sqrt(t(l3)%*%S%*%l3)
107 LIl3<-t(l3)%*%pihat-me
108 LSl3<-t(l3)%*%pihat+me
109
110 #pi4
111 14 < -c(0, 0, 0, 1, 0)112 me<-sqrt(qchisq(0.95,4))*sqrt(t(l4)%*%S%*%l4)
113 LIl4<-t(l4)%*%pihat-me
114 LSl4<-t(l4)%*%pihat+me
115
116 #pi5
117 \quad 15 < -c(0,0,0,0,1)118 me<-sqrt(qchisq(0.95,4))*sqrt(t(l5)%*%S%*%l5)
119 LIl5<-t(l5)%*%pihat-me
120 LSl5<-t(l5)%*%pihat+me
121
122 #cálculo da amplitude
123 l1<- LSl1 - LIl1
124 l2<- LSl2 - LIl2
125 l3<- LSl3 - LIl3
126 l4<- LSl4 - LIl4
127 l5<- LSl5 - LIl5
128
129 M1A[x,1]<-l1
130 M1A[x,2]<-l2
131 M1A[x, 3] <-13
```

```
132 M1A[x, 4] < -14133 M1A[x, 5]<-15
134
135 M1IC1[x,1]<-LIl1
136 M1IC1[x,2]<-LSl1
137
138 M1IC2[x,1]<-LIl2
139 M1IC2[x,2]<-LSl2
140
141 M1IC3[x,1]<-LIl3
142 M1IC3[x,2]<-LSl3
143
144 M1IC4[x,1]<-LIl4
145 M1IC4[x,2]<-LSl4
146
147 M1IC5[x,1]<-LIl5
148 M1IC5[x,2]<-LSl5
149
150 if (B[1,1]<M1IC1[x,1] || B[1,1]>M1IC1[x,2]){
151 m1 < -m1+1152 }
153
154 if (B[1,2]<M1IC2[x,1] || B[1,2]>M1IC2[x,2]){
155 m1 < -m1+1156 }
157
158 if (B[1,3]<M1IC3[x,1] || B[1,3]>M1IC3[x,2]){
159 m1 < -m1+1160 }
161
162 if (B[1,4]<M1IC4[x,1] || B[1,4]>M1IC4[x,2]){
163 m1 \lt -m1 +1
164 }
165
```

```
166 if (B[1,5]<M1IC5[x,1] || B[1,5]>M1IC5[x,2]){
167 m1 < -m1+1168 }
169
170 #método 2
171 nk<-as.vector(A)
172 #11
173 a<- (qchisq(0.95, 4)) + 2*nk[1]174 b<- (qchisq(0.95, 4)) + (4*\n{k[1]}*(n-nk[1]))/n175 c<- sqrt((qchisq(0.95, 4))*b)
176 d \leftarrow (2*n + 2*(qchisq(0.95, 4)))177 LIl1<- (a - c)/d178 LS11<- (a + c)/d179
180 #l2
181 a<- (qchisq(0.95, 4)) + 2*nk[2]
182 b<- (qchisq(0.95, 4)) + (4*nk[2]*(n-nk[2]))/n
183 c<- sqrt((qchisq(0.95, 4))*b)
184 d \leftarrow (2*n + 2*(qchisq(0.95, 4)))185 LI12<- (a - c)/d186 LS12<- (a + c)/d187
188 #l3
189 a<- (qchisq(0.95, 4)) + 2*nk[3]
190 b<- (qchisq(0.95, 4)) + (4*nk[3]*(n-nk[3]))/n
191 c<- sqrt((qchisq(0.95, 4))*b)
192 d \leftarrow (2*n + 2*(qchisq(0.95, 4)))193 LIl3<- (a - c)/d194 LS13<- (a + c)/d195
196 #l4
197 a<- (qchisq(0.95, 4)) + 2*nk[4]
198 b<- (qchisq(0.95, 4)) + (4*nk[4]*(n-nk[4]))/n
199 c<- sqrt((qchisq(0.95, 4))*b)
```

```
200 d < (2*n + 2*(qchisq(0.95, 4)))201 LI14<- (a - c)/d202 LS14<- (a + c)/d203
204 #l5
205 a<- (qchisq(0.95, 4)) + 2*nk[5]
206 b<- (qchisq(0.95, 4)) + (4<sup>*</sup>nk[5]<sup>*</sup>(n-nk[5]))/n207 c<- sqrt((qchisq(0.95, 4))*b)
208 d<- (2*n + 2*(qchisq(0.95, 4)))
209 LIl5<- (a - c)/d
210 LS15 <- (a + c)/d211
212 #c´alculo da amplitude
213 l1<- LSl1 - LIl1
214 l2<- LSl2 - LIl2
215 l3<- LSl3 - LIl3
216 l4<- LSl4 - LIl4
217 l5<- LSl5 - LIl5
218
219 M2A[x, 1] < -11220 M2A[x,2]<-l2
221 M2A[x,3]<-l3
222 M2A[x,4]<-l4
223 M2A[x,5]<-l5
224
225 M2IC1[x,1]<-LIl1
226 M2IC1[x,2]<-LSl1
227
228 M2IC2[x,1]<-LIl2
229 M2IC2[x,2]<-LSl2
230
231 M2IC3[x,1]<-LIl3
232 M2IC3[x,2]<-LSl3
233
```

```
234 M2IC4[x,1]<-LIl4
235 M2IC4[x,2]<-LSl4
236
237 M2IC5[x,1]<-LIl5
238 M2IC5[x,2]<-LSl5
239
240 if (B[1,1]<M2IC1[x,1] || B[1,1]>M2IC1[x,2]){
241 m2<-m2+1
242 }
243
244 if (B[1,2]<M2IC2[x,1] || B[1,2]>M2IC2[x,2]){
245 m2<-m2+1
246 }
247
248 if (B[1,3]<M2IC3[x,1] || B[1,3]>M2IC3[x,2]){
249 m2<-m2+1
250 }
251
252 if (B[1,4]<M2IC4[x,1] || B[1,4]>M2IC4[x,2]){
253 m2<-m2+1
254 }
255
256 if (B[1,5]<M2IC5[x,1] || B[1,5]>M2IC5[x,2]){
257 m2<-m2+1
258 }
259
260 #m´etodo 3
261 nk < - as . vector (A/n)262 a<- qnorm(0.9875)/ (2* sqrt(n))
263
264 #l1
265 LIl1 <- nk[1] - a
266 LS11 \leftarrow nk[1] + a
267
```
 #l2 LIl2 <- nk[2] - a LSl2 <- nk[2] + a #13 LIl3 <- nk[3] - a LS13 <-  $nk[3] + a$  #l4 LIl4 <- nk[4] - a LS14 <-  $nk[4] + a$  #l5 LI15 <-  $nk[5]$  - a LSl5 <- nk[5] + a 284 #cálculo da amplitude l1<- LSl1 - LIl1 l2<- LSl2 - LIl2 l3<- LSl3 - LIl3 l4<- LSl4 - LIl4 l5<- LSl5 - LIl5 M3A[x,1]<-l1 M3A[x,2]<-l2 M3A[x,3]<-l3 M3A[x,4]<-l4  $M3A[x, 5] < -15$  M3IC1[x,1]<-LIl1 M3IC1[x,2]<-LSl1 M3IC2[x,1]<-LIl2 M3IC2[x,2]<-LSl2

```
302
303 M3IC3[x,1]<-LIl3
304 M3IC3[x,2]<-LSl3
305
306 M3IC4[x,1]<-LIl4
307 M3IC4[x,2]<-LSl4
308
309 M3IC5[x,1]<-LIl5
310 M3IC5[x,2]<-LSl5
311
312 if (B[1,1]<M3IC1[x,1] || B[1,1]>M3IC1[x,2]){
313 m3<-m3+1
314 }
315
316 if (B[1,2]<M3IC2[x,1] || B[1,2]>M3IC2[x,2]){
317 m3 < -m3+1318 }
319
320 if (B[1,3]<M3IC3[x,1] || B[1,3]>M3IC3[x,2]){
321 m3 -m3+1322 }
323
324 if (B[1,4]<M3IC4[x,1] || B[1,4]>M3IC4[x,2]){
325 m3<-m3+1
326 }
327
328 if (B[1,5]<M3IC5[x,1] || B[1,5]>M3IC5[x,2]){
329 m3 < -m3+1330 }
331
332
333  #método 4
334 pihat <- as.vector(A/n)
335 #pihat<-c(0.2, 0.2, 0.2, 0.2, 0.2) # estimativa
```

```
336 v1=pihat[1]*(1-pihat[1])/n
337 v2=pihat[2]*(1-pihat[2])/n
338 v3=pihat[3]*(1-pihat[3])/n
339 v4=pihat[4]*(1-pihat[4])/n
340 v5=pihat[5]*(1-pihat[5])/n
341
342 c12=-pihat[1]*pihat[2]/n
343 c13=-pihat[1]*pihat[3]/n
344 c14=-pihat[1]*pihat[4]/n
345 c15=-pihat[1]*pihat[5]/n
346 c23=-pihat[2]*pihat[3]/n
347 c24=-pihat[2]*pihat[4]/n
348 c25=-pihat[2]*pihat[5]/n
349 c34=-pihat[3]*pihat[4]/n
350 c35=-pihat[3]*pihat[5]/n
351 c45=-pihat[4]*pihat[5]/n
352
353 S<-matrix(c(v1,c12,c13,c14,c15,
354 c12,v2,c23,c24,c25,
355 c13,c23,v3,c34,c35,
356 c14,c24,c34,v4,c45,
357 c15,c25,c35,c45,v5),5,5)
358
359 #pi1
360 \quad 11 < -c(1, 0, 0, 0, 0)361 me<-sqrt(qchisq(0.95,4))*sqrt(t(l1)%*%S%*%l1)*sqrt((N-n)/(N-1))
362 LIl1<-t(l1)%*%pihat-me
363 LSl1<-t(l1)%*%pihat+me
364
365 #pi2
366 12 < -c(0,1,0,0,0)367 me<-sqrt(qchisq(0.95,4))*sqrt(t(l2)%*%S%*%l2)*sqrt((N-n)/(N-1))
368 LIl2<-t(l2)%*%pihat-me
369 LSl2<-t(l2)%*%pihat+me
```

```
370 #pi3
371 \quad 13 < -c(0, 0, 1, 0, 0)372 me<-sqrt(qchisq(0.95,4))*sqrt(t(l3)%*%S%*%l3)*sqrt((N-n)/(N-1))
373 LIl3<-t(l3)%*%pihat-me
374 LSl3<-t(l3)%*%pihat+me
375
376 #pi4
377 \quad 14 < -c(0,0,0,1,0)378 me<-sqrt(qchisq(0.95,4))*sqrt(t(l4)%*%S%*%l4)*sqrt((N-n)/(N-1))
379 LIl4<-t(l4)%*%pihat-me
380 LSl4<-t(l4)%*%pihat+me
381
382 #pi5
383 \qquad 15 \leq -c(0,0,0,0,1)384 me<-sqrt(qchisq(0.95,4))*sqrt(t(l5)%*%S%*%l5)*sqrt((N-n)/(N-1))
385 LIl5<-t(l5)%*%pihat-me
386 LSl5<-t(l5)%*%pihat+me
387
388 #c´alculo da amplitude
389 l1<- LSl1 - LIl1
390 l2<- LSl2 - LIl2
391 l3<- LSl3 - LIl3
392 l4<- LSl4 - LIl4
393 l5<- LSl5 - LIl5
394
395 M4A[x,1]<-l1
396 M4A[x,2]<-l2
397 M4A[x,3]<-l3
398 M4A[x,4]<-l4
399 M4A[x,5]<-l5
400
401 M4IC1[x,1]<-LIl1
402 M4IC1[x,2]<-LSl1
403
```

```
404 M4IC2[x,1]<-LIl2
405 M4IC2[x,2]<-LSl2
406
407 M4IC3[x,1]<-LIl3
408 M4IC3[x,2]<-LSl3
409
410 M4IC4[x,1]<-LIl4
411 M4IC4[x,2]<-LSl4
412
413 M4IC5[x,1]<-LIl5
414 M4IC5[x,2]<-LSl5
415
416 if (B[1,1]<M4IC1[x,1] || B[1,1]>M4IC1[x,2]){
417 m4 < -m4+1418 }
419
420 if (B[1,2]<M4IC2[x,1] || B[1,2]>M4IC2[x,2]){
421 m4 < -m4+1422 }
423
424 if (B[1,3]<M4IC3[x,1] || B[1,3]>M4IC3[x,2]){
425 m4<-m4+1
426 }
427
428 if (B[1,4]<M4IC4[x,1] || B[1,4]>M4IC4[x,2]){
429 m4<-m4+1
430 }
431
432 if (B[1,5]<M4IC5[x,1] || B[1,5]>M4IC5[x,2]){
433 m4<-m4+1
434 }
435
436 #m´etodo 5
437 nk<-as.vector(A)
```

```
438 #11
439 a<- (qchisq(0.95, 4)) + 2*nk[1]
_{440} b<- (qchisq(0.95, 4)) + (4*nk[1]*(n-nk[1]))/n
441 c<- sqrt((qchisq(0.95, 4))*b)
442 d < (2*n + 2*(qchisq(0.95, 4)))443 LIl1<- (a/d) - (c/d) * sqrt((N-n)/(N-1))444 LSl1<- (a/d) + (c/d) * sqrt((N-n)/(N-1))445
446 #l2
447 a < - (qchisq(0.95, 4)) + 2*nk[2]448 b<- (qchisq(0.95, 4)) + (4*\n{k[2]* (n-nk[2]))/n449 c<- sqrt((qchisq(0.95, 4))*b)
450 d < (2*n + 2*(qchisq(0.95, 4)))451 LIl2<- (a/d) - (c/d) * sqrt((N-n)/(N-1))452 LS12<- (a/d) + (c/d) * sqrt((N-n)/(N-1))453
454 + 13455 a \leftarrow (\text{qchisq}(0.95, 4)) + 2 \cdot \text{rk}[3]456 b<- (qchisq(0.95, 4)) + (4*nk[3]*(n-nk[3]))/n457 c<- sqrt((qchisq(0.95, 4))*b)
458 d < (2*n + 2*(qchisq(0.95, 4)))459 LIl3<- (a/d) - (c/d) * sqrt((N-n)/(N-1))460 LS13<- (a/d) + (c/d) * sqrt((N-n)/(N-1))461
462 #l4
463 a<- (qchisq(0.95, 4)) + 2*nk[4]464 b<- (qchisq(0.95, 4)) + (4*nk[4]*(n-nk[4]))/n465 c<- sqrt((qchisq(0.95, 4))*b)
466 d < (2*n + 2*(qchisq(0.95, 4)))467 LIl4<- (a/d) - (c/d)*sqrt((N-n)/(N-1))468 LS14<- (a/d) + (c/d) * sqrt((N-n)/(N-1))469
470 #l5
471 a<- (qchisq(0.95, 4)) + 2*nk[5]
```

```
472 b<- (qchisq(0.95, 4)) + (4*nk[5]*(n-nk[5]))/n
473 c<- sqrt((qchisq(0.95, 4))*b)
474 d<- (2*n + 2*(qchisq(0.95, 4)))475 LIl5<- (a/d) - (c/d) * sqrt((N-n)/(N-1))476 LS15<- (a/d) + (c/d) * sqrt((N-n)/(N-1))477
478 #cálculo da amplitude
479 l1<- LSl1 - LIl1
480 l2<- LSl2 - LIl2
481 l3<- LSl3 - LIl3
482 l4<- LSl4 - LIl4
483 l5<- LSl5 - LIl5
484
485 M5A[x,1]<-l1
486 M5A[x,2]<-l2
487 M5A[x,3]<-l3
488 M5A[x,4]<-l4
489 M5A[x,5]<-l5
490
491 M5IC1[x,1]<-LIl1
492 M5IC1[x,2]<-LSl1
493
494 M5IC2[x,1]<-LIl2
495 M5IC2[x,2]<-LSl2
496
497 M5IC3[x,1]<-LIl3
498 M5IC3[x,2]<-LSl3
499
500 M5IC4[x,1]<-LIl4
501 M5IC4[x,2]<-LSl4
502
503 M5IC5[x,1]<-LIl5
504 M5IC5[x,2]<-LSl5
505
```

```
506 if (B[1,1]<M5IC1[x,1] || B[1,1]>M5IC1[x,2]){
507 m5<-m5+1
508 }
509
510 if (B[1,2]<M5IC2[x,1] || B[1,2]>M5IC2[x,2]){
511 m5<-m5+1
512 }
513
514 if (B[1,3]<M5IC3[x,1] || B[1,3]>M5IC3[x,2]){
515 m5<-m5+1
516 }
517
518 if (B[1,4]<M5IC4[x,1] || B[1,4]>M5IC4[x,2]){
519 m5<-m5+1
520 }
521
522 if (B[1,5]<M5IC5[x,1] || B[1,5]>M5IC5[x,2]){
523 m5<-m5+1
524 }
525
526 #método 6
527 nk<-as.vector(A/n)
528 a<- qnorm(0.9875)*(1/(2*sqrt(n)))*sqrt((N-n)/(N-1))
529 #l1
530 LIl1 <- nk[1] - a
531 LS11 <- nk[1] + a532
533 #l2
534 LI12 <- nk[2] - a
535 LSl2 <- nk[2] + a
536
537 #13
538 LIl3 <- nk[3] - a
539 LSl3 <- nk[3] + a
```
 #l4 LIl4 <- nk[4] - a LSl4 <- nk[4] + a #l5 LIl5 <- nk[5] - a LS15 <-  $nk[5] + a$  #c ´alculo da amplitude l1<- LSl1 - LIl1 l2<- LSl2 - LIl2 l3<- LSl3 - LIl3 l4<- LSl4 - LIl4 l5<- LSl5 - LIl5 M6A[x,1]<-l1 M6A[x,2]<-l2 M6A[x,3]<-l3 M6A[x,4]<-l4 M6A[x,5]<-l5 M6IC1[x,1]<-LIl1 M6IC1[x,2]<-LSl1 M6IC2[x,1]<-LIl2 M6IC2[x,2]<-LSl2 M6IC3[x,1]<-LIl3 M6IC3[x,2]<-LSl3 M6IC4[x,1]<-LIl4 M6IC4[x,2]<-LSl4 

```
574 M6IC5[x,1]<-LIl5
575 M6IC5[x,2]<-LSl5
576
577 if (B[1,1]<M6IC1[x,1] || B[1,1]>M6IC1[x,2]){
578 m6<-m6+1
579 }
580
581 if (B[1,2]<M6IC2[x,1] || B[1,2]>M6IC2[x,2]){
582 m6<-m6+1
583 }
584
585 if (B[1,3]<M6IC3[x,1] || B[1,3]>M6IC3[x,2]){
586 m6<-m6+1
587 }
588
589 if (B[1,4]<M6IC4[x,1] || B[1,4]>M6IC4[x,2]){
590 m6<-m6+1
591 }
592
593 if (B[1,5]<M6IC5[x,1] || B[1,5]>M6IC5[x,2]){
594 m6<-m6+1
595 }
596
597 }
598 M1AM<-colSums( M1A[,1:5])
599 M1AM<-M1AM/s
600
601 M2AM<-colSums( M2A[,1:5])
602 M2AM<-M2AM/s
603
604 M3AM<-colSums( M3A[,1:5])
605 M3AM<-M3AM/s
606
607 M4AM<-colSums( M4A[,1:5])
```

```
608 M4AM<-M4AM/s
609
610 M5AM<-colSums( M5A[,1:5])
611 M5AM<-M5AM/s
612
613 M6AM<-colSums( M6A[,1:5])
614 M6AM<-M6AM/s
615
616 #Amplitudes médias de cada método.
617 M1AM
618 M2AM
619 M3AM
620 M4AM
621 M5AM
622 M6AM
623
624 #contagem de quantas vezes o intervalo não contém a estimativa.
625 m1
626 m2
627 m3
628 m4
629 m5
630 m6
631
632 #uso de banco de dados pra armazenar as informações
633
634 mydata1 <- data.frame (M1AM, M2AM, M3AM, M4AM, M5AM, M6AM)
635 mydata1 <- edit(mydata1)
636 mydata2 <- data.frame (m1, m2, m3, m4, m5, m6)637 mydata2 <- edit(mydata2)
```
#### Algoritmo de comparação dos métodos

1 #o código faz comparação entre o M1 e M2. Para comparação dos outros métodos, a estrutura

2 #tricotomia entre os métodos

<sup>3</sup> M1M2<- M1A-M2A

- 4 x <- 0 # contador de quantas vezes é M1 menor M2
- $5$  y<-0 # contador de quantas vezes é M1 maior M2
- $6$  z<-0 # contador de quantas vezes é M1 igual M2
- <sup>7</sup> w<-1 # contador do loop
- <sup>8</sup> for (i in 1:s){
- 9 if  $(M1M2[w, 1]=-0){z<-z+1}$
- <sup>10</sup> if (M1M2[w, 1]>0){y<-y+1}
- 11 if  $(M1M2[w, 1]<0){x<-x+1}$
- 12 if  $(M1M2[w, 2]=-0){z<-z+1}$
- <sup>13</sup> if (M1M2[w, 2]>0){y<-y+1}
- 14 if  $(M1M2[w, 2]<0){x<-x+1}$
- 15 if  $(M1M2[w, 3]=-0){z<-z+1}$
- 16 if  $(M1M2[w, 3]>0){y<-y+1}$
- 17 if  $(M1M2[w, 3]<0$  {x < x + 1}
- 18 if  $(M1M2[w, 4]=-0){z<-z+1}$
- <sup>19</sup> if (M1M2[w, 4]>0){y<-y+1}
- 20 if  $(M1M2[w, 4]<0){x<-x+1}$
- 21 if  $(M1M2[w, 5] == 0){z < -z + 1}$
- 22 if  $(M1M2[w, 5]>0){y<-y+1}$
- <sup>23</sup> if (M1M2[w, 5]<0){x<-x+1}
- 24  $w < -w+1$
- <sup>25</sup> }
- <sup>26</sup> x12<-x
- <sup>27</sup> y12<-y
- <sup>28</sup> z12<-z

29 #utilizou-se um banco de dados para armazenar as informações sobre a comparação

- 30 dos métodos.
- $31$  mydata $1 \le$  data.frame  $(x12, y12, z12)$

## **APÊNDICE B - Acurácia do M1**

| Cenários       | N  | $\mathbf n$    | Parâmetros                    | Acurácia em % |  |
|----------------|----|----------------|-------------------------------|---------------|--|
| $\mathbf{1}$   | 50 | 30             | (0.2, 0.2, 0.2, 0.2, 0.2)     | 99,95         |  |
| $\overline{2}$ | 50 | 30             | (0.6, 0.2, 0.12, 0.06, 0.02)  | 90,81         |  |
| 3              | 50 | 30             | (0.02, 0.06, 0.12, 0.2, 0.6)  | 90,92         |  |
| $\overline{4}$ | 50 | 30             | (0.04, 0.16, 0.6, 0.16, 0.04) | 93,56         |  |
| 5              | 50 | 30             | (0.4, 0.08, 0.02, 0.08, 0.4)  | 91,36         |  |
|                |    |                | Total percentual(%)           | 93,32         |  |
| 6              | 50 | 10             | (0.2, 0.2, 0.2, 0.2, 0.2)     | 91,75         |  |
| 7              | 50 | 10             | (0.6, 0.2, 0.12, 0.06, 0.02)  | 66,56         |  |
| 8              | 50 | 10             | (0.02, 0.06, 0.12, 0.2, 0.6)  | 66,65         |  |
| 9              | 50 | 10             | (0.04, 0.16, 0.6, 0.16, 0.04) | 68,04         |  |
| 10             | 50 | 10             | (0.4, 0.08, 0.02, 0.08, 0.4)  | 67,32         |  |
|                |    |                | Total percentual(%)           | 72,06         |  |
| 11             | 20 | 12             | (0.2, 0.2, 0.2, 0.2, 0.2)     | 98,55         |  |
| 12             | 20 | 12             | (0.45, 0.25, 0.15, 0.1, 0.05) | 88,07         |  |
| 13             | 20 | 12             | (0.05, 0.1, 0.15, 0.25, 0.45) | 88,16         |  |
| 14             | 20 | 12             | (0.05, 0.15, 0.6, 0.15, 0.05) | 82,16         |  |
| 15             | 20 | 12             | (0.3, 0.15, 0.1, 0.15, 0.3)   | 95,17         |  |
|                |    |                | Total percentual(%)           | 90,42         |  |
| 16             | 20 | 4              | (0.2, 0.2, 0.2, 0.2, 0.2)     | 62,33         |  |
| 17             | 20 | 4              | (0.45, 0.25, 0.15, 0.1, 0.05) | 53,91         |  |
| 18             | 20 | 4              | (0.05, 0.1, 0.15, 0.25, 0.45) | 54,11         |  |
| 19             | 20 | 4              | (0.05, 0.15, 0.6, 0.15, 0.05) | 45,89         |  |
| 20             | 20 | $\overline{4}$ | (0.3, 0.15, 0.1, 0.15, 0.3)   | 59,19         |  |
|                |    |                | Total percentual(%)           | 55,08         |  |
|                |    |                | Total percentual(%)           | 77,72         |  |

Tabela 5: Porcentagem de acurácia do M1 em 10 mil simulações

## **APÊNDICE C - Acurácia do M2**

| Cenários       | N  | $\mathbf n$    | Parâmetros                    | Acurácia em % |  |
|----------------|----|----------------|-------------------------------|---------------|--|
| $\mathbf{1}$   | 50 | 30             | (0.2, 0.2, 0.2, 0.2, 0.2)     | 100           |  |
| $\overline{2}$ | 50 | 30             | (0.6, 0.2, 0.12, 0.06, 0.02)  | 100           |  |
| 3              | 50 | 30             | (0.02, 0.06, 0.12, 0.2, 0.6)  | 100           |  |
| $\overline{4}$ | 50 | 30             | (0.04, 0.16, 0.6, 0.16, 0.04) | 100           |  |
| 5              | 50 | 30             | (0.4, 0.08, 0.02, 0.08, 0.4)  | 100           |  |
|                |    |                | Total percentual(%)           | 100           |  |
| 6              | 50 | 10             | (0.2, 0.2, 0.2, 0.2, 0.2)     | 99,82         |  |
| 7              | 50 | 10             | (0.6, 0.2, 0.12, 0.06, 0.02)  | 99,82         |  |
| 8              | 50 | 10             | (0.02, 0.06, 0.12, 0.2, 0.6)  | 99,82         |  |
| 9              | 50 | 10             | (0.04, 0.16, 0.6, 0.16, 0.04) | 99,98         |  |
| 10             | 50 | 10             | (0.4, 0.08, 0.02, 0.08, 0.4)  | 99,94         |  |
|                |    |                | Total percentual(%)           | 99,87         |  |
| 11             | 20 | 12             | (0.2, 0.2, 0.2, 0.2, 0.2)     | 100           |  |
| 12             | 20 | 12             | (0.45, 0.25, 0.15, 0.1, 0.05) | 100           |  |
| 13             | 20 | 12             | (0.05, 0.1, 0.15, 0.25, 0.45) | 100           |  |
| 14             | 20 | 12             | (0.05, 0.15, 0.6, 0.15, 0.05) | 100           |  |
| 15             | 20 | 12             | (0.3, 0.15, 0.1, 0.15, 0.3)   | 100           |  |
|                |    |                | Total percentual(%)           | 100           |  |
| 16             | 20 | $\overline{4}$ | (0.2, 0.2, 0.2, 0.2, 0.2)     | 99,99         |  |
| 17             | 20 | $\overline{4}$ | (0.45, 0.25, 0.15, 0.1, 0.05) | 99,89         |  |
| 18             | 20 | 4              | (0.05, 0.1, 0.15, 0.25, 0.45) | 99,90         |  |
| 19             | 20 | $\overline{4}$ | (0.05, 0.15, 0.6, 0.15, 0.05) | 99,84         |  |
| 20             | 20 | $\overline{4}$ | (0.3, 0.15, 0.1, 0.15, 0.3)   | 99,88         |  |
|                |    |                | Total percentual(%)           | 99,90         |  |
|                |    |                | Total percentual(%)           | 99,94         |  |

Tabela 6: Porcentagem de acurácia do M2 em 10 mil simulações

## **APÊNDICE D - Acurácia do M3**

| Cenários       | N  | $\mathbf n$    | Parâmetros                         | Acurácia em % |  |
|----------------|----|----------------|------------------------------------|---------------|--|
| $\mathbf{1}$   | 50 | 30             | (0.2, 0.2, 0.2, 0.2, 0.2)          | 100           |  |
| $\overline{2}$ | 50 | 30             | (0.6, 0.2, 0.12, 0.06, 0.02)       | 99,99         |  |
| 3              | 50 | 30             | (0.02, 0.06, 0.12, 0.2, 0.6)       | 100           |  |
| $\overline{4}$ | 50 | 30             | (0.04, 0.16, 0.6, 0.16, 0.04)      | 99,99         |  |
| 5              | 50 | 30             | (0.4, 0.08, 0.02, 0.08, 0.4)       | 99,99         |  |
|                |    |                | Total percentual(%)                | 99,99         |  |
| 6              | 50 | 10             | (0.2, 0.2, 0.2, 0.2, 0.2)          | 99,82         |  |
| 7              | 50 | 10             | (0.6, 0.2, 0.12, 0.06, 0.02)       | 99,79         |  |
| 8              | 50 | 10             | (0.02, 0.06, 0.12, 0.2, 0.6)       | 99,78         |  |
| 9              | 50 | 10             | (0.04, 0.16, 0.6, 0.16, 0.04)      | 99,82         |  |
| 10             | 50 | 10             | (0.4, 0.08, 0.02, 0.08, 0.4)       | 99,64         |  |
|                |    |                | Total percentual(%)                | 99,77         |  |
| 11             | 20 | 12             | (0.2, 0.2, 0.2, 0.2, 0.2)          | 100           |  |
| 12             | 20 | 12             | (0.45, 0.25, 0.15, 0.1, 0.05)      | 99,99         |  |
| 13             | 20 | 12             | (0.05, 0.1, 0.15, 0.25, 0.45)      | 99,99         |  |
| 14             | 20 | 12             | (0.05, 0.15, 0.6, 0.15, 0.05)      | 100           |  |
| 15             | 20 | 12             | 100<br>(0.3, 0.15, 0.1, 0.15, 0.3) |               |  |
|                |    |                | Total percentual(%)                | 99,99         |  |
| 16             | 20 | $\overline{4}$ | (0.2, 0.2, 0.2, 0.2, 0.2)          | 99,99         |  |
| 17             | 20 | $\overline{4}$ | (0.45, 0.25, 0.15, 0.1, 0.05)      | 99,89         |  |
| 18             | 20 | 4              | (0.05, 0.1, 0.15, 0.25, 0.45)      | 99,90         |  |
| 19             | 20 | $\overline{4}$ | (0.05, 0.15, 0.6, 0.15, 0.05)      | 99,53         |  |
| 20             | 20 | $\overline{4}$ | (0.3, 0.15, 0.1, 0.15, 0.3)        | 99,76         |  |
|                |    |                | Total percentual(%)                | 99,81         |  |
|                |    |                | Total percentual(%)                | 99,89         |  |

Tabela 7: Porcentagem de acurácia do M3 em 10 mil simulações

## **APÊNDICE E - Acurácia do M4**

| Cenários       | N  | $\mathbf n$    | Parâmetros                    | Acurácia em % |  |
|----------------|----|----------------|-------------------------------|---------------|--|
| $\mathbf{1}$   | 50 | 30             | (0.2, 0.2, 0.2, 0.2, 0.2)     | 99,44         |  |
| $\overline{2}$ | 50 | 30             | (0.6, 0.2, 0.12, 0.06, 0.02)  | 89,98         |  |
| 3              | 50 | 30             | (0.02, 0.06, 0.12, 0.2, 0.6)  | 90,20         |  |
| $\overline{4}$ | 50 | 30             | (0.04, 0.16, 0.6, 0.16, 0.04) | 92,16         |  |
| 5              | 50 | 30             | (0.4, 0.08, 0.02, 0.08, 0.4)  | 91,25         |  |
|                |    |                | Total percentual(%)           | 92,61         |  |
| 6              | 50 | 10             | (0.2, 0.2, 0.2, 0.2, 0.2)     | 91,75         |  |
| 7              | 50 | 10             | (0.6, 0.2, 0.12, 0.06, 0.02)  | 66,56         |  |
| 8              | 50 | 10             | (0.02, 0.06, 0.12, 0.2, 0.6)  | 66,65         |  |
| 9              | 50 | 10             | (0.04, 0.16, 0.6, 0.16, 0.04) | 68,02         |  |
| 10             | 50 | 10             | (0.4, 0.08, 0.02, 0.08, 0.4)  | 67,32         |  |
|                |    |                | Total percentual(%)           | 72,06         |  |
| 11             | 20 | 12             | (0.2, 0.2, 0.2, 0.2, 0.2)     | 98,55         |  |
| 12             | 20 | 12             | (0.45, 0.25, 0.15, 0.1, 0.05) | 86,82         |  |
| 13             | 20 | 12             | (0.05, 0.1, 0.15, 0.25, 0.45) | 86,92         |  |
| 14             | 20 | 12             | (0.05, 0.15, 0.6, 0.15, 0.05) | 81,86         |  |
| 15             | 20 | 12             | (0.3, 0.15, 0.1, 0.15, 0.3)   | 94,53         |  |
|                |    |                | Total percentual(%)           | 89,73         |  |
| 16             | 20 | 4              | (0.2, 0.2, 0.2, 0.2, 0.2)     | 62,33         |  |
| 17             | 20 | 4              | (0.45, 0.25, 0.15, 0.1, 0.05) | 53,91         |  |
| 18             | 20 | 4              | (0.05, 0.1, 0.15, 0.25, 0.45) | 54,11         |  |
| 19             | 20 | 4              | (0.05, 0.15, 0.6, 0.15, 0.05) | 45,89         |  |
| 20             | 20 | $\overline{4}$ | (0.3, 0.15, 0.1, 0.15, 0.3)   | 59,19         |  |
|                |    |                | Total percentual(%)           | 55,08         |  |
|                |    |                | Total percentual(%)           | 77,34         |  |

Tabela 8: Porcentagem de acurácia do M4 em 10 mil simulações

## **APÊNDICE F - Acurácia do M5**

| Cenários       | N  | $\mathbf n$    | Parâmetros                    | Acurácia em % |  |
|----------------|----|----------------|-------------------------------|---------------|--|
| $\mathbf 1$    | 50 | 30             | (0.2, 0.2, 0.2, 0.2, 0.2)     | 96,99         |  |
| $\overline{2}$ | 50 | 30             | (0.6, 0.2, 0.12, 0.06, 0.02)  | 65,71         |  |
| 3              | 50 | 30             | (0.02, 0.06, 0.12, 0.2, 0.6)  | 65,55         |  |
| $\overline{4}$ | 50 | 30             | (0.04, 0.16, 0.6, 0.16, 0.04) | 59,57         |  |
| 5              | 50 | 30             | (0.4, 0.08, 0.02, 0.08, 0.4)  | 60,08         |  |
|                |    |                | Total percentual(%)           | 69,58         |  |
| 6              | 50 | 10             | (0.2, 0.2, 0.2, 0.2, 0.2)     | 99,82         |  |
| 7              | 50 | $10\,$         | (0.6, 0.2, 0.12, 0.06, 0.02)  | 77,84         |  |
| 8              | 50 | 10             | (0.02, 0.06, 0.12, 0.2, 0.6)  | 77,80         |  |
| 9              | 50 | 10             | (0.04, 0.16, 0.6, 0.16, 0.04) | 98,23         |  |
| 10             | 50 | 10             | (0.4, 0.08, 0.02, 0.08, 0.4)  | 79,06         |  |
|                |    |                | Total percentual(%)           | 86,55         |  |
| 11             | 20 | 12             | (0.2, 0.2, 0.2, 0.2, 0.2)     | 100           |  |
| 12             | 20 | 12             | (0.45, 0.25, 0.15, 0.1, 0.05) | 69,15         |  |
| 13             | 20 | 12             | (0.05, 0.1, 0.15, 0.25, 0.45) | 69,37         |  |
| 14             | 20 | 12             | (0.05, 0.15, 0.6, 0.15, 0.05) | 52,14         |  |
| 15             | 20 | 12             | (0.3, 0.15, 0.1, 0.15, 0.3)   | 85,32         |  |
|                |    |                | Total percentual(%)           | 75,19         |  |
| 16             | 20 | $\overline{4}$ | (0.2, 0.2, 0.2, 0.2, 0.2)     | 98,65         |  |
| 17             | 20 | $\overline{4}$ | (0.45, 0.25, 0.15, 0.1, 0.05) | 95,16         |  |
| 18             | 20 | 4              | (0.05, 0.1, 0.15, 0.25, 0.45) | 95,32         |  |
| 19             | 20 | $\overline{4}$ | (0.05, 0.15, 0.6, 0.15, 0.05) | 92,01         |  |
| 20             | 20 | $\overline{4}$ | (0.3, 0.15, 0.1, 0.15, 0.3)   | 99,09         |  |
|                |    |                | Total percentual(%)           | 96,04         |  |
|                |    |                | Total percentual(%)           | 81,84         |  |

Tabela 9: Porcentagem de acurácia do M5 em 10 mil simulações

## **APÊNDICE G - Acurácia do M6**

| Cenários       | ${\bf N}$ | $\mathbf n$    | Parâmetros                    | Acurácia em % |  |
|----------------|-----------|----------------|-------------------------------|---------------|--|
| $\mathbf{1}$   | 50        | 30             | (0.2, 0.2, 0.2, 0.2, 0.2)     | 99,18         |  |
| $\overline{2}$ | 50        | 30             | (0.6, 0.2, 0.12, 0.06, 0.02)  | 98,99         |  |
| 3              | 50        | 30             | (0.02, 0.06, 0.12, 0.2, 0.6)  | 99,07         |  |
| $\overline{4}$ | 50        | 30             | (0.04, 0.16, 0.6, 0.16, 0.04) | 99,26         |  |
| 5              | 50        | 30             | (0.4, 0.08, 0.02, 0.08, 0.4)  | 98,54         |  |
|                |           |                | Total percentual(%)           | 99,00         |  |
| 6              | 50        | 10             | (0.2, 0.2, 0.2, 0.2, 0.2)     | 99,82         |  |
| 7              | 50        | 10             | (0.6, 0.2, 0.12, 0.06, 0.02)  | 99,79         |  |
| 8              | 50        | 10             | (0.02, 0.06, 0.12, 0.2, 0.6)  | 99,78         |  |
| 9              | 50        | $10\,$         | (0.04, 0.16, 0.6, 0.16, 0.04) | 99,64         |  |
| 10             | 50        | 10             | (0.4, 0.08, 0.02, 0.08, 0.4)  | 99,64         |  |
|                |           |                | Total percentual(%)           | 99,73         |  |
| 11             | 20        | 12             | (0.2, 0.2, 0.2, 0.2, 0.2)     | 100           |  |
| 12             | 20        | 12             | (0.45, 0.25, 0.15, 0.1, 0.05) | 99,32         |  |
| 13             | 20        | 12             | (0.05, 0.1, 0.15, 0.25, 0.45) | 99,34         |  |
| 14             | 20        | 12             | (0.05, 0.15, 0.6, 0.15, 0.05) | 99,60         |  |
| 15             | 20        | 12             | (0.3, 0.15, 0.1, 0.15, 0.3)   | 99,32         |  |
|                |           |                | Total percentual(%)           | 99,51         |  |
| 16             | 20        | 4              | (0.2, 0.2, 0.2, 0.2, 0.2)     | 98,65         |  |
| 17             | 20        | 4              | (0.45, 0.25, 0.15, 0.1, 0.05) | 99,37         |  |
| 18             | 20        | 4              | (0.05, 0.1, 0.15, 0.25, 0.45) | 99,39         |  |
| 19             | 20        | 4              | (0.05, 0.15, 0.6, 0.15, 0.05) | 99,53         |  |
| $\overline{0}$ | 20        | $\overline{4}$ | (0.3, 0.15, 0.1, 0.15, 0.3)   | 99,76         |  |
|                |           |                | Total percentual(%)           | 99,34         |  |
|                |           |                | Total percentual(%)           | 99,40         |  |

Tabela 10: Porcentagem de acurácia do M6 em 10 mil simulações

# APÊNDICE H - Amplitude média do M1

 $\overline{a}$ 

| Cenários       | N  | $\mathbf n$    | Parâmetros                    | Amplitude média das categorias |                |                |                |                |  |
|----------------|----|----------------|-------------------------------|--------------------------------|----------------|----------------|----------------|----------------|--|
|                |    |                |                               | C1                             | C <sub>2</sub> | C <sub>3</sub> | C <sub>4</sub> | C <sub>5</sub> |  |
| $\mathbf{1}$   | 50 | 30             | (0.2, 0.2, 0.2, 0.2, 0.2)     | 0,4452                         | 0,4451         | 0,4450         | 0,4450         | 0,4445         |  |
| $\overline{2}$ | 50 | 30             | (0.6, 0.2, 0.12, 0.06, 0.02)  | 0,5469                         | 0,4449         | 0,3581         | 0,2522         | 0,1221         |  |
| $\mathfrak{Z}$ | 50 | 30             | (0.02, 0.06, 0.12, 0.2, 0.6)  | 0,1222                         | 0,2537         | 0,3597         | 0,4446         | 0,5472         |  |
| $\overline{4}$ | 50 | 30             | (0.04, 0.16, 0.6, 0.16, 0.04) | 0,1981                         | 0,4061         | 0,5471         | 0,4073         | 0,1990         |  |
| 5              | 50 | 30             | (0.4, 0.08, 0.02, 0.08, 0.4)  | 0,5486                         | 0,2979         | 0,1222         | 0,2998         | 0,5492         |  |
|                |    |                |                               |                                |                |                |                |                |  |
| 6              | 50 | 10             | (0.2, 0.2, 0.2, 0.2, 0.2)     | 0,7065                         | 0,7059         | 0,7044         | 0,6999         | 0,7097         |  |
| 7              | 50 | 10             | (0.6, 0.2, 0.12, 0.06, 0.02)  | 0,9092                         | 0,7046         | 0,5188         | 0,3110         | 0,1145         |  |
| 8              | 50 | 10             | (0.02, 0.06, 0.12, 0.2, 0.6)  | 0,1167                         | 0,3081         | 0,5216         | 0,7028         | 0,9087         |  |
| 9              | 50 | 30             | (0.04, 0.16, 0.6, 0.16, 0.04) | 0,2200                         | 0,6232         | 0,9092         | 0,6212         | 0,2222         |  |
| 10             | 50 | 30             | (0.4, 0.08, 0.02, 0.08, 0.4)  | 0,9122                         | 0,3945         | 0,1206         | 0,3977         | 0,9145         |  |
|                |    |                |                               |                                |                |                |                |                |  |
| 11             | 20 | 12             | (0.2, 0.2, 0.2, 0.2, 0.2)     | 0,6857                         | 0,6878         | 0,6868         | 0,6855         | 0,6852         |  |
| 12             | 20 | 12             | (0.45, 0.25, 0.15, 0.1, 0.05) | 0,8681                         | 0,7500         | 0,5975         | 0,4842         | 0,2938         |  |
| 13             | 20 | 12             | (0.05, 0.1, 0.15, 0.25, 0.45) | 0,2979                         | 0,4781         | 0,6017         | 0,7479         | 0,8682         |  |
| 14             | 20 | 12             | (0.05, 0.15, 0.6, 0.15, 0.05) | 0,2977                         | 0,6036         | 0,8554         | 0,6011         | 0,2936         |  |
| 15             | 20 | 12             | (0.3, 0.15, 0.1, 0.15, 0.3)   | 0,7977                         | 0,5992         | 0,4804         | 0,6027         | 0,7954         |  |
|                |    |                |                               |                                |                |                |                |                |  |
| 16             | 20 | 4              | (0.2, 0.2, 0.2, 0.2, 0.2)     | 0,8590                         | 0,8651         | 0,8663         | 0,8510         | 0,8695         |  |
| 17             | 20 | $\overline{4}$ | (0.45, 0.25, 0.15, 0.1, 0.05) | 1,2966                         | 0,9996         | 0,6846         | 0,4949         | 0,2733         |  |
| 18             | 20 | $\overline{4}$ | (0.05, 0.1, 0.15, 0.25, 0.45) | 0,2654                         | 0,4953         | 0,7020         | 1,0017         | 1,2937         |  |
| 19             | 20 | $\overline{4}$ | (0.05, 0.15, 0.6, 0.15, 0.05) | 0,2568                         | 0,6933         | 1,2580         | 0,6994         | 0,2653         |  |
| 20             | 20 | $\overline{4}$ | (0.3, 0.15, 0.1, 0.15, 0.3)   | 1,1086                         | 0,6917         | 0,4998         | 0,6949         | 1,1109         |  |

Tabela 11: Amplitude média do M1 em 10 mil simulações

# APÊNDICE I - Amplitude média do M2

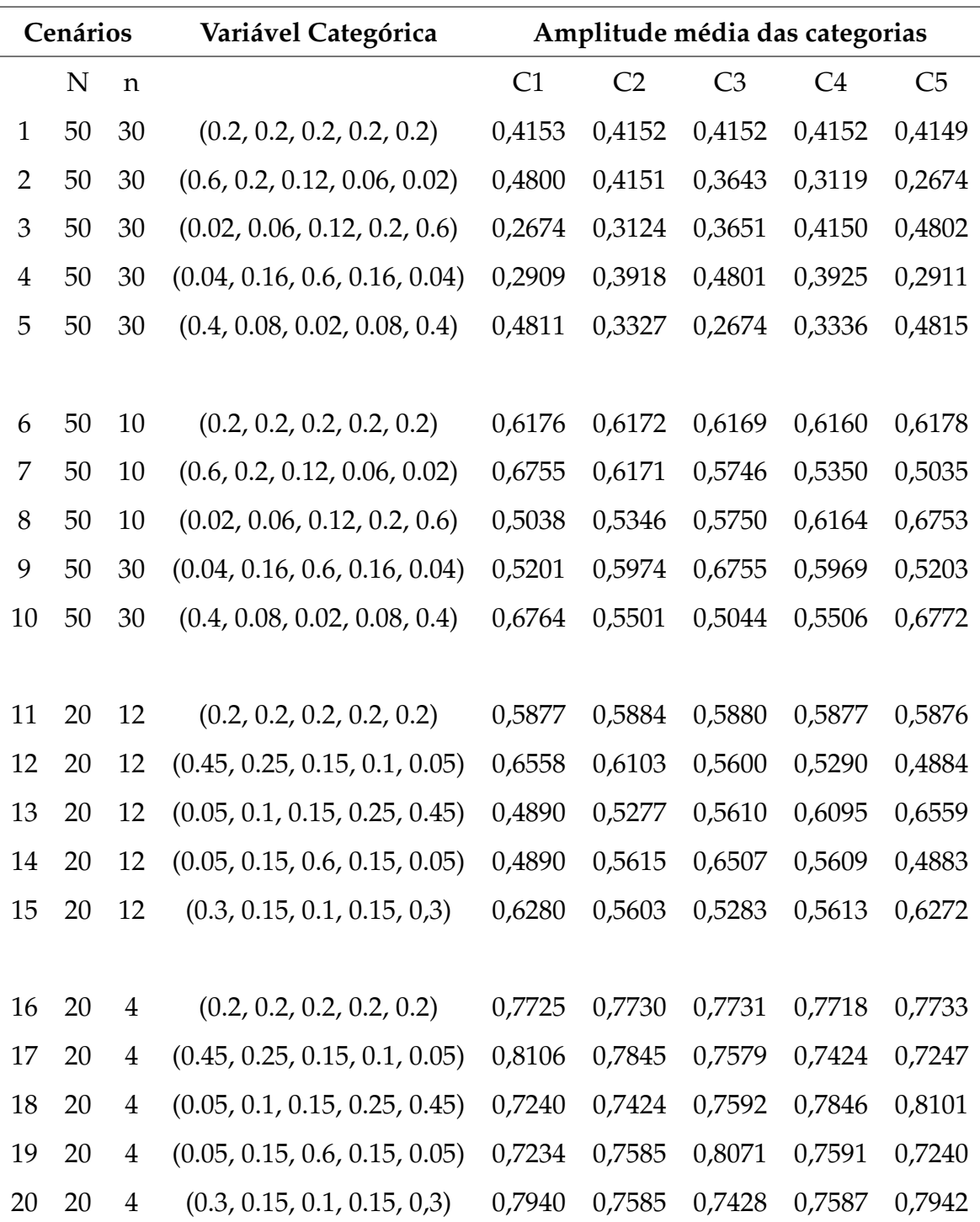

Tabela 12: Amplitude média do M2 em 10 mil simulações

# APÊNDICE J - Amplitude média do M3

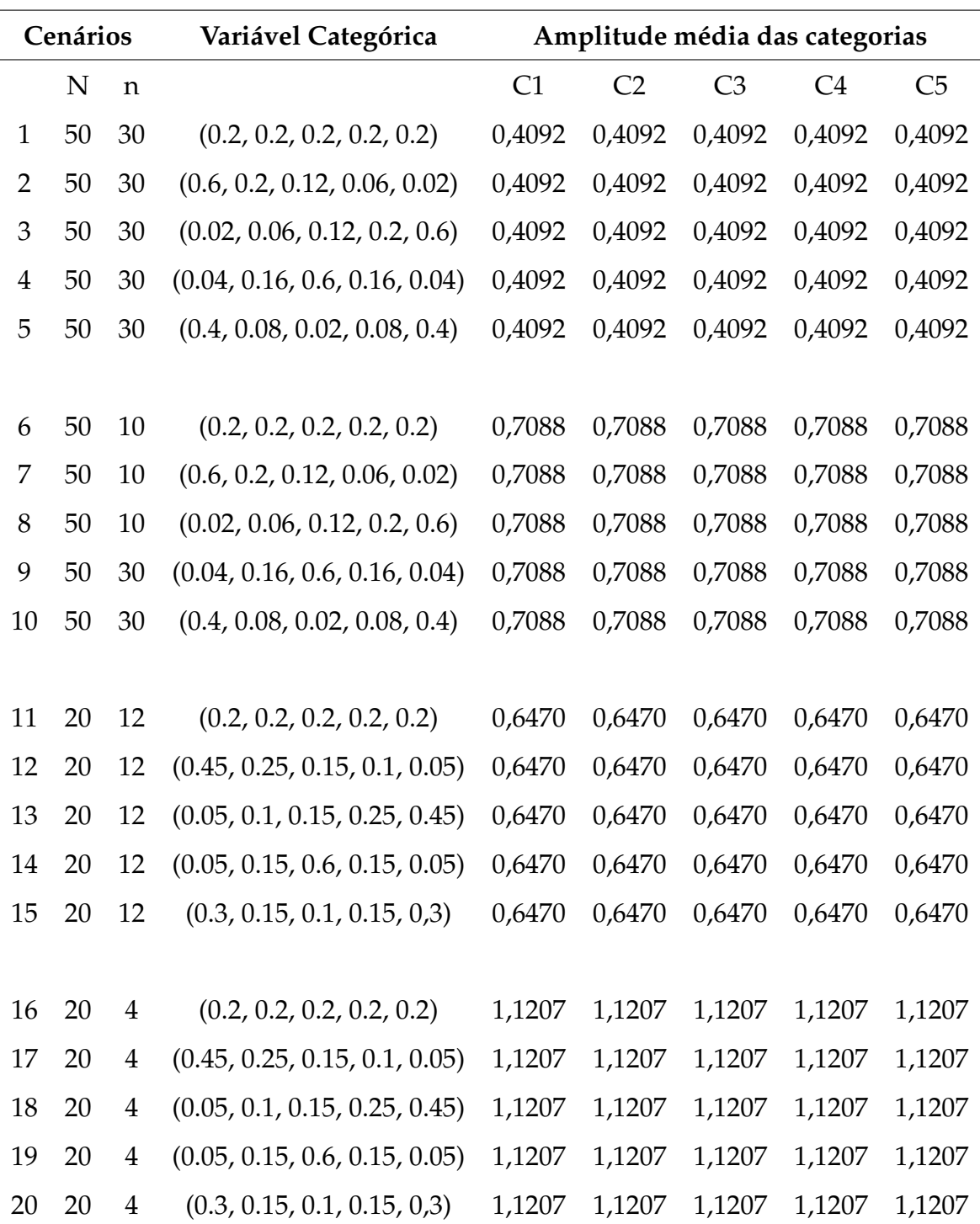

Tabela 13: Amplitude média do M3 em 10 mil simulações

# APÊNDICE K - Amplitude média do M4

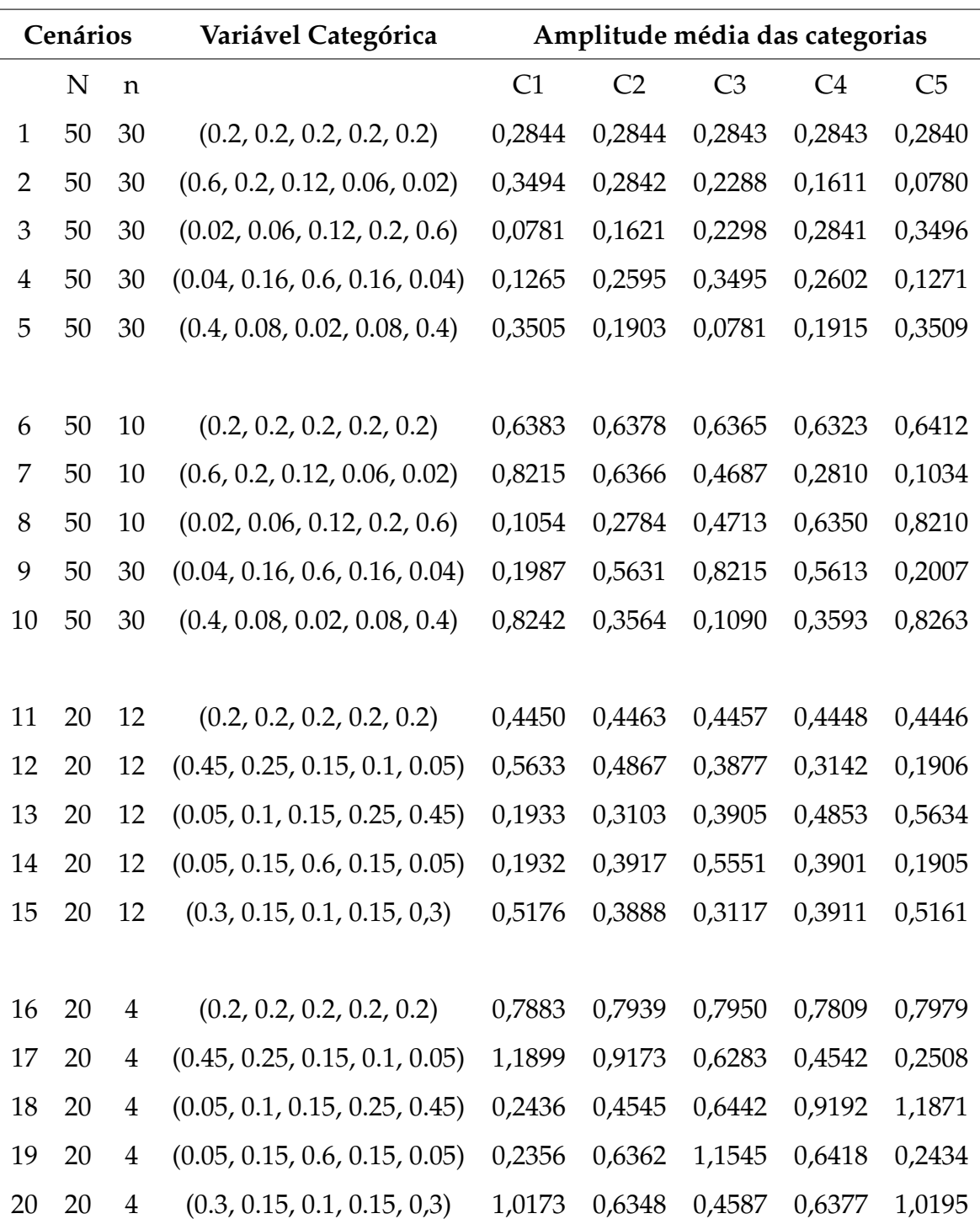

Tabela 14: Amplitude média do M4 em 10 mil simulações

# APÊNDICE L - Amplitude média do M5

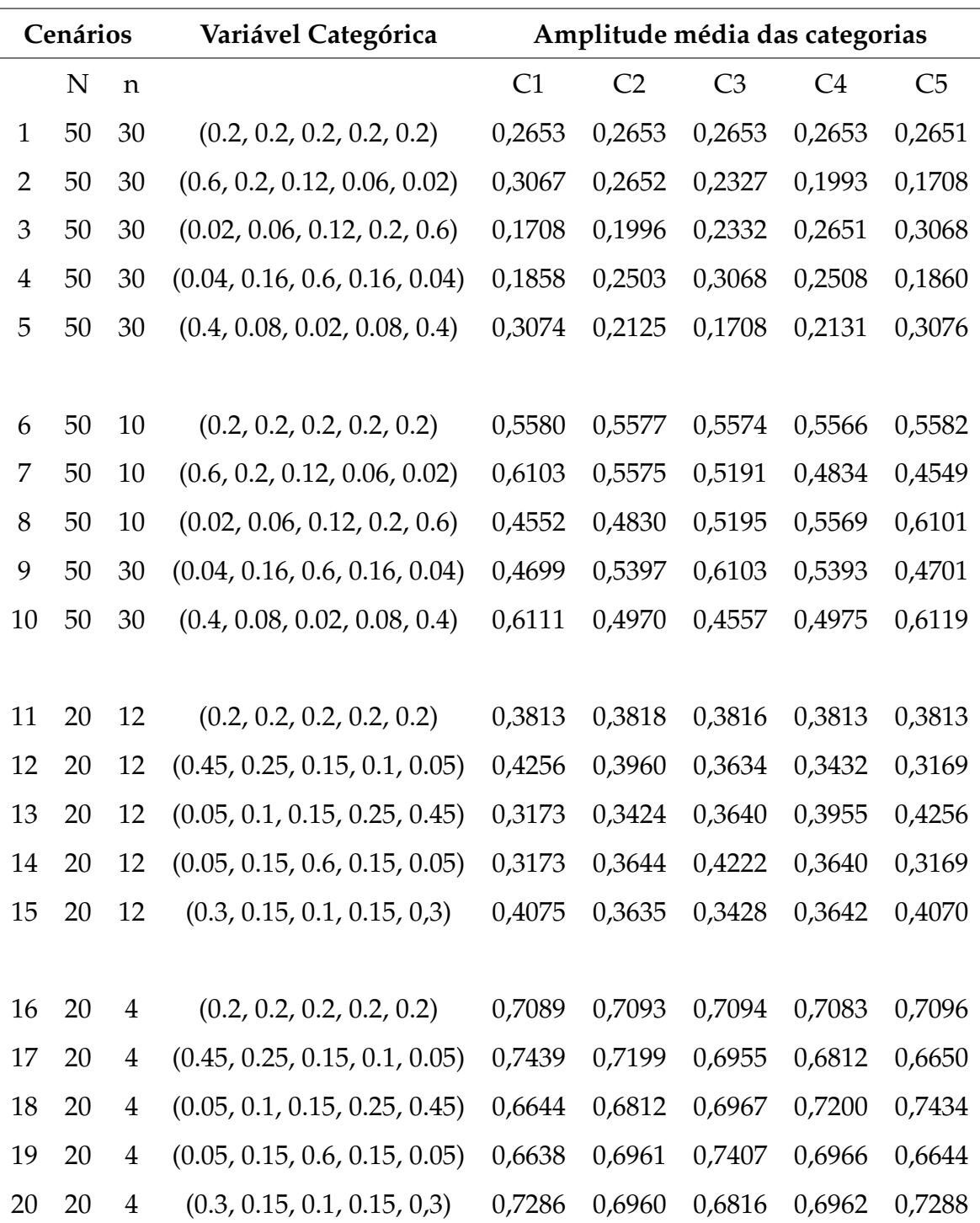

Tabela 15: Amplitude média do M5 em 10 mil simulações

# APÊNDICE M - Amplitude média do M6

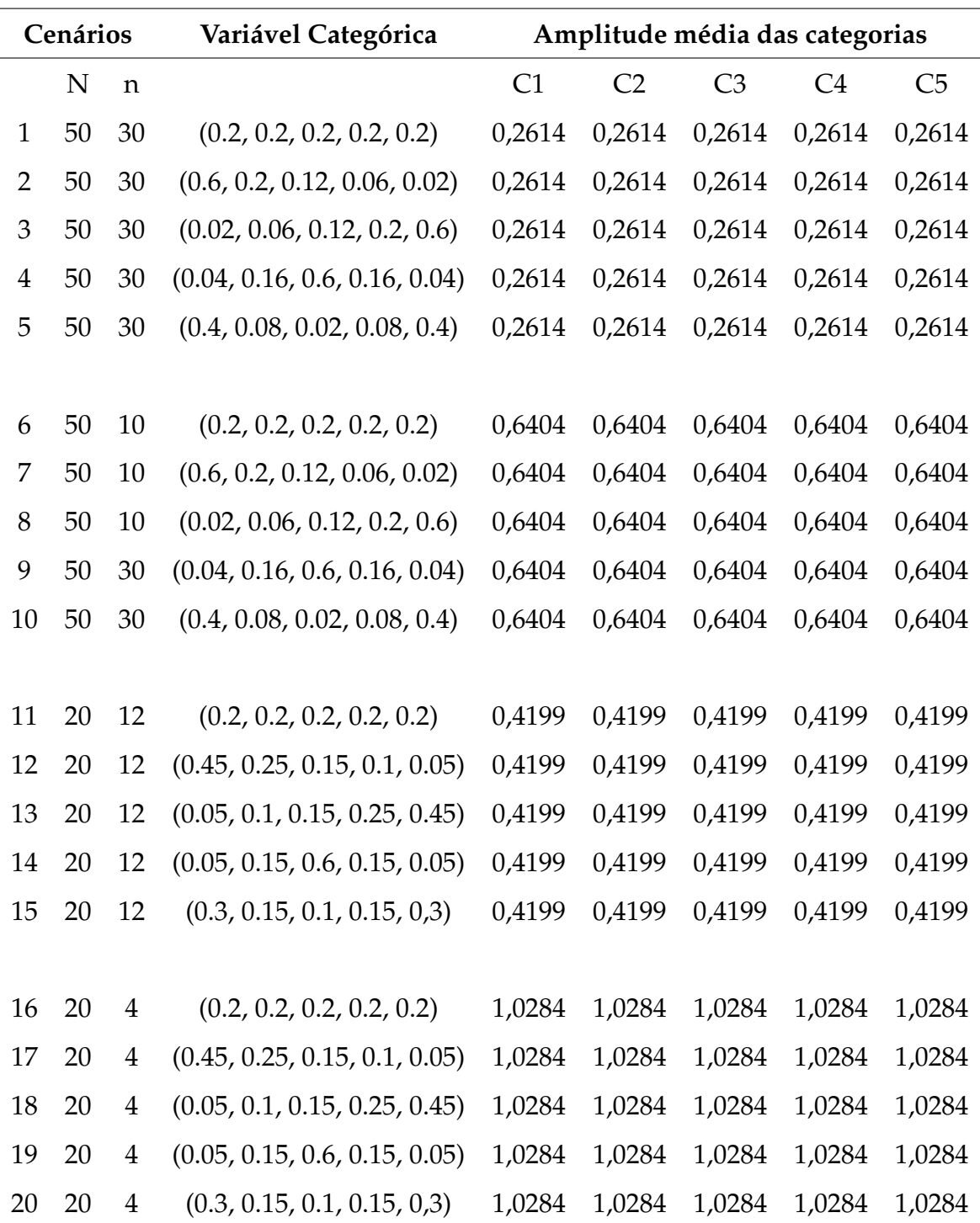

Tabela 16: Amplitude média do M6 em 10 mil simulações

## **APENDICE N - Comparac¸ ˜ao do M1 com o M2 ˆ**

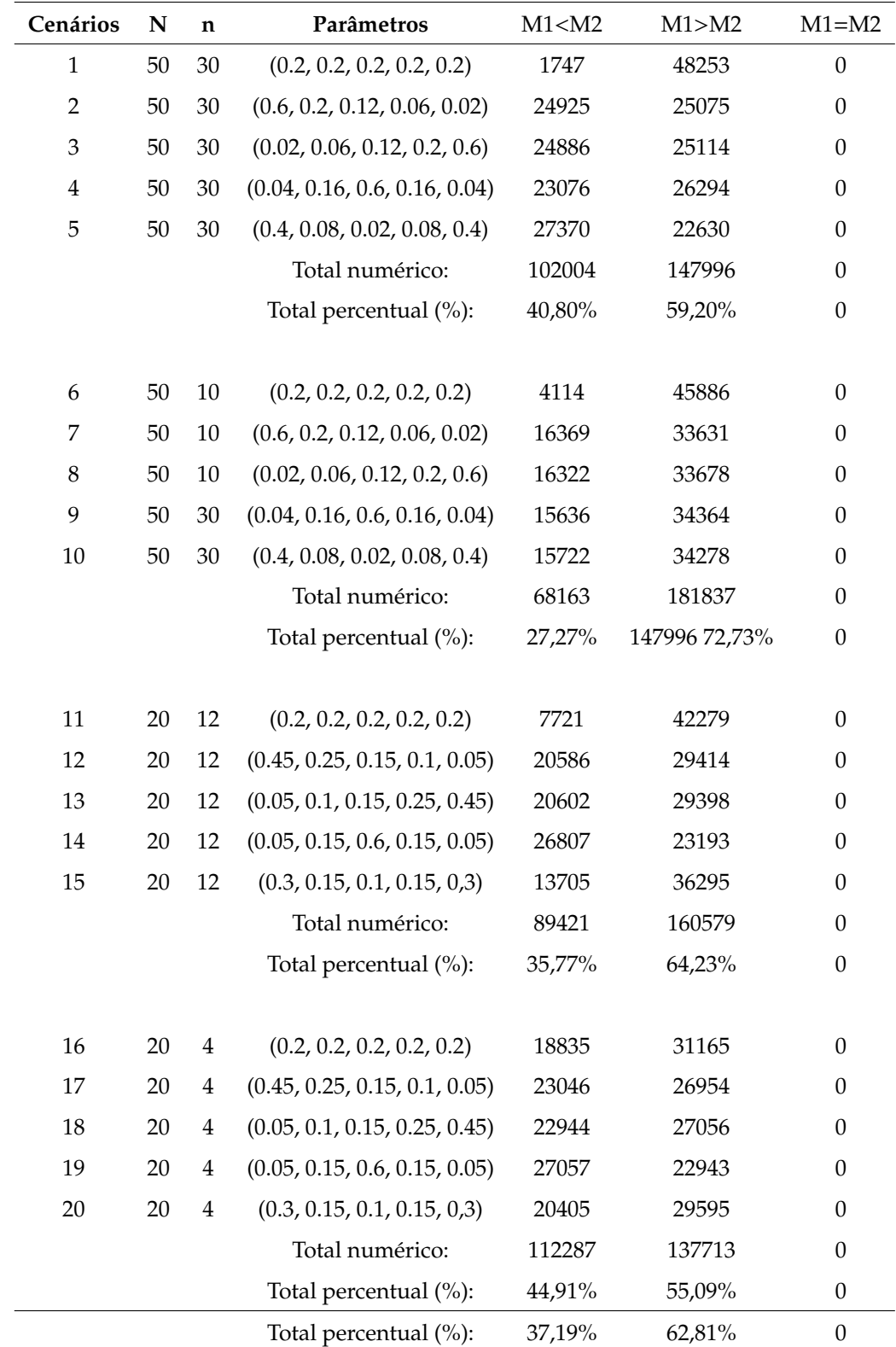

Tabela 17: Número de vezes que a amplitude do M1 é maior, menor ou igual à M2
## **APENDICE O - Comparac¸ ˜ao do M1 com o M3 ˆ**

| Cenários       | N  | n                       | Parâmetros                    | M1 < M3   | M1 > M3 | $M1 = M3$        |
|----------------|----|-------------------------|-------------------------------|-----------|---------|------------------|
| $\mathbf{1}$   | 50 | 30                      | (0.2, 0.2, 0.2, 0.2, 0.2)     | 6876      | 43124   | $\boldsymbol{0}$ |
| $\overline{2}$ | 50 | 30                      | (0.6, 0.2, 0.12, 0.06, 0.02)  | 29253     | 20747   | $\boldsymbol{0}$ |
| 3              | 50 | 30                      | (0.02, 0.06, 0.12, 0.2, 0.6)  | 29177     | 20823   | $\boldsymbol{0}$ |
| $\overline{4}$ | 50 | 30                      | (0.04, 0.16, 0.6, 0.16, 0.04) | 27995     | 22005   | $\boldsymbol{0}$ |
| 5              | 50 | 30                      | (0.4, 0.08, 0.02, 0.08, 0.4)  | 30000     | 20000   | $\boldsymbol{0}$ |
|                |    |                         | Total numérico:               | 123301    | 126699  | $\boldsymbol{0}$ |
|                |    |                         | Total percentual (%):         | 49,32%    | 50,68%  | $\boldsymbol{0}$ |
| 6              | 50 | 10                      | (0.2, 0.2, 0.2, 0.2, 0.2)     | 17417     | 32583   | $\boldsymbol{0}$ |
| 7              | 50 | 10                      | (0.6, 0.2, 0.12, 0.06, 0.02)  | 29403     | 20597   | $\boldsymbol{0}$ |
| $\,8\,$        | 50 | 10                      | (0.02, 0.06, 0.12, 0.2, 0.6)  | 29493     | 20507   | $\boldsymbol{0}$ |
| 9              | 50 | 30                      | (0.04, 0.16, 0.6, 0.16, 0.04) | 29380     | 20620   | $\theta$         |
| 10             | 50 | 30                      | (0.4, 0.08, 0.02, 0.08, 0.4)  | 26927     | 23073   | $\boldsymbol{0}$ |
|                |    |                         | Total numérico:               | 132620    | 117380  | $\theta$         |
|                |    |                         | Total percentual (%):         | $53,05\%$ | 46,95%  | $\boldsymbol{0}$ |
| 11             | 20 | 12                      | (0.2, 0.2, 0.2, 0.2, 0.2)     | 7721      | 42279   | $\boldsymbol{0}$ |
| 12             | 20 | 12                      | (0.45, 0.25, 0.15, 0.1, 0.05) | 20586     | 29414   | $\theta$         |
| 13             | 20 | 12                      | (0.05, 0.1, 0.15, 0.25, 0.45) | 20602     | 29398   | $\boldsymbol{0}$ |
| 14             | 20 | 12                      | (0.05, 0.15, 0.6, 0.15, 0.05) | 26807     | 23193   | $\boldsymbol{0}$ |
| 15             | 20 | 12                      | (0.3, 0.15, 0.1, 0.15, 0.3)   | 13705     | 36295   | $\boldsymbol{0}$ |
|                |    |                         | Total numérico:               | 89421     | 160579  | $\theta$         |
|                |    |                         | Total percentual (%):         | 35,77%    | 64,23%  | $\boldsymbol{0}$ |
| 16             | 20 | 4                       | (0.2, 0.2, 0.2, 0.2, 0.2)     | 18835     | 31165   | $\boldsymbol{0}$ |
| 17             | 20 | $\overline{4}$          | (0.45, 0.25, 0.15, 0.1, 0.05) | 23046     | 26954   | $\boldsymbol{0}$ |
| 18             | 20 | $\overline{\mathbf{4}}$ | (0.05, 0.1, 0.15, 0.25, 0.45) | 22944     | 27056   | $\boldsymbol{0}$ |
| 19             | 20 | $\overline{\mathbf{4}}$ | (0.05, 0.15, 0.6, 0.15, 0.05) | 27057     | 22943   | $\boldsymbol{0}$ |
| 20             | 20 | $\overline{\mathbf{4}}$ | (0.3, 0.15, 0.1, 0.15, 0.3)   | 20405     | 29595   | $\boldsymbol{0}$ |
|                |    |                         | Total numérico:               | 112287    | 137713  | $\boldsymbol{0}$ |
|                |    |                         | Total percentual (%):         | 44,91%    | 55,09%  | $\boldsymbol{0}$ |
|                |    |                         | Total percentual (%):         | 45,76%    | 54,24%  | $\boldsymbol{0}$ |

Tabela 18: Número de vezes que a amplitude do M1 é maior, menor ou igual à M3

## **APENDICE P - Comparac¸ ˜ao do M1 com o M4 ˆ**

| Cenários       | N  | n                       | Parâmetros                    | M1 < M4          | M1 > M4 | $M1 = M4$        |
|----------------|----|-------------------------|-------------------------------|------------------|---------|------------------|
| $\mathbf{1}$   | 50 | 30                      | (0.2, 0.2, 0.2, 0.2, 0.2)     | $\boldsymbol{0}$ | 50000   | $\boldsymbol{0}$ |
| $\overline{2}$ | 50 | 30                      | (0.6, 0.2, 0.12, 0.06, 0.02)  | $\boldsymbol{0}$ | 45415   | 4585             |
| $\mathfrak{Z}$ | 50 | 30                      | (0.02, 0.06, 0.12, 0.2, 0.6)  | $\boldsymbol{0}$ | 45472   | 4528             |
| $\overline{4}$ | 50 | 30                      | (0.04, 0.16, 0.6, 0.16, 0.04) | $\boldsymbol{0}$ | 46862   | 3138             |
| 5              | 50 | 30                      | (0.4, 0.08, 0.02, 0.08, 0.4)  | $\boldsymbol{0}$ | 45681   | 4319             |
|                |    |                         | Total numérico:               | $\boldsymbol{0}$ | 233430  | 16570            |
|                |    |                         | Total percentual (%):         | $\boldsymbol{0}$ | 93,37%  | 6,63%            |
| 6              | 50 | 10                      | (0.2, 0.2, 0.2, 0.2, 0.2)     | $\boldsymbol{0}$ | 45886   | 4114             |
| 7              | 50 | $10\,$                  | (0.6, 0.2, 0.12, 0.06, 0.02)  | $\boldsymbol{0}$ | 33631   | 16369            |
| $\,8\,$        | 50 | $10\,$                  | (0.02, 0.06, 0.12, 0.2, 0.6)  | $\boldsymbol{0}$ | 33678   | 16322            |
| 9              | 50 | 30                      | (0.04, 0.16, 0.6, 0.16, 0.04) | $\boldsymbol{0}$ | 34364   | 15636            |
| 10             | 50 | 30                      | (0.4, 0.08, 0.02, 0.08, 0.4)  | $\boldsymbol{0}$ | 34278   | 15722            |
|                |    |                         | Total numérico:               | $\boldsymbol{0}$ | 181837  | 68163            |
|                |    |                         | Total percentual (%):         | $\boldsymbol{0}$ | 72,73%  | 27,27%           |
| 11             | 20 | 12                      | (0.2, 0.2, 0.2, 0.2, 0.2)     | $\boldsymbol{0}$ | 49275   | 725              |
| 12             | 20 | 12                      | (0.45, 0.25, 0.15, 0.1, 0.05) | $\boldsymbol{0}$ | 44039   | 5961             |
| 13             | 20 | 12                      | (0.05, 0.1, 0.15, 0.25, 0.45) | $\boldsymbol{0}$ | 44082   | 5918             |
| 14             | 20 | 12                      | (0.05, 0.15, 0.6, 0.15, 0.05) | $\boldsymbol{0}$ | 41085   | 8915             |
| 15             | 20 | 12                      | (0.3, 0.15, 0.1, 0.15, 0.3)   | $\boldsymbol{0}$ | 47587   | 2413             |
|                |    |                         | Total numérico:               | $\boldsymbol{0}$ | 226068  | 23932            |
|                |    |                         | Total percentual (%):         | $\boldsymbol{0}$ | 90,43%  | 9,57%            |
| 16             | 20 | 4                       | (0.2, 0.2, 0.2, 0.2, 0.2)     | $\boldsymbol{0}$ | 31165   | 18835            |
| 17             | 20 | $\overline{\mathbf{4}}$ | (0.45, 0.25, 0.15, 0.1, 0.05) | $\boldsymbol{0}$ | 26954   | 23046            |
| 18             | 20 | $\overline{\mathbf{4}}$ | (0.05, 0.1, 0.15, 0.25, 0.45) | $\boldsymbol{0}$ | 27056   | 22944            |
| 19             | 20 | $\overline{\mathbf{4}}$ | (0.05, 0.15, 0.6, 0.15, 0.05) | $\boldsymbol{0}$ | 22943   | 27057            |
| 20             | 20 | $\overline{\mathbf{4}}$ | (0.3, 0.15, 0.1, 0.15, 0.3)   | $\boldsymbol{0}$ | 29595   | 20405            |
|                |    |                         | Total numérico:               | $\boldsymbol{0}$ | 137713  | 112287           |
|                |    |                         | Total percentual (%):         | $\boldsymbol{0}$ | 55,09%  | 44,91%           |
|                |    |                         | Total percentual (%):         | $\boldsymbol{0}$ | 77,90%  | 22,10%           |

Tabela 19: Número de vezes que a amplitude do M1 é maior, menor ou igual à M4

## **APENDICE Q - Comparac¸ ˜ao do M1 com o M5 ˆ**

| Cenários       | $\mathbf N$ | n                       | Parâmetros                    | M1< M5           | M1 > M5 | $M1 = M5$        |
|----------------|-------------|-------------------------|-------------------------------|------------------|---------|------------------|
| $\mathbf{1}$   | 50          | 30                      | (0.2, 0.2, 0.2, 0.2, 0.2)     | $\boldsymbol{0}$ | 50000   | $\boldsymbol{0}$ |
| $\overline{2}$ | 50          | 30                      | (0.6, 0.2, 0.12, 0.06, 0.02)  | 4585             | 45415   | $\boldsymbol{0}$ |
| $\mathfrak{Z}$ | 50          | 30                      | (0.02, 0.06, 0.12, 0.2, 0.6)  | 4528             | 45472   | $\boldsymbol{0}$ |
| $\overline{4}$ | 50          | 30                      | (0.04, 0.16, 0.6, 0.16, 0.04) | 3138             | 46862   | $\boldsymbol{0}$ |
| 5              | 50          | 30                      | (0.4, 0.08, 0.02, 0.08, 0.4)  | 4319             | 45681   | $\boldsymbol{0}$ |
|                |             |                         | Total numérico:               | 16570            | 233430  | $\boldsymbol{0}$ |
|                |             |                         | Total percentual (%):         | 6,63%            | 93,37%  | $\boldsymbol{0}$ |
| 6              | 50          | 10                      | (0.2, 0.2, 0.2, 0.2, 0.2)     | 4114             | 45886   | $\boldsymbol{0}$ |
| 7              | 50          | 10                      | (0.6, 0.2, 0.12, 0.06, 0.02)  | 16369            | 33631   | $\boldsymbol{0}$ |
| $\,8\,$        | 50          | 10                      | (0.02, 0.06, 0.12, 0.2, 0.6)  | 16322            | 33678   | $\boldsymbol{0}$ |
| 9              | 50          | 30                      | (0.04, 0.16, 0.6, 0.16, 0.04) | 15636            | 34364   | $\boldsymbol{0}$ |
| 10             | 50          | 30                      | (0.4, 0.08, 0.02, 0.08, 0.4)  | 15722            | 34278   | $\boldsymbol{0}$ |
|                |             |                         | Total numérico:               | 68163            | 181837  | $\theta$         |
|                |             |                         | Total percentual (%):         | 27,27%           | 72,73%  | $0\%$            |
| 11             | 20          | 12                      | (0.2, 0.2, 0.2, 0.2, 0.2)     | 725              | 49275   | $\boldsymbol{0}$ |
| 12             | 20          | 12                      | (0.45, 0.25, 0.15, 0.1, 0.05) | 5961             | 44039   | $\theta$         |
| 13             | 20          | 12                      | (0.05, 0.1, 0.15, 0.25, 0.45) | 5918             | 44082   | $\boldsymbol{0}$ |
| 14             | 20          | 12                      | (0.05, 0.15, 0.6, 0.15, 0.05) | 8915             | 41085   | $\theta$         |
| 15             | 20          | 12                      | (0.3, 0.15, 0.1, 0.15, 0.3)   | 2413             | 47587   | $\boldsymbol{0}$ |
|                |             |                         | Total numérico:               | 23932            | 226068  | $\theta$         |
|                |             |                         | Total percentual (%):         | 9,57%            | 90,43%  | $\boldsymbol{0}$ |
| 16             | 20          | 4                       | (0.2, 0.2, 0.2, 0.2, 0.2)     | 18835            | 31165   | $\boldsymbol{0}$ |
| 17             | 20          | $\overline{4}$          | (0.45, 0.25, 0.15, 0.1, 0.05) | 23046            | 26954   | $\boldsymbol{0}$ |
| 18             | 20          | $\overline{\mathbf{4}}$ | (0.05, 0.1, 0.15, 0.25, 0.45) | 22944            | 27056   | $\boldsymbol{0}$ |
| 19             | 20          | $\overline{\mathbf{4}}$ | (0.05, 0.15, 0.6, 0.15, 0.05) | 27057            | 22943   | $\boldsymbol{0}$ |
| 20             | 20          | $\bf 4$                 | (0.3, 0.15, 0.1, 0.15, 0.3)   | 20405            | 29595   | $\boldsymbol{0}$ |
|                |             |                         | Total numérico:               | 112287           | 137713  | $\boldsymbol{0}$ |
|                |             |                         | Total percentual (%):         | 44,91%           | 55,09%  | $\boldsymbol{0}$ |
|                |             |                         | Total percentual (%):         | 22,10%           | 77,90%  | $\boldsymbol{0}$ |

Tabela 20: Número de vezes que a amplitude do M1 é maior, menor ou igual à M5

## **APENDICE R - Comparac¸ ˜ao do M1 com o M6 ˆ**

| Cenários       | N  | n                       | Parâmetros                    | $M1<$ M6 | M1> M6 | $M1 = M6$        |
|----------------|----|-------------------------|-------------------------------|----------|--------|------------------|
| $\mathbf{1}$   | 50 | 30                      | (0.2, 0.2, 0.2, 0.2, 0.2)     | 25       | 49975  | $\boldsymbol{0}$ |
| $\overline{2}$ | 50 | 30                      | (0.6, 0.2, 0.12, 0.06, 0.02)  | 13914    | 36086  | $\boldsymbol{0}$ |
| $\mathfrak{Z}$ | 50 | 30                      | (0.02, 0.06, 0.12, 0.2, 0.6)  | 13765    | 36235  | $\boldsymbol{0}$ |
| $\overline{4}$ | 50 | 30                      | (0.04, 0.16, 0.6, 0.16, 0.04) | 12898    | 37102  | $\boldsymbol{0}$ |
| 5              | 50 | 30                      | (0.4, 0.08, 0.02, 0.08, 0.4)  | 13083    | 36917  | $\boldsymbol{0}$ |
|                |    |                         | Total numérico:               | 53685    | 196315 | $\boldsymbol{0}$ |
|                |    |                         | Total percentual (%):         | 21,47%   | 78,53% | $\boldsymbol{0}$ |
| 6              | 50 | 10                      | (0.2, 0.2, 0.2, 0.2, 0.2)     | 17417    | 32583  | $\boldsymbol{0}$ |
| 7              | 50 | 10                      | (0.6, 0.2, 0.12, 0.06, 0.02)  | 29403    | 20597  | $\boldsymbol{0}$ |
| $\,8\,$        | 50 | 10                      | (0.02, 0.06, 0.12, 0.2, 0.6)  | 29493    | 20507  | $\boldsymbol{0}$ |
| 9              | 50 | 30                      | (0.04, 0.16, 0.6, 0.16, 0.04) | 29380    | 20620  | $\boldsymbol{0}$ |
| 10             | 50 | 30                      | (0.4, 0.08, 0.02, 0.08, 0.4)  | 26927    | 23073  | $\boldsymbol{0}$ |
|                |    |                         | Total numérico:               | 132620   | 117380 | $\mathbf{0}$     |
|                |    |                         | Total percentual (%):         | 53,05%   | 46,95% | $0\%$            |
| 11             | 20 | 12                      | (0.2, 0.2, 0.2, 0.2, 0.2)     | 725      | 49275  | $\boldsymbol{0}$ |
| 12             | 20 | 12                      | (0.45, 0.25, 0.15, 0.1, 0.05) | 5961     | 44039  | $\theta$         |
| 13             | 20 | 12                      | (0.05, 0.1, 0.15, 0.25, 0.45) | 5918     | 44082  | $\boldsymbol{0}$ |
| 14             | 20 | 12                      | (0.05, 0.15, 0.6, 0.15, 0.05) | 8915     | 41085  | $\theta$         |
| 15             | 20 | 12                      | (0.3, 0.15, 0.1, 0.15, 0.3)   | 2413     | 47587  | $\boldsymbol{0}$ |
|                |    |                         | Total numérico:               | 23932    | 226068 | $\theta$         |
|                |    |                         | Total percentual (%):         | 9,57%    | 90,43% | $\boldsymbol{0}$ |
| 16             | 20 | 4                       | (0.2, 0.2, 0.2, 0.2, 0.2)     | 18835    | 31165  | $\boldsymbol{0}$ |
| 17             | 20 | $\overline{\mathbf{4}}$ | (0.45, 0.25, 0.15, 0.1, 0.05) | 23046    | 26954  | $\boldsymbol{0}$ |
| 18             | 20 | $\overline{\mathbf{4}}$ | (0.05, 0.1, 0.15, 0.25, 0.45) | 22944    | 27056  | $\boldsymbol{0}$ |
| 19             | 20 | 4                       | (0.05, 0.15, 0.6, 0.15, 0.05) | 27057    | 22943  | $\boldsymbol{0}$ |
| 20             | 20 | $\overline{\mathbf{4}}$ | (0.3, 0.15, 0.1, 0.15, 0.3)   | 20405    | 29595  | $\boldsymbol{0}$ |
|                |    |                         | Total numérico:               | 112287   | 137713 | $\boldsymbol{0}$ |
|                |    |                         | Total percentual (%):         | 44,91%   | 55,09% | $\boldsymbol{0}$ |
|                |    |                         | Total percentual (%):         | 32,25%   | 67,75% | $\boldsymbol{0}$ |

Tabela 21: Número de vezes que a amplitude do M1 é maior, menor ou igual ao M6

## **APENDICE S - Comparac¸ ˜ao do M2 com o M3 ˆ**

| Cenários       | $\mathbf N$ | n                       | Parâmetros                    | M2 < M3 | M2 > M3          | $M2 = M3$        |
|----------------|-------------|-------------------------|-------------------------------|---------|------------------|------------------|
| $\mathbf{1}$   | 50          | 30                      | (0.2, 0.2, 0.2, 0.2, 0.2)     | 17675   | 32325            | $\boldsymbol{0}$ |
| $\overline{2}$ | 50          | 30                      | (0.6, 0.2, 0.12, 0.06, 0.02)  | 33149   | 16851            | $\theta$         |
| 3              | 50          | 30                      | (0.02, 0.06, 0.12, 0.2, 0.6)  | 33230   | 16770            | $\boldsymbol{0}$ |
| $\overline{4}$ | 50          | 30                      | (0.04, 0.16, 0.6, 0.16, 0.04) | 34050   | 15950            | $\theta$         |
| 5              | 50          | 30                      | (0.4, 0.08, 0.02, 0.08, 0.4)  | 30001   | 19999            | $\boldsymbol{0}$ |
|                |             |                         | Total numérico:               | 148105  | 101895           | $\theta$         |
|                |             |                         | Total percentual (%):         | 59,24%  | 40,76%           | $\boldsymbol{0}$ |
| 6              | 50          | 10                      | (0.2, 0.2, 0.2, 0.2, 0.2)     | 50000   | $\theta$         | $\boldsymbol{0}$ |
| 7              | 50          | 10                      | (0.6, 0.2, 0.12, 0.06, 0.02)  | 50000   | 0                | $\theta$         |
| $\,8\,$        | 50          | 10                      | (0.02, 0.06, 0.12, 0.2, 0.6)  | 50000   | $\boldsymbol{0}$ | $\boldsymbol{0}$ |
| 9              | 50          | 30                      | (0.04, 0.16, 0.6, 0.16, 0.04) | 50000   | $\theta$         | $\theta$         |
| 10             | 50          | 30                      | (0.4, 0.08, 0.02, 0.08, 0.4)  | 50000   | $\boldsymbol{0}$ | $\boldsymbol{0}$ |
|                |             |                         | Total numérico:               | 250000  |                  |                  |
|                |             |                         | Total percentual (%):         | 100%    | $\boldsymbol{0}$ | $\boldsymbol{0}$ |
| 11             | 20          | 12                      | (0.2, 0.2, 0.2, 0.2, 0.2)     | 50000   | $\boldsymbol{0}$ | $\mathbf{0}$     |
| 12             | 20          | 12                      | (0.45, 0.25, 0.15, 0.1, 0.05) | 41869   | 8131             | $\mathbf{0}$     |
| 13             | 20          | 12                      | (0.05, 0.1, 0.15, 0.25, 0.45) | 41814   | 8186             | $\boldsymbol{0}$ |
| 14             | 20          | 12                      | (0.05, 0.15, 0.6, 0.15, 0.05) | 43846   | 6154             | $\boldsymbol{0}$ |
| 15             | 20          | 12                      | (0.3, 0.15, 0.1, 0.15, 0.3)   | 46230   | 3770             | $\boldsymbol{0}$ |
|                |             |                         | Total numérico:               | 223759  | 26241            | $\theta$         |
|                |             |                         | Total percentual (%):         | 89,50%  | 10,50%           | $\boldsymbol{0}$ |
| 16             | 20          | 4                       | (0.2, 0.2, 0.2, 0.2, 0.2)     | 50000   | $\boldsymbol{0}$ | $\boldsymbol{0}$ |
| 17             | 20          | $\overline{\mathbf{4}}$ | (0.45, 0.25, 0.15, 0.1, 0.05) | 50000   | $\theta$         | $\boldsymbol{0}$ |
| 18             | 20          | $\overline{\mathbf{4}}$ | (0.05, 0.1, 0.15, 0.25, 0.45) | 50000   | 0                | $\theta$         |
| 19             | 20          | $\overline{\mathbf{4}}$ | (0.05, 0.15, 0.6, 0.15, 0.05) | 50000   | $\theta$         | $\theta$         |
| 20             | 20          | $\overline{\mathbf{4}}$ | (0.3, 0.15, 0.1, 0.15, 0.3)   | 50000   | 0                | $\theta$         |
|                |             |                         | Total numérico:               | 250000  | $\theta$         | $\theta$         |
|                |             |                         | Total percentual (%):         | 100%    | $\boldsymbol{0}$ | $\boldsymbol{0}$ |
|                |             |                         | Total percentual (%):         | 85,14%  | 14,86%           | $\boldsymbol{0}$ |

Tabela 22: Número de vezes que a amplitude do M2 é maior, menor ou igual ao M3

## **APENDICE T - Comparac¸ ˜ao do M2 com o M4 ˆ**

| Cenários       | ${\bf N}$ | n                       | Parâmetros                    | M2 < M4          | M2 > M4 | $M2 = M4$        |
|----------------|-----------|-------------------------|-------------------------------|------------------|---------|------------------|
| $\mathbf{1}$   | 50        | 30                      | (0.2, 0.2, 0.2, 0.2, 0.2)     | $\boldsymbol{0}$ | 50000   | $\boldsymbol{0}$ |
| $\overline{2}$ | 50        | 30                      | (0.6, 0.2, 0.12, 0.06, 0.02)  | $\boldsymbol{0}$ | 50000   | $\boldsymbol{0}$ |
| $\mathfrak{Z}$ | 50        | 30                      | (0.02, 0.06, 0.12, 0.2, 0.6)  | $\boldsymbol{0}$ | 50000   | $\boldsymbol{0}$ |
| $\overline{4}$ | 50        | 30                      | (0.04, 0.16, 0.6, 0.16, 0.04) | $\boldsymbol{0}$ | 50000   | $\boldsymbol{0}$ |
| 5              | 50        | 30                      | (0.4, 0.08, 0.02, 0.08, 0.4)  | $\boldsymbol{0}$ | 50000   | $\boldsymbol{0}$ |
|                |           |                         | Total numérico:               | $\boldsymbol{0}$ | 250000  | $\boldsymbol{0}$ |
|                |           |                         | Total percentual (%):         | $\boldsymbol{0}$ | 100%    | 0                |
| 6              | 50        | 10                      | (0.2, 0.2, 0.2, 0.2, 0.2)     | 32583            | 17417   | $\boldsymbol{0}$ |
| 7              | 50        | 10                      | (0.6, 0.2, 0.12, 0.06, 0.02)  | 20597            | 29403   | $\boldsymbol{0}$ |
| $\,8\,$        | 50        | $10\,$                  | (0.02, 0.06, 0.12, 0.2, 0.6)  | 23073            | 26927   | $\boldsymbol{0}$ |
| 9              | 50        | 30                      | (0.04, 0.16, 0.6, 0.16, 0.04) | 20620            | 29380   | 0                |
| 10             | 50        | 30                      | (0.4, 0.08, 0.02, 0.08, 0.4)  | 23073            | 26927   | $\boldsymbol{0}$ |
|                |           |                         | Total numérico:               | 119946           | 130054  | $\theta$         |
|                |           |                         | Total percentual (%):         | 47,98%           | 52,02%  | 0                |
| 11             | 20        | 12                      | (0.2, 0.2, 0.2, 0.2, 0.2)     | $\boldsymbol{0}$ | 50000   | $\boldsymbol{0}$ |
| 12             | 20        | 12                      | (0.45, 0.25, 0.15, 0.1, 0.05) | $\boldsymbol{0}$ | 50000   | $\theta$         |
| 13             | 20        | 12                      | (0.05, 0.1, 0.15, 0.25, 0.45) | $\boldsymbol{0}$ | 50000   | $\boldsymbol{0}$ |
| 14             | 20        | 12                      | (0.05, 0.15, 0.6, 0.15, 0.05) | $\boldsymbol{0}$ | 50000   | $\theta$         |
| 15             | 20        | 12                      | (0.3, 0.15, 0.1, 0.15, 0.3)   | $\boldsymbol{0}$ | 50000   | $\boldsymbol{0}$ |
|                |           |                         | Total numérico:               | $\boldsymbol{0}$ | 250000  | $\theta$         |
|                |           |                         | Total percentual (%):         | $\boldsymbol{0}$ | 100%    | $\boldsymbol{0}$ |
| 16             | 20        | 4                       | (0.2, 0.2, 0.2, 0.2, 0.2)     | 31165            | 18835   | $\boldsymbol{0}$ |
| 17             | 20        | $\overline{\mathbf{4}}$ | (0.45, 0.25, 0.15, 0.1, 0.05) | 26954            | 23046   | $\boldsymbol{0}$ |
| 18             | 20        | $\overline{\mathbf{4}}$ | (0.05, 0.1, 0.15, 0.25, 0.45) | 27056            | 22944   | $\boldsymbol{0}$ |
| 19             | 20        | 4                       | (0.05, 0.15, 0.6, 0.15, 0.05) | 22943            | 27057   | $\boldsymbol{0}$ |
| 20             | 20        | $\overline{\mathbf{4}}$ | (0.3, 0.15, 0.1, 0.15, 0.3)   | 29595            | 20405   | $\boldsymbol{0}$ |
|                |           |                         | Total numérico:               | 137713           | 112287  | 0                |
|                |           |                         | Total percentual (%):         | 55,09%           | 44,91%  | $\boldsymbol{0}$ |
|                |           |                         | Total percentual (%):         | 25,77%           | 74,23%  | $\boldsymbol{0}$ |

Tabela 23: Número de vezes que a amplitude do M2 é maior, menor ou igual ao M4

## **APENDICE U - Comparac¸ ˜ao do M2 com o M5 ˆ**

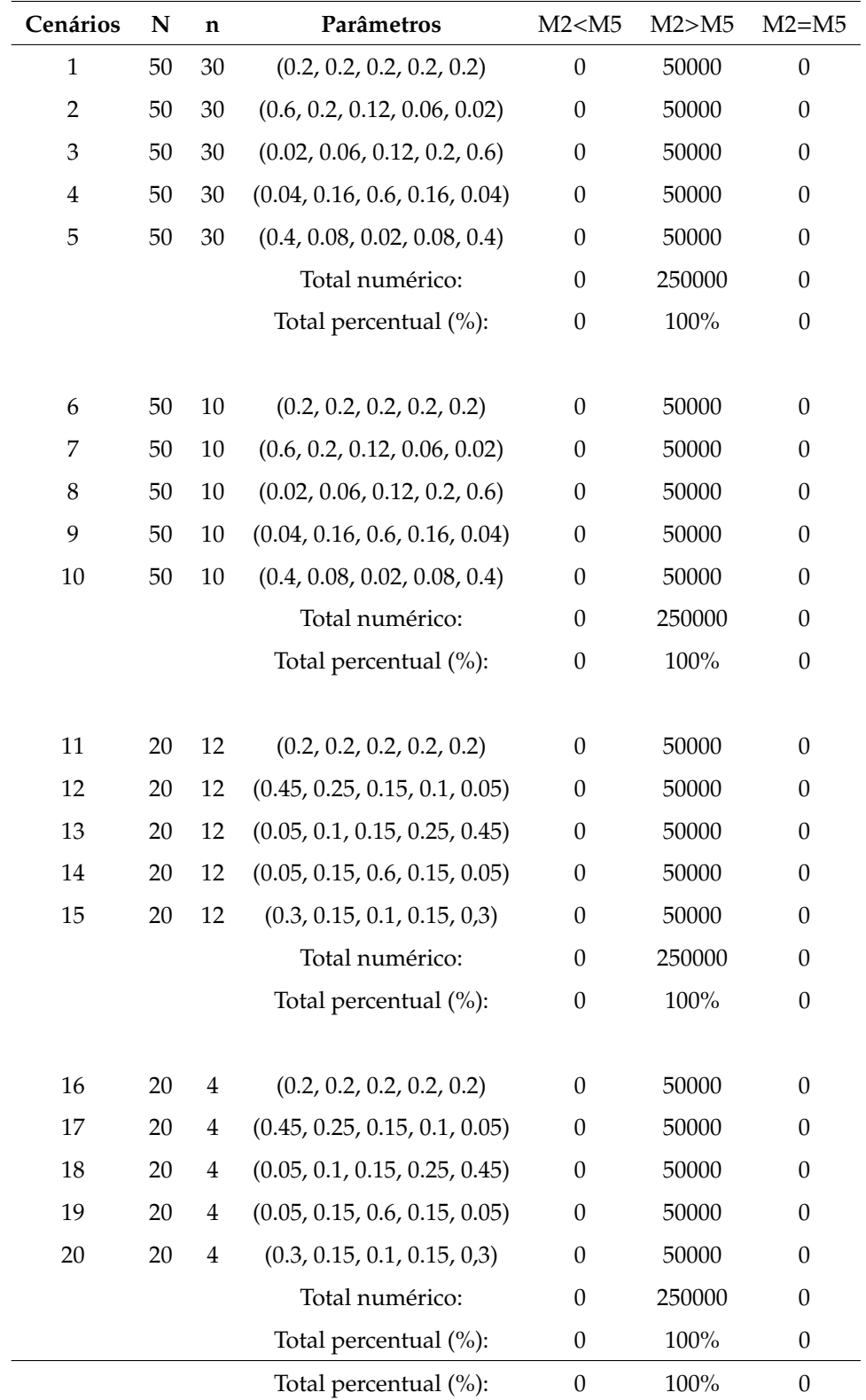

Tabela 24: Número de vezes que a amplitude do M2 é maior, menor ou igual ao M5

## **APENDICE V - Comparac¸ ˜ao do M2 com o M6 ˆ**

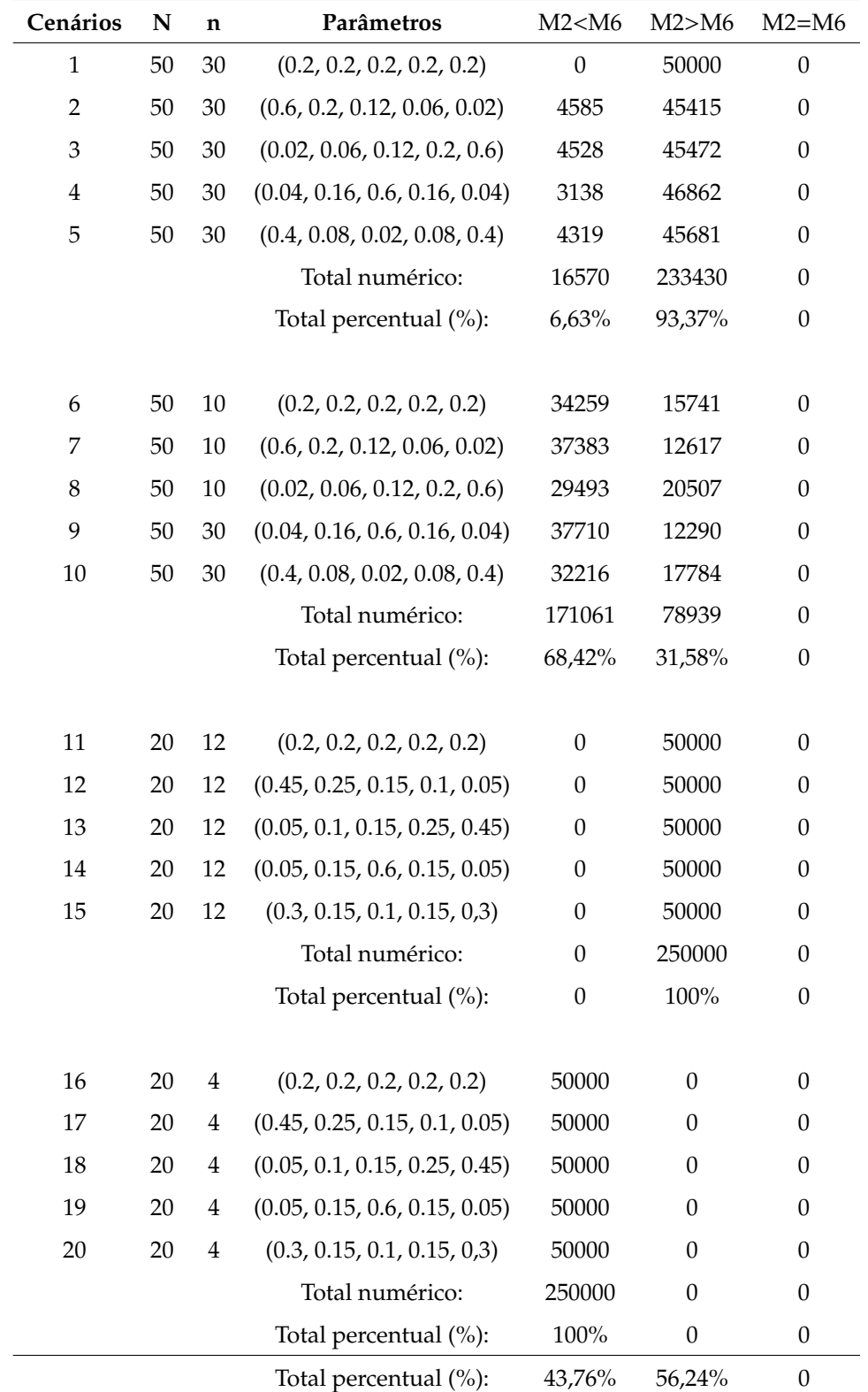

Tabela 25: Número de vezes que a amplitude do M2 é maior, menor ou igual ao M6

## **APENDICE W - Comparac¸ ˜ao do M3 com o M4 ˆ**

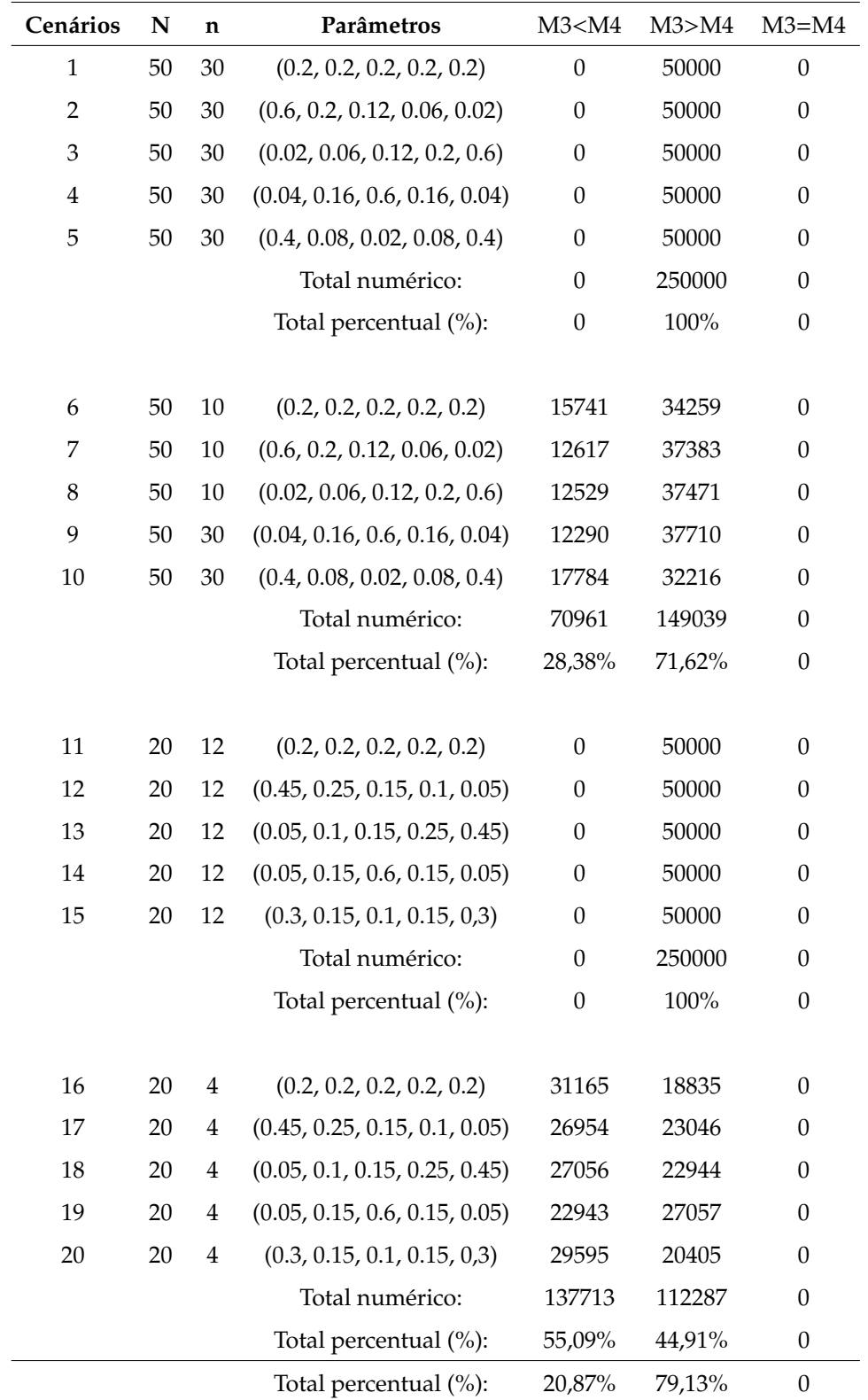

Tabela 26: Número de vezes que a amplitude do M3 é maior, menor ou igual ao M4

## **APENDICE X - Comparac¸ ˜ao do M3 com o M5 ˆ**

| Cenários       | N  | n                       | Parâmetros                    | $M3<$ M5         | M3>M5  | $M3 = M5$        |
|----------------|----|-------------------------|-------------------------------|------------------|--------|------------------|
| $\mathbf{1}$   | 50 | 30                      | (0.2, 0.2, 0.2, 0.2, 0.2)     | $\boldsymbol{0}$ | 50000  | $\boldsymbol{0}$ |
| $\overline{2}$ | 50 | 30                      | (0.6, 0.2, 0.12, 0.06, 0.02)  | $\boldsymbol{0}$ | 50000  | $\theta$         |
| $\mathfrak{Z}$ | 50 | 30                      | (0.02, 0.06, 0.12, 0.2, 0.6)  | $\boldsymbol{0}$ | 50000  | $\boldsymbol{0}$ |
| $\overline{4}$ | 50 | 30                      | (0.04, 0.16, 0.6, 0.16, 0.04) | $\boldsymbol{0}$ | 50000  | $\mathbf{0}$     |
| 5              | 50 | 30                      | (0.4, 0.08, 0.02, 0.08, 0.4)  | $\boldsymbol{0}$ | 50000  | $\boldsymbol{0}$ |
|                |    |                         | Total numérico:               | $\boldsymbol{0}$ | 250000 | $\mathbf{0}$     |
|                |    |                         | Total percentual (%):         | $\boldsymbol{0}$ | 100%   | $\boldsymbol{0}$ |
| 6              | 50 | 10                      | (0.2, 0.2, 0.2, 0.2, 0.2)     | $\boldsymbol{0}$ | 50000  | $\boldsymbol{0}$ |
| 7              | 50 | 10                      | (0.6, 0.2, 0.12, 0.06, 0.02)  | $\boldsymbol{0}$ | 50000  | $\boldsymbol{0}$ |
| 8              | 50 | $10\,$                  | (0.02, 0.06, 0.12, 0.2, 0.6)  | $\boldsymbol{0}$ | 50000  | $\boldsymbol{0}$ |
| 9              | 50 | 10                      | (0.04, 0.16, 0.6, 0.16, 0.04) | $\boldsymbol{0}$ | 50000  | $\theta$         |
| 10             | 50 | 10                      | (0.4, 0.08, 0.02, 0.08, 0.4)  | $\boldsymbol{0}$ | 50000  | $\boldsymbol{0}$ |
|                |    |                         | Total numérico:               | $\boldsymbol{0}$ | 250000 | $\boldsymbol{0}$ |
|                |    |                         | Total percentual (%):         | $\boldsymbol{0}$ | 100%   | $\boldsymbol{0}$ |
|                |    |                         |                               |                  |        |                  |
| 11             | 20 | 12                      | (0.2, 0.2, 0.2, 0.2, 0.2)     | $\boldsymbol{0}$ | 50000  | $\boldsymbol{0}$ |
| 12             | 20 | 12                      | (0.45, 0.25, 0.15, 0.1, 0.05) | $\boldsymbol{0}$ | 50000  | $\boldsymbol{0}$ |
| 13             | 20 | 12                      | (0.05, 0.1, 0.15, 0.25, 0.45) | $\boldsymbol{0}$ | 50000  | $\boldsymbol{0}$ |
| 14             | 20 | 12                      | (0.05, 0.15, 0.6, 0.15, 0.05) | $\boldsymbol{0}$ | 50000  | $\boldsymbol{0}$ |
| 15             | 20 | 12                      | (0.3, 0.15, 0.1, 0.15, 0.3)   | $\boldsymbol{0}$ | 50000  | $\boldsymbol{0}$ |
|                |    |                         | Total numérico:               | $\boldsymbol{0}$ | 250000 | $\theta$         |
|                |    |                         | Total percentual (%):         | $\boldsymbol{0}$ | 100%   | $\boldsymbol{0}$ |
| 16             | 20 | 4                       | (0.2, 0.2, 0.2, 0.2, 0.2)     | $\boldsymbol{0}$ | 50000  | $\boldsymbol{0}$ |
| 17             | 20 | $\overline{\mathbf{4}}$ | (0.45, 0.25, 0.15, 0.1, 0.05) | $\boldsymbol{0}$ | 50000  | $\boldsymbol{0}$ |
| 18             | 20 | 4                       | (0.05, 0.1, 0.15, 0.25, 0.45) | $\boldsymbol{0}$ | 50000  | $\boldsymbol{0}$ |
| 19             | 20 | 4                       | (0.05, 0.15, 0.6, 0.15, 0.05) | $\boldsymbol{0}$ | 50000  | $\boldsymbol{0}$ |
| 20             | 20 | $\overline{4}$          | (0.3, 0.15, 0.1, 0.15, 0.3)   | $\boldsymbol{0}$ | 50000  | $\boldsymbol{0}$ |
|                |    |                         | Total numérico:               | $\boldsymbol{0}$ | 250000 | $\boldsymbol{0}$ |
|                |    |                         | Total percentual (%):         | $\boldsymbol{0}$ | 100%   | $\boldsymbol{0}$ |
|                |    |                         | Total percentual (%):         | $\boldsymbol{0}$ | 100%   | $\boldsymbol{0}$ |

Tabela 27: Número de vezes que a amplitude do M3 é maior, menor ou igual ao M5

## **APENDICE Y - Comparac¸ ˜ao do M3 com o M6 ˆ**

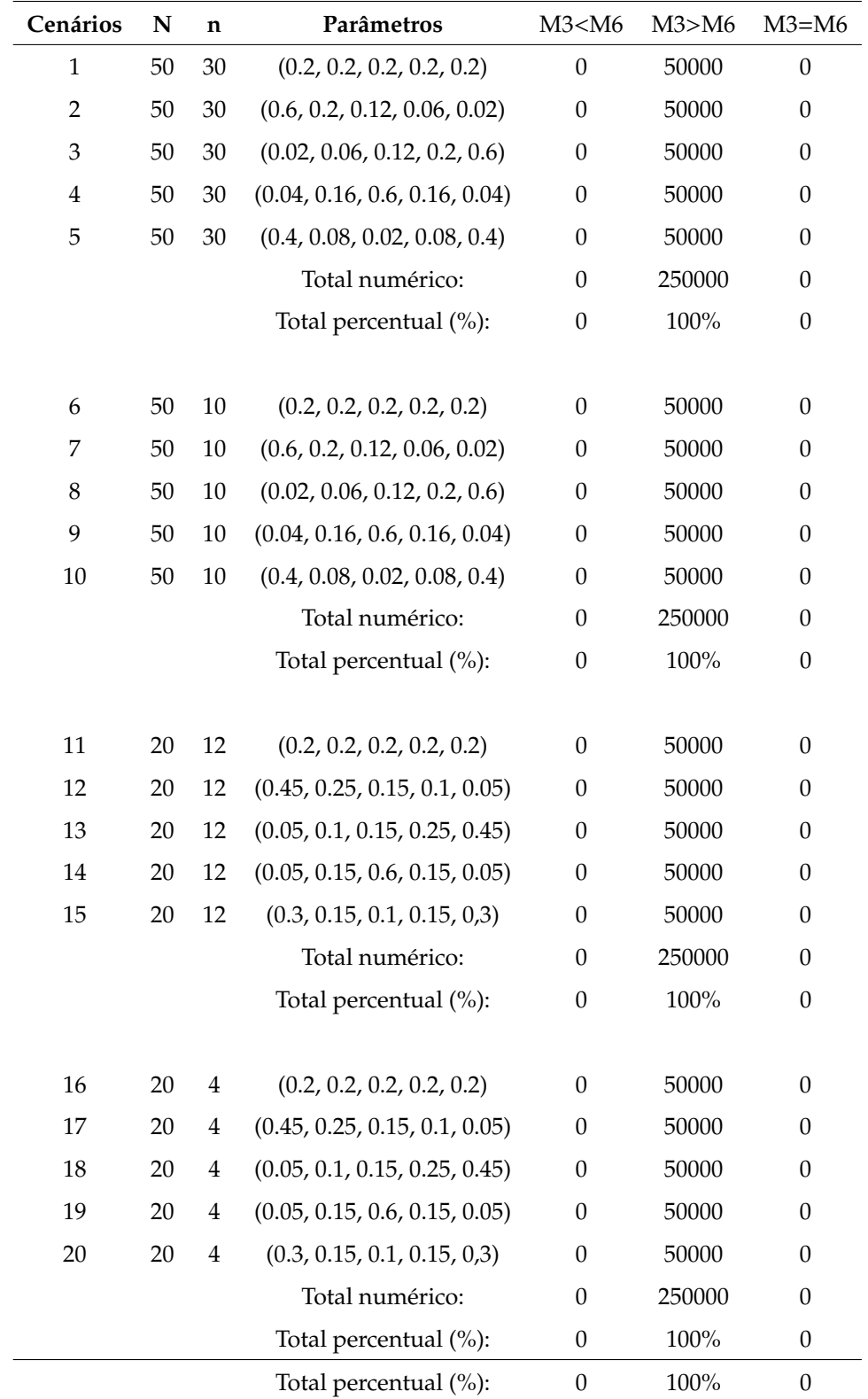

Tabela 28: Número de vezes que a amplitude do M3 é maior, menor ou igual ao M6

## **APENDICE Z - Comparac¸ ˜ao do M4 com o M5 ˆ**

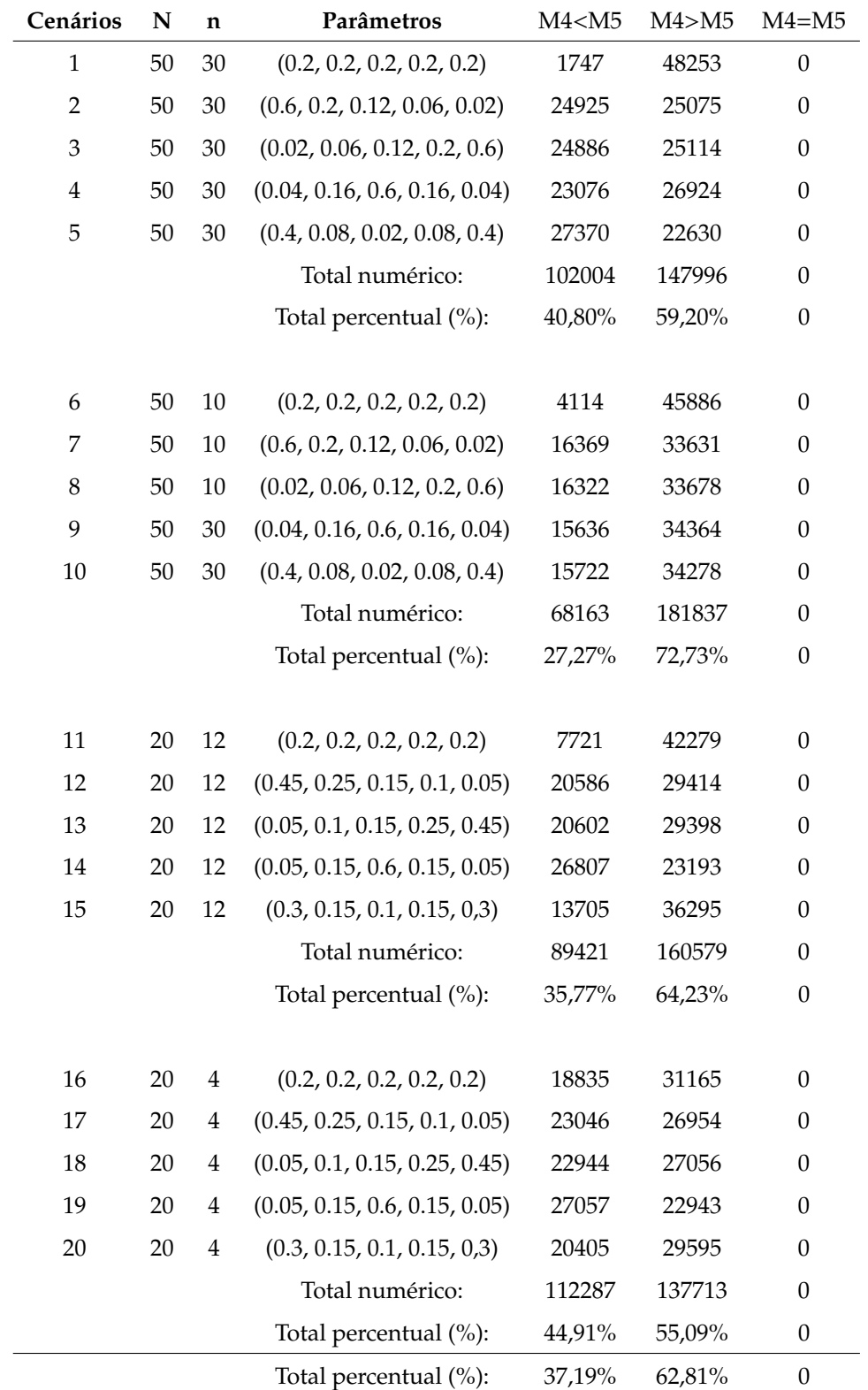

Tabela 29: Número de vezes que a amplitude do M4 é maior, menor ou igual ao M5

# **APENDICE AA - Comparac¸ ˜ao do M4 com o M6 ˆ**

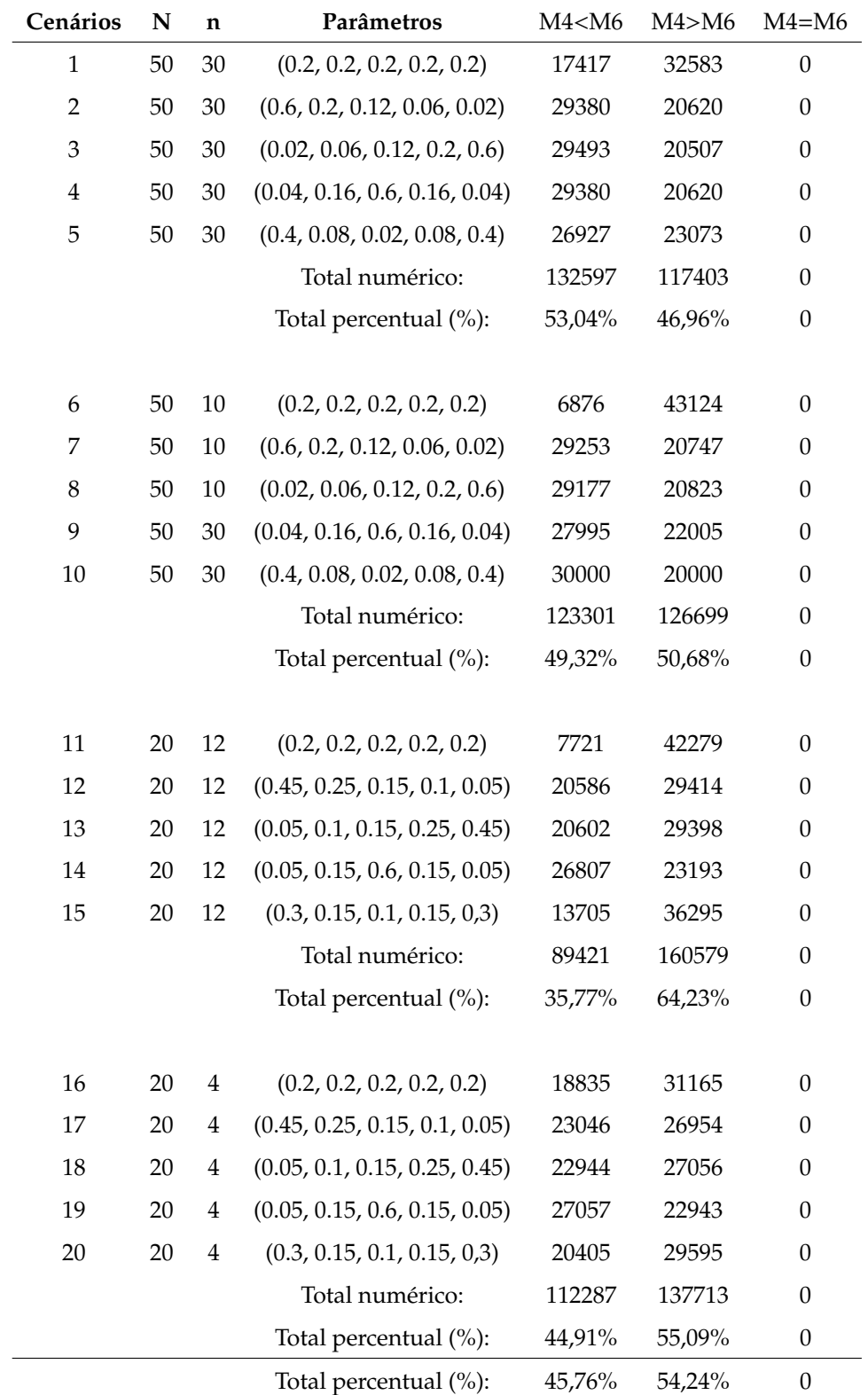

Tabela 30: Número de vezes que a amplitude do M4 é maior, menor ou igual ao M6

## **APENDICE AB - Comparac¸ ˜ao do M5 com o M6 ˆ**

| Cenários       | $\mathbf N$ | n                       | Parâmetros                    | M5 < M6 | M5> M6           | $M5 = M6$        |
|----------------|-------------|-------------------------|-------------------------------|---------|------------------|------------------|
| $\mathbf{1}$   | 50          | 30                      | (0.2, 0.2, 0.2, 0.2, 0.2)     | 17675   | 32325            | $\boldsymbol{0}$ |
| $\overline{2}$ | 50          | 30                      | (0.6, 0.2, 0.12, 0.06, 0.02)  | 33149   | 16851            | $\theta$         |
| 3              | 50          | 30                      | (0.02, 0.06, 0.12, 0.2, 0.6)  | 33230   | 16770            | $\boldsymbol{0}$ |
| 4              | 50          | 30                      | (0.04, 0.16, 0.6, 0.16, 0.04) | 34050   | 15950            | $\theta$         |
| 5              | 50          | 30                      | (0.4, 0.08, 0.02, 0.08, 0.4)  | 19999   | 30001            | $\boldsymbol{0}$ |
|                |             |                         | Total numérico:               | 138103  | 111897           | $\theta$         |
|                |             |                         | Total percentual (%):         | 55,24%  | 44,76%           | $\boldsymbol{0}$ |
| 6              | 50          | 10                      | (0.2, 0.2, 0.2, 0.2, 0.2)     | 50000   | $\theta$         | $\boldsymbol{0}$ |
| 7              | 50          | 10                      | (0.6, 0.2, 0.12, 0.06, 0.02)  | 50000   | $\theta$         | $\boldsymbol{0}$ |
| 8              | 50          | 10                      | (0.02, 0.06, 0.12, 0.2, 0.6)  | 50000   | $\boldsymbol{0}$ | $\boldsymbol{0}$ |
| 9              | 50          | 30                      | (0.04, 0.16, 0.6, 0.16, 0.04) | 50000   | $\theta$         | $\theta$         |
| 10             | 50          | 30                      | (0.4, 0.08, 0.02, 0.08, 0.4)  | 50000   | $\theta$         | $\boldsymbol{0}$ |
|                |             |                         | Total numérico:               | 250000  | $\theta$         | $\theta$         |
|                |             |                         | Total percentual (%):         | 100%    | $\boldsymbol{0}$ | $\boldsymbol{0}$ |
| 11             | 20          | 12                      | (0.2, 0.2, 0.2, 0.2, 0.2)     | 50000   | $\boldsymbol{0}$ | $\mathbf{0}$     |
| 12             | 20          | 12                      | (0.45, 0.25, 0.15, 0.1, 0.05) | 41869   | 8131             | $\mathbf{0}$     |
| 13             | 20          | 12                      | (0.05, 0.1, 0.15, 0.25, 0.45) | 41814   | 8186             | $\boldsymbol{0}$ |
| 14             | 20          | 12                      | (0.05, 0.15, 0.6, 0.15, 0.05) | 43846   | 6154             | $\boldsymbol{0}$ |
| 15             | 20          | 12                      | (0.3, 0.15, 0.1, 0.15, 0.3)   | 46230   | 3770             | $\boldsymbol{0}$ |
|                |             |                         | Total numérico:               | 223759  | 26241            | $\theta$         |
|                |             |                         | Total percentual (%):         | 89,50%  | 10,50%           | $\boldsymbol{0}$ |
| 16             | 20          | 4                       | (0.2, 0.2, 0.2, 0.2, 0.2)     | 50000   | $\boldsymbol{0}$ | $\boldsymbol{0}$ |
| 17             | 20          | $\overline{\mathbf{4}}$ | (0.45, 0.25, 0.15, 0.1, 0.05) | 50000   | $\theta$         | $\boldsymbol{0}$ |
| 18             | 20          | $\overline{4}$          | (0.05, 0.1, 0.15, 0.25, 0.45) | 50000   | 0                | $\theta$         |
| 19             | 20          | $\overline{\mathbf{4}}$ | (0.05, 0.15, 0.6, 0.15, 0.05) | 50000   | $\theta$         | $\theta$         |
| 20             | 20          | $\overline{\mathbf{4}}$ | (0.3, 0.15, 0.1, 0.15, 0.3)   | 50000   | 0                | $\theta$         |
|                |             |                         | Total numérico:               | 250000  | $\theta$         | $\theta$         |
|                |             |                         | Total percentual (%):         | 100%    | $\boldsymbol{0}$ | $\boldsymbol{0}$ |
|                |             |                         | Total percentual (%):         | 86,19%  | 13,81%           | $\boldsymbol{0}$ |

Tabela 31: Número de vezes que a amplitude do M5 é maior, menor ou igual ao M6